# **РЕФЕРАТ**

Пояснювальна записка містить 116 стор., 41 рис., 10 табл., 10 бібл. найм.

Розрахований і спроектований асинхронний електродвигун з короткозамкнутим ротором для приводу стрічкового конвеєра потужністю 8,0 кВт, номінальною напругою 220 В, синхронною частотою обертання 1000 об/хв. Електродвигун призначений для роботи в режимі S1 (тривалий) по ДСТУ ГОСТ 2582:2017.

Відповідно до вимог умов експлуатації електродвигуна поліпшені його механічні характеристики і експлуатаційна надійність. Для досягнення цієї мети рекомендований матеріал для короткозамкнутої обмотки ротора – алюмінієвий сплав (АК10) з підвищеним питомим опором, а також електротехнічна тонколистова сталь марки 2013 з меншими питомими втратами замість стали 2011 для магнітопровода сердечника статора і ротора.

У спроектованому електродвигуні разом з поліпшеними пусковими характеристиками коефіцієнт корисної дії підвищений на 1,9 % в порівнянні з базовою конструкцією.

**Ключові слова:** асинхроний двигун, стрічковий конвеєр, розрахунок, схеми, система автоматичного керування, напруга.

# **ЗМІСТ**

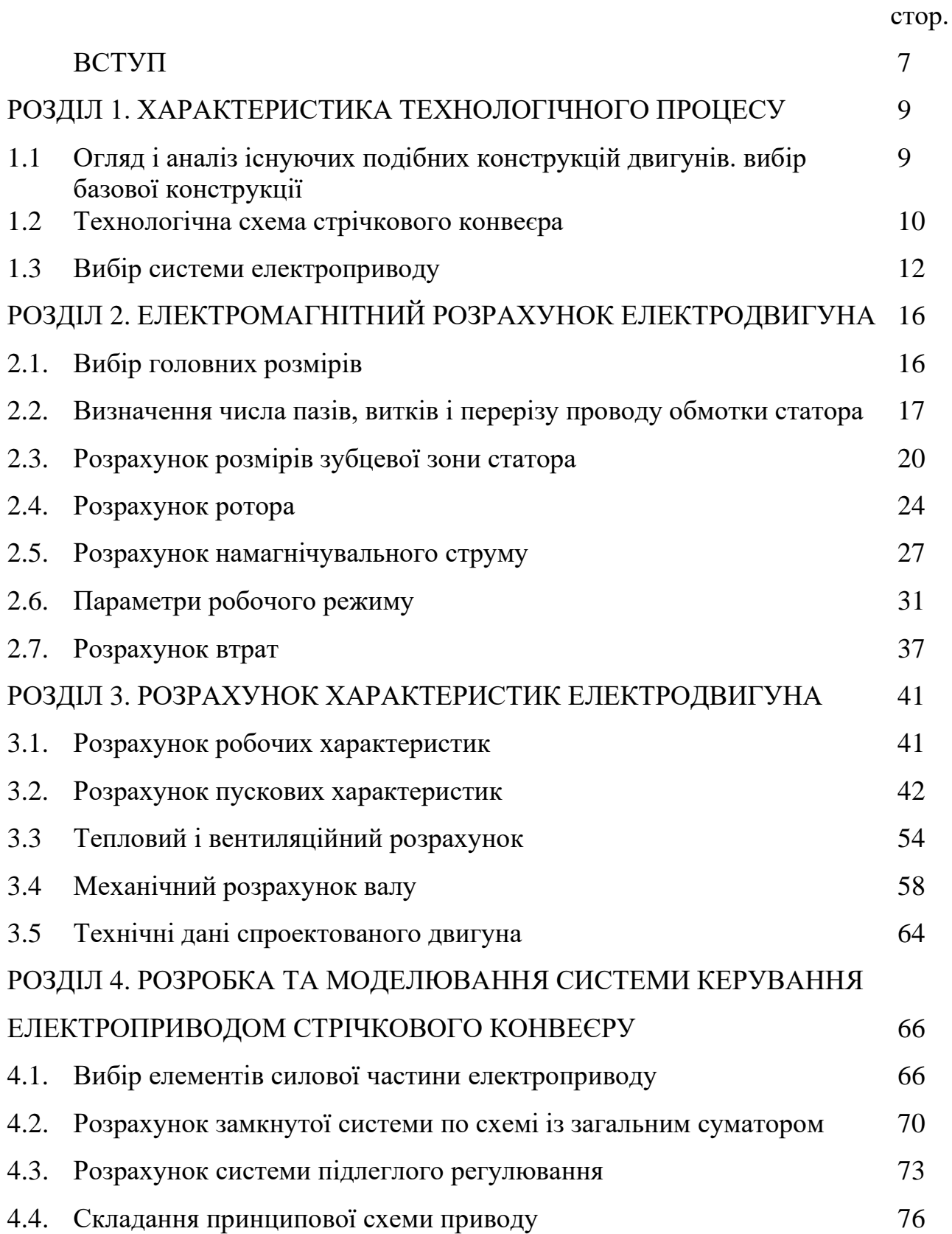

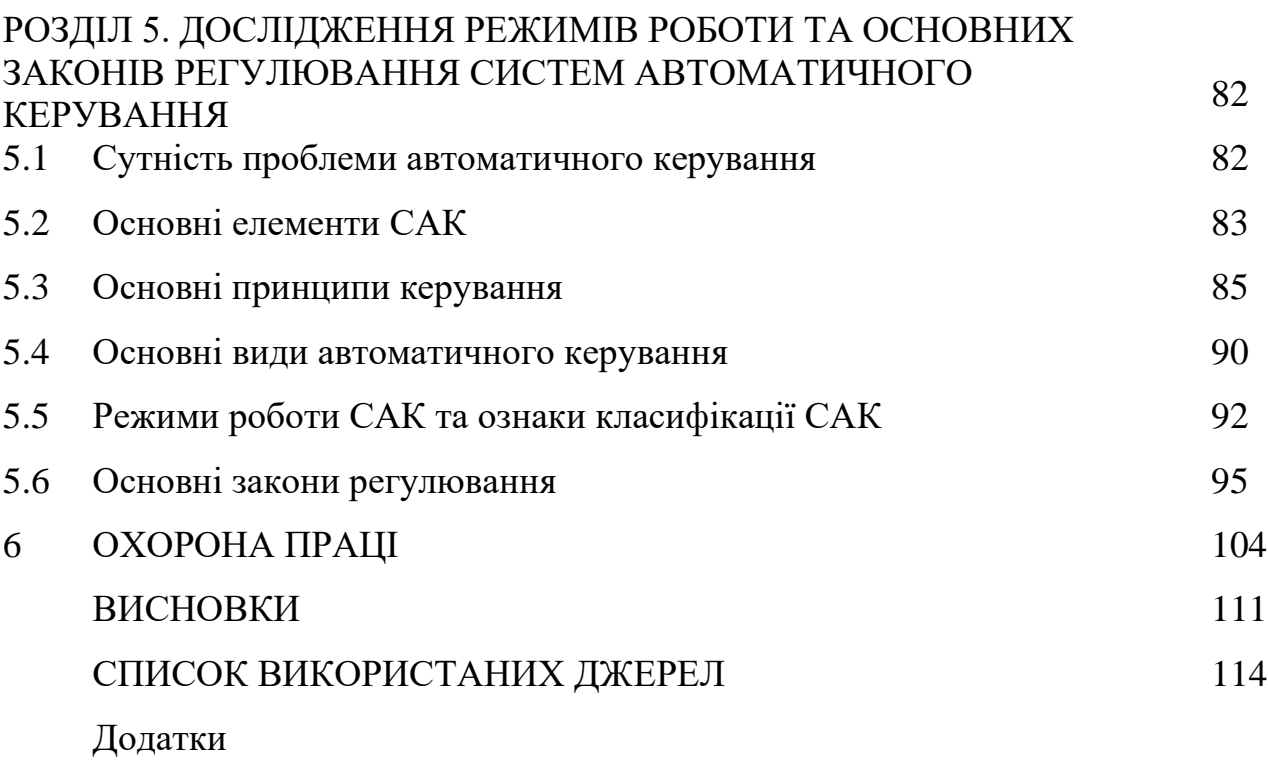

6

## **ВСТУП**

Процес розвитку сучасної науки і техніки нерозривно зв'язаний із застосуванням електричної енергії в різних виробничих процесах і пристроях. Оскільки електричні машини є основними елементами енергетичних установок, різних машин і механізмів, технічного устаткування, сучасних засобів транспорту і зв'язку і багато іншого, тому до галузі електромашинобудування і зокрема до виробництва сучасніших асинхронних двигунів необхідно приділяти велику увагу при вирішенні економічних завдань нашої держави України.

Як відомо, електричні машини виробляють електричну енергію і здійснюють перетворення її в механічну; виконують всілякі функції по перетворенню і посиленню різних сигналів в системах автоматичного регулювання і управління. Електричні машини широко застосовуються у всіх галузях народного господарства. Їх перевага – високий ККД, що досягає в потужних електричних машинах; порівняно мала маса і габаритні розміри, а також економічне використання матеріалів. Електричні машини можуть бути виконані на різні потужності (від доль вата до сотень мегават), частоти обертання і напруги.

Вони характеризуються високою надійністю, простотою управління і обслуговування, зручністю підведення і відведення електроенергії, а також невеликою вартістю при масовому і великосерійному виробництві.

Особливу увагу інженерам-проектувальникам України необхідно приділяти розробці і освоєнню випуску електроустаткування, що має вищу надійність і енергетичні показники, меншу трудомісткість, металоємність і питому витрату електротехнічних матеріалів, здатного конкурувати на ринках зарубіжжя.

Огляд технологічних схем конвеєрного транспорту і аналіз режимів роботи окремих його ланок дозволили встановити, що із-за специфічних умов роботи конвеєри постійно недовикористання по продуктивності. Це в першу чергу пояснюється нерівномірною роботою машин, здобичі.

Для досягнення можливо повнішого завантаження конвеєрів при нерівномірних вантажопотоках виникає необхідність в регулюванні їх продуктивності від фактичного надходження вантажу.

Основним параметром для автоматичного регулювання продуктивності конвеєрів на транспортних лініях з нерівномірним потоком є швидкість руху стрічки.

Оскільки регулювання швидкості забезпечує рівномірне завантаження конвеєра, то опори руху практично постійні. Отже, приводи конвеєрів повинні забезпечувати регулювання швидкості руху грузонесучого органу при постійному моменті на його валу, тобто при постійному натягненні незалежно від діапазону регулювання швидкості. Одночасно із зниженням швидкості руху тягового органу, викликаним зниженням продуктивності машини, здобичі, збільшується термін її служби, оскільки скорочується частота обгинання стрічкою барабана. Термін служби стрічки при цьому збільшується майже пропорційно зменшенню її швидкості. А це особливо важливо, оскільки вартість стрічки конвеєра складає від 40 до 70% вартості всієї конвеєрної установки залежно від довжини транспортування. У такому ж ступені знижується знос і механічної частини устаткування.

# **РОЗДІЛ 1. ХАРАКТЕРИСТИКА ТЕХНОЛОГІЧНОГО ПРОЦЕСУ**

# **1.1 Огляд і аналіз існуючих подібних конструкцій двигунів. Вибір базової конструкції**

У проекті за базову модель прийнятий електродвигун асинхронний з короткозамкнутим ротором типу АИР потужністю 7,6кВт,  $n_1 = 1000$  *об*/*хв* .

У серії АИР за рахунок застосування нових електротехнічних матеріалів раціональної конструкції, потужність двигунів при даних висотах осі обертання підвищена на 2 – 3 ступені в порівнянні з потужністю двигунів серії 4А, що дає велику економію дефіцитних матеріалів.

Серія має широкий ряд модифікацій спеціалізованих виконань для задовільних максимальних потреб електроприводу.

У відмінності від двигунів попередніх серій двигуни серії АИР повною мірою задовольняють рекомендаціям МЕК (Міжнародної електротехнічної комісії) відносно габаритних і настановно-приєднувальних розмірів, що забезпечує їх взаємозамінність з електричними машинами, фірмами інших країн світу, що виготовляються. Завдяки використанню більш довершених електротехнічних матеріалів, нових конструктивних рішень і більш довершеної технології двигуни цієї серії володіють більшою надійністю і експлуатаційними зручностями, чим двигуни серії АИР.

Двигуни виготовляються в двох варіантах по ступеню захисту від дії навколишнього середовища по ГОСТ 17494-72: захищеними (IP23) і о закритими, що обдуваються (IP44).

За даними табл. 1.1 і відповідно до завдання на проектування за базу порівняння приймаємо електродвигун типу АИР132М6У3 з номінальною потужністю 7,5кВт (табл. 1.1).

| $P_{\mu}$ , $\kappa Bm$ | $U_{\mu}$ , B | $\cos_{\pi} \varphi$ ,<br><i>B.O.</i> | $\eta_{_H},$<br>$\%$ | $\frac{M_n}{\sqrt{n}}$<br>$M_{\scriptscriptstyle H}$ | $\boldsymbol{M}$<br>макс<br>$M_{\scriptscriptstyle H}$ | $\boldsymbol{M}$<br>$M$ ін<br>$M_{\scriptscriptstyle H}$ | H            | $n_c$ , $\omega \delta x \epsilon$ |
|-------------------------|---------------|---------------------------------------|----------------------|------------------------------------------------------|--------------------------------------------------------|----------------------------------------------------------|--------------|------------------------------------|
| 7,5                     | 380<br>220    | 0,8                                   | 0,841                | $\omega, \mathbf{I}$                                 | 4,4                                                    | 1,6                                                      | $_{\rm o,2}$ | 1000                               |

Таблиця 1.1 - Технічні характеристики серійних електродвигунів

## **1.2 Технологічна схема стрічкового конвеєра**

Стрічкові конвеєри відносяться до класу механізмів безперервної дії, для яких основним є статичний режим роботи механізму, пуск і гальмування проводяться відносно рідко. Дані конвеєри володіють високою продуктивністю і надійністю в роботі. Вони широко застосовуються в гірничорудній і вугільній промисловості, в будівництві для транспортування сипких матеріалів.

Основними елементами даного конвеєра є: приводний барабан 1, розташований на приводній станції разом з електродвигунами, редукторами і відхиляючою системою, натяжний барабан 2, розташований в хвостовій частині разом з натяжним пристроєм з вантажем Gнц 6, тягова (грузонесучим) стрічка 3, роликові опори 4, відхиляючий барабан 5.

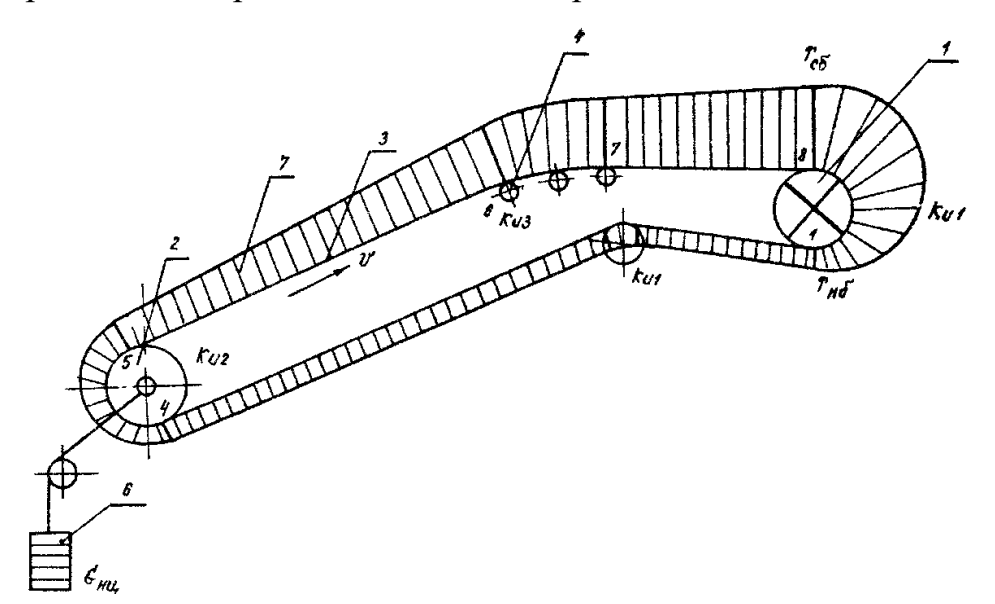

Рисунок 1.1 - Спрощена технологічна схема стрічкового конвеєра

Під час руху конвеєра приводний двигун повинен долати статичне навантаження, обумовлене силами тертя у всіх рухомих елементах, а також складові сили тяжіння вантажу, що транспортується, на похилих ділянках конвеєра. Сили тертя виникають в підшипниках обертаючих елементів, в місцях контакту роликів і катків з опорою, в тяговому елементі при його вигинах і унаслідок значної протяжності конвеєра і великої кількості рухомих елементів.

Сучасні стрічкові конвеєри, що працюють на відкритих розробках корисних копалини, забезпечують продуктивність до 20 тис. т/год при швидкості стрічки до 6 м/с.

Стрічкові конвеєри є найбільш поширеним типом транспортуючих машин безперервної дії у всіх галузях промисловості. Із понад напівмільйона конвеєрних установок, що експлуатуються в нашій країні, 90% складають стрічкові конвеєри. Вони використовуються в гірничодобувній промисловості – для транспортування руд корисних копалини і вугілля при відкритій розробці, в металургії – для подачі землі і палива, на підприємствах з потоковим виробництвом – для транспортування заготовок між робочими місцями і т.д. Відстань транспортування стрічковими конвеєрами досягає декількох кілометрів, а їх траса може мати цілком відмінну схему, що дозволяє пристосовувати конвеєри до реалій виробництва і місцевості.

Розвантаження конвеєра найчастіше проводиться через приводний (головний) барабан. У ряді випадків необхідне проміжне розвантаження конвеєра в середній його частині, тоді застосовується барабанний розвантажувальний візок або плужковий скидач. У рух конвеєрна стрічка приводиться фрикційним приводом. Привід конвеєра складається з приводного барабана і приводного механізму, сполучених між собою тихохідною муфтою. Приводний механізм складається з двигуна, редуктора і що сполучають їх муфти, які встановлюються на своїй рамі.

Конвеєрна стрічка розташовується на роликових опорах: верхня гілка стрічки на верхніх (жолобчастих або прямих), нижня гілка на нижніх прямих. Забезпечення фрикційного зв'язку приводного барабана із стрічкою здійснюється шляхом натягнення стрічки натягачем. Натягачі можуть бути гвинтові, візкові і вертикальні. Крім того, на стрічковому конвеєрі є засобу автоматизації його роботи: що центрують роликові опори, пристрої проти сходу і порізу стрічки і ін.

Приводний барабан і натягач встановлюються на свої опори, а роликові опори на секції, які самі встановлюються на стійки середньої частини. У ряді випадків, доцільно нижню гілку стрічки підтримувати прямими верхніми роликовими опорами, які встановлюються на стійках з кронштейном.

Стаціонарні стрічкові конвеєри загального призначення повинні проектуватися для кожної конкретної умови застосування. При проектуванні конвеєра визначається схема його траси, початкові дані (продуктивність, швидкість стрічки, характеристика вантажу, що транспортується) і інші умови експлуатації даного конвеєра.

Звичайно стрічкові конвеєри мають тяговий елемент 7 (рис.1.2) у вигляді нескінченної стрічки, що є і несучим елементом конвеєра, привід 13, що приводить в рух барабан 14, натягач 2 з барабаном 3, вантаж 1, роликові опори 6 на робочій гілці стрічки і 5 на неодруженій гілці стрічки, що відхиляє барабан 8, завантажувальний пристрій 4 і розвантажувальні пристрої 9 і 10, розвантажувальний жолоб і пристрій 12 для очищення стрічки. Всі елементи конвеєра змонтовані на рамі.

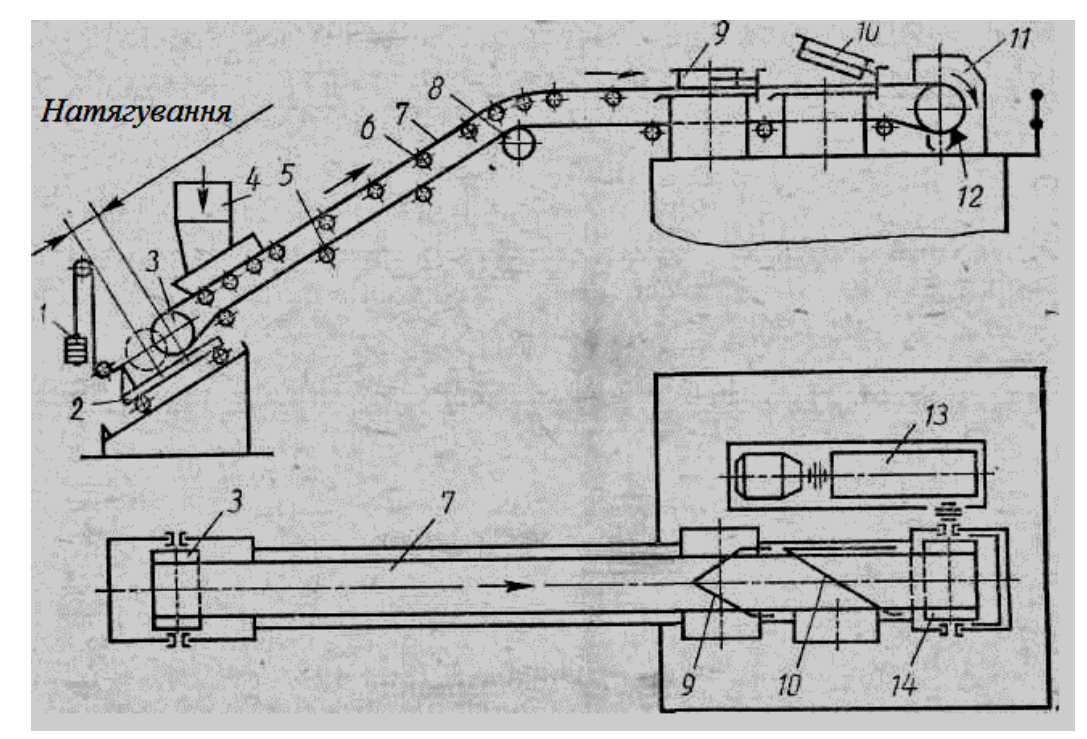

Рисунок 1.2 - Схема стаціонарного похило-горизонтального конвеєра

## **1.3 Вибір системи електроприводу**

Основним типом приводу стрічкових конвеєрів, що набув широкого поширення, є електричний привід.

Основним призначенням приводу стрічкового конвеєра є забезпечення передачі необхідного тягового зусилля і нормального руху конвеєрної стрічки при всіх режимах роботи конвеєра.

У зв'язку з цим привід конвеєра повинен відповідати наступним основним вимогам:

- забезпечення плавного пуску і уповільнення, відсутність ривків при русі стрічки, підвищений пусковий момент;

- у всіх режимах роботи конвеєра з декількома приводними барабанами привід повинен забезпечувати синхронізацію швидкості цих барабанів;

- у конвеєрах з регульованою швидкістю руху стрічки привід повинен забезпечувати плавний перехід від однієї швидкості до іншої;

- забезпечення високої надійності.

Відповідно до вихідних даних на роботу необхідно спроектувати електропривод стрічкового конвеєра, в якого швидкість руху робочого органу змінюється в межах 0,2-1 м/с, тобто електропривод регульований.

Найбільш розробленими і вживаними схемами приводів, що забезпечують регулювання швидкості, є наступні схеми:

- електропривод змінного струму з частотним перетворювачем і короткозамкнутим асинхронним електродвигуном;

- електропривод змінного струму з асинхронно-вентильним каскадом і асинхронним електродвигуном з фазним ротором;

- електропривод постійного струму з випрямлячем тиристора змінного струму (дуже рідко).

Виконаємо аналіз можливості вживання цих схем для приводу стрічкового конвеєра.

За завданням привід експлуатуватиметься в умовах У3 по ГОСТ 15150- 69. Отже, вживання електроприводу постійного струму неможливе, через те, що колектор двигуна буде схильний до дій вологи (конденсату) і двигун виходитиме з буд.

Залишається два варіанти, які можуть бути застосовані при проектуванні стрічкового конвеєра.

На практиці для конвеєрів потужністю до 200 кВт застосовуються асинхронні двигуни з короткозамкнутим ротором, а для потужніших вже використовують асинхронні двигуни з фазним ротором.

Для стрічкових конвеєрів використовуються дві принципові схеми регульованого електроприводу змінного струму з частотним перетворювачем: схема з безпосереднім підключенням короткозамкнутого асинхронного двигуна до перетворювача, підключеного до живлячої мережі (НПЧ), і схема з перетворювачем частоти інверторного типа (ПЧИ).

Найкращі показники регулювання дає вживання перетворювачів частоти на основі інверторів (ПЧІ). Такі перетворювачі забезпечують широкий діапазон регулювання швидкості як вниз, так і вгору відносно номінального значення. При цьому відповідний вибір закону частотного регулювання дозволяє здійснювати його як при постійності допустимого моменту, так і при постійності допустимої потужності в режимі тривалого навантаження. Різні модифікації ПЧІ дозволяють реалізувати дану систему електроприводу незалежно від роду струму в джерелі електроенергії. Недоліком системи ПЧІ-АД є її функціональна складність і вища вартість, ніж в системи НПЧ-АД.

Суттєво простішими і дешевшими є безпосередні перетворювачі частоти (НПЧ), проте їх вживання обмежене невеликою зоною частотного регулювання і низькими енергетичними характеристиками.

При вживанні системи НПЧ-АД розрахункову потужність двигунів необхідно буде збільшити в 2 рази, оскільки максимальна частота при регулюванні буде лише 25 Гц, а не 50 Гц. Ця обставина збільшить вартість даної системи, і вона практично порівняється з вартістю системи ПЧИ-АД.

Узагальнюючи все сказане вище, для проектованого конвеєра вибираємо систему - електропривод змінного струму з частотним перетворювачем інверторного типа (ПЧІ-АД), як що найбільш відповідає заданим показникам і умовам експлуатації.

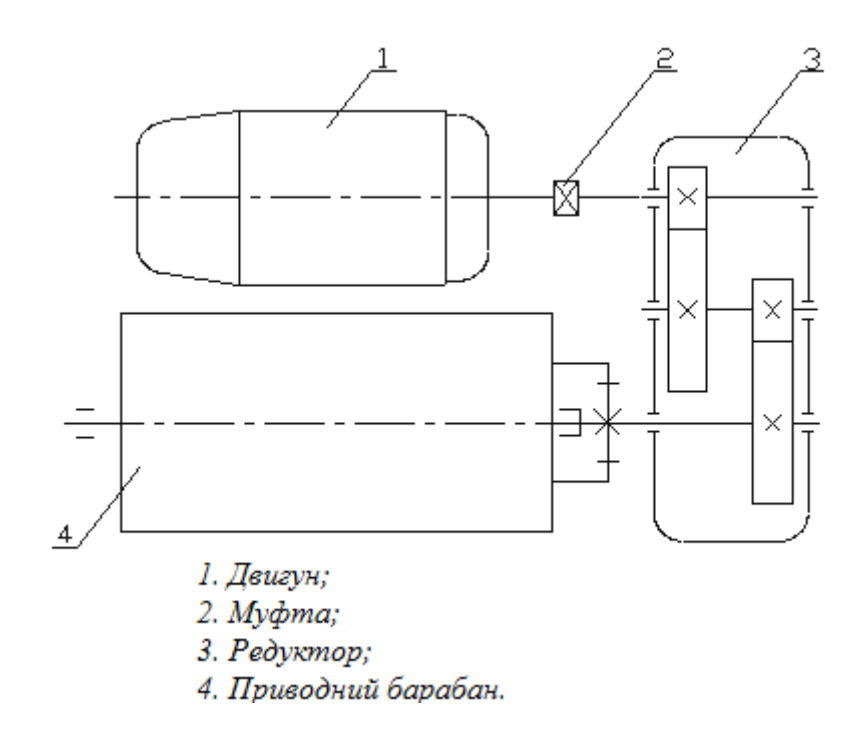

Рисунок 1.3 - Приводна станція конвеєра. Схема кінематична

# **РОЗДІЛ 2. ЕЛЕКТРОМАГНІТНИЙ РОЗРАХУНОК ЕЛЕКТРОДВИГУНА**

# **2.1. Вибір головних розмірів**

2.1.1. Число пар полюсів

$$
p\text{=}60f/n_1\text{=}60\cdot 50/1000\text{=}3.
$$

2.1.2. Висота осі обертання (попередньо) по рис. 8-17,а [1]

$$
h_{np} = 132 \text{ nm}.
$$

З табл. 8-6 [1] приймаємо

$$
h = 132 \text{ MM};
$$

зовнішній діаметр сердечника статора (див. табл. 8.6) [1]

$$
D_a = 0,227 \text{ M}.
$$

По [1] табл. 8-7 вибираємо значення *k D* : при 2р=2 *k D* =0,52…0,6; при 2р=4 *k D* =0,62…0,68; при 2р=6 *k D* =0,7…0,72; при 2р=8 *k <sup>D</sup>* =0,72…0,75; при при 2p=10…12 *k<sub>D</sub>*=0,75…0,77, у проекті 2p=6, тому вибираємо коефіціент

 $k_D = 0.72$ 

2.1.3. Внутрішній діаметр статора

$$
D = k_D D_a = 0.72 \cdot 0.227 = 5 \text{ m}.
$$

2.1.4. Полюсний розподіл

$$
\tau = \frac{\pi D}{2p} = 3,14.5/6 = 0,086 \text{ M}.
$$

2.1.5. Розрахункова потужність по (8.4) [1]:

по рис. 8.20 вибираємо коефіцієнт

$$
k_E = 0.958 ;
$$

по рис. 8.21,а вибираємо коеффициент корисної дії двигуна

$$
\eta\text{= 0.85 ;}
$$

і коефіцієнт потужності

$$
cos\varphi = 0.81 \qquad ;
$$

$$
P'=P_{2\mu}\frac{k_E}{\eta\cos\varphi}=7,998\Box 10^3\Box 0,958/(0,85\Box 0,782)=10,86\,\mathrm{Br}.
$$

2.1.6. Електромагнітні навантаження (попередньо) по рис. 8.22 [1]: лінійне токове навантаження

$$
A = 26700 \text{ A/m}.
$$

магнітна індукція в повітряному зазорі

$$
B_{\delta} = 0.89 \quad \text{Tr.}
$$

2.1.7. Обмотувальний коефіцієнт обмотки (попередньо)  $k_{o61}$ , якщо 2p=6 (для 1-шарових обмоток  $k_{o61}$ = 0,95...0,96; для 2-шарових і 1-2-шарових при 2p=2  $k_{o61}$ = 0,90...0,91 і при 2p>2  $k_{o61}$ = 0,91...0,92)

$$
k_{o61} = 0.95
$$

2.1.8. Розрахункова довжина повітряного зазору по (8.6) [1]

$$
l_{\delta} = \frac{P'}{k_B D^2 \Omega k_{o61} AB_{\delta}} =
$$

=10,86 $\Box$ 10 $^3$ /(1,11 $\Box$ 5 $^2$  $\Box$  105 $\Box$ 0,9 $\Box$ 26700 $\Box$  $\Box$  $\Box$  $\Box$  $\Box$ )= 0,155 м.

Приймаємо

$$
l_{\delta} = 0.147 \quad \text{m}.
$$

Відношення

$$
\lambda = \frac{l_{\delta}}{\tau} = 0,147/0,086 = 1,71
$$

знаходиться в припустимих межах (див. рис. 8.25 [1])

# **2.2 Визначення числа пазів, витків і перерізу проводу обмотки статора**

2.2.1. Граничні значення зубцових розподілів статора  $t_1$  (по рис. 8.26 [1], якщо полюсний розподіл  $\tau$  =0,086 м; h=132 мм:

$$
t_{z1\,\text{min}} = 8,5 \quad \text{MM},
$$
  

$$
t_{z1\,\text{max}} = 12,4 \quad \text{MM}.
$$

2.2.2. Число пазів статора по 8.16 [1]

$$
Z_{1max} = \square D/t_{z1min} = 3,14.5/8,5.10^{-3} = 60;
$$

$$
Z_{1min} = \square D / t_{z1max} = 3,14.5/12,4.10^{-3} = 41.
$$

Приймаємо

 $Z_1 = 54$ ,

тоді число пазів статора на полюс і фазу

$$
q = \frac{Z_1}{2pm} = 54/(2 \square 3 \square 3) = 3.
$$

Обмотка одношарова.

2.2.3.Зубцовий розподіл статора (остаточно)

$$
t_1 = \frac{\pi D}{2 \, p m q} = 3,14.5/(2.3.3.3) = 0,0095 \, \text{m}.
$$

2.2.4. Число ефективних провідників у пазу (попередньо) за умови, що число паралельних гілок обмотки статора а=1 по (8.17) [1]

Струм обмотки статора номінальний по 8.18 [1]

$$
I_{1H} = \frac{P_{2H}}{mU_{1H}\eta\cos\varphi} = 7,998 \cdot 10^3 / 3 \cdot 220 \cdot 0,872 \cdot 0,782 = 17,757 \text{ A},
$$
  

$$
u'_n = \frac{\pi DA}{I_{1H}Z_1} = 3,14 \cdot 5 \cdot 26700 / (17,757 \cdot 54) = 15.
$$

2.2.5.Приймаємо число паралельних гілок

 $a = 1$ ,

тоді по (8.19) [1]

$$
u_n = au'_n = 1 \cdot 15 = 15.
$$

Приймаємо

$$
u_n = 15 \quad ,
$$

2.2.6. Визначаємо остаточно.

2.2.6.1. Обмотка одношарова з м'яких секцій.Число витків у котушці

$$
w_{\kappa} = \frac{u_n}{1} = 15/1 = 15.
$$

2.2.6.2.Для одношарової обмотки укорочення кроку обмотки

$$
\beta_1=\frac{y_1}{\tau}=1.
$$

2.2.6.3. Число витків фази обмотки статора по (8.20) [1]

$$
w_1 = \frac{u_n z_1}{2am} = 15.54/(2.1.3) = 135 \text{ BHTka (iB)}.
$$

2.2.6.4. Лінійне токове навантаження статора по (8.21) [1]

$$
A = \frac{2I_{1H}w_1m}{\pi D} = 2.17,757.135.3/(3,14.5) = 27122 \text{ A/m}.
$$

2.2.6.5. Коефіцієнт розподілу для першої гармоніки електрорушійної сили (ЕРС) для трифазних машин (m=3) і q=3 по табл.3.16

$$
k_{p1} = 0.96.
$$

2.2.6.7. Обмоточний коефіцієнт для одношарової обмотки

$$
k_{o61} = k_{p1} = 0.96.
$$

2.2.6.8.Магнітний потік у повітряному зазорі по (8.22) [1]

$$
\Phi = \frac{k_E U_{1\mu}}{4k_B w_1 k_{o61} f_1} = 0,958 \cdot \textbf{Ошибка! Мсточник ссылки не}
$$

**найден.**/(41,111350,96**Ошибка! Источник ссылки не найден.**)= 0,007325 Вб.

2.2.6.9. Магнітна індукція в повітряному зазорі по (8.23) [1]

$$
B_{\delta} = \frac{p\Phi}{Dl_{\delta}} = 3. \quad 0.007325/(5.0, 147) = 0.915 \text{ T} \text{m}.
$$

2.2.7. Щільність струму в обмотці статора (попередньо) по (8.25) [1]: по рис. 8.27,б [1] визначаємо (якщо Da=0,227 м)

$$
AJ_1 = 185 \times 10^9 \text{A}^2/\text{m}^3.
$$

Потім щільність струму

$$
J_1 = \frac{(AJ_1)}{A} = 185.10^9 / 27122 = 6821031 A/m^2.
$$

2.2.8.Переріз ефективного провідника (попередньо) по (8.24) [1]

$$
q_{e\phi} = \frac{I_{1u}}{n_{e\tau}J_1} = 17,757/(1.6821031) = 2,5187 \square 10^{-6} (M^2) = 2,5187 \text{ nm}^2.
$$

2.2.9. Приймаємо число елементарних провідників в ефективному провіднику

$$
n_{\scriptscriptstyle e\eta} = 2 \quad ,
$$

тоді переріз елементарного провідника

$$
q_{e\eta} = \frac{q_{e\phi}}{n_{e\eta}} = 2,5187/2 = 1,2594 \text{nm}^2.
$$

2.2.10. Вибираємо обмотувальний провід ПЭТ-155 по табл. П3.1 [1]:

 $q_{e\eta} = 1{,}767 \text{ mm}^2$ .

Діаметр голого проводу

$$
d_{\scriptscriptstyle e} = d_{\scriptscriptstyle e\bar{\imath}} = 1,5 \quad \text{MM}.
$$

Діаметр ізольованого проводу

$$
d_{i_3} = 1,585 \quad \text{MM}.
$$

Переріз ефективного провідника остаточно

$$
q_{e\phi} = n_{e\eta}q_{e\eta} = 2.1,767 = 3,534 \text{ mm}^2;
$$

2.2.11. Щільність струму в обмотці статора (остаточно) по (8.27) [1]

$$
J_1 = \frac{I_{1H}}{aq_{e\pi}n_{e\pi}} = 17,757/(1.1,767.2) = 4,86 \text{A/mm}^2.
$$

### **2.3 Розрахунок розмірів зубцовой зони статора**

2.3.1. Застосовуємо електротехнічну сталь 2013. У більшості сучасних двигунів виконують трапецеідальні пази (рис. 2.1, 1.2) Паз статора трапецеідальний приймаємо по рис. 8.29, а [1] зі співвідношенням розмірів, що забезпечують паралельність бічних граней зубців (див. рис 3.1).

2.3.2. Приймаємо попередньо по табл. 8.10 [1]: індукція в зубцях статора

$$
B_{z1} = 1,6 \text{ TJ},
$$

індукція в ярмі статора

$$
B_a = 1,4 \quad \text{T}_{\text{J}}.
$$

сталлю по табл.8.11 [1] для оксидованої сталі марки 2013.

2.3.3. Коефіцієнт заповнення пакета статора

$$
k_c = 0.97.
$$

Ширина зубця статора по (8.37) [1]

$$
b_{z1} = \frac{B_{\delta}t_1 l_{\delta}}{B_{z1}l_{cm1}k_c} = 0.915. \quad 0.0095 \cdot 0.147/(1.6 \cdot 0.147 \cdot 0.97) = 0.00560 \text{ m} = 5.6 \text{mm}.
$$

Довжина пакета статора *l<sub>cm*1</sub> дорівнює розрахунковій довжині повітряного зазору  $l_{\delta}$ .

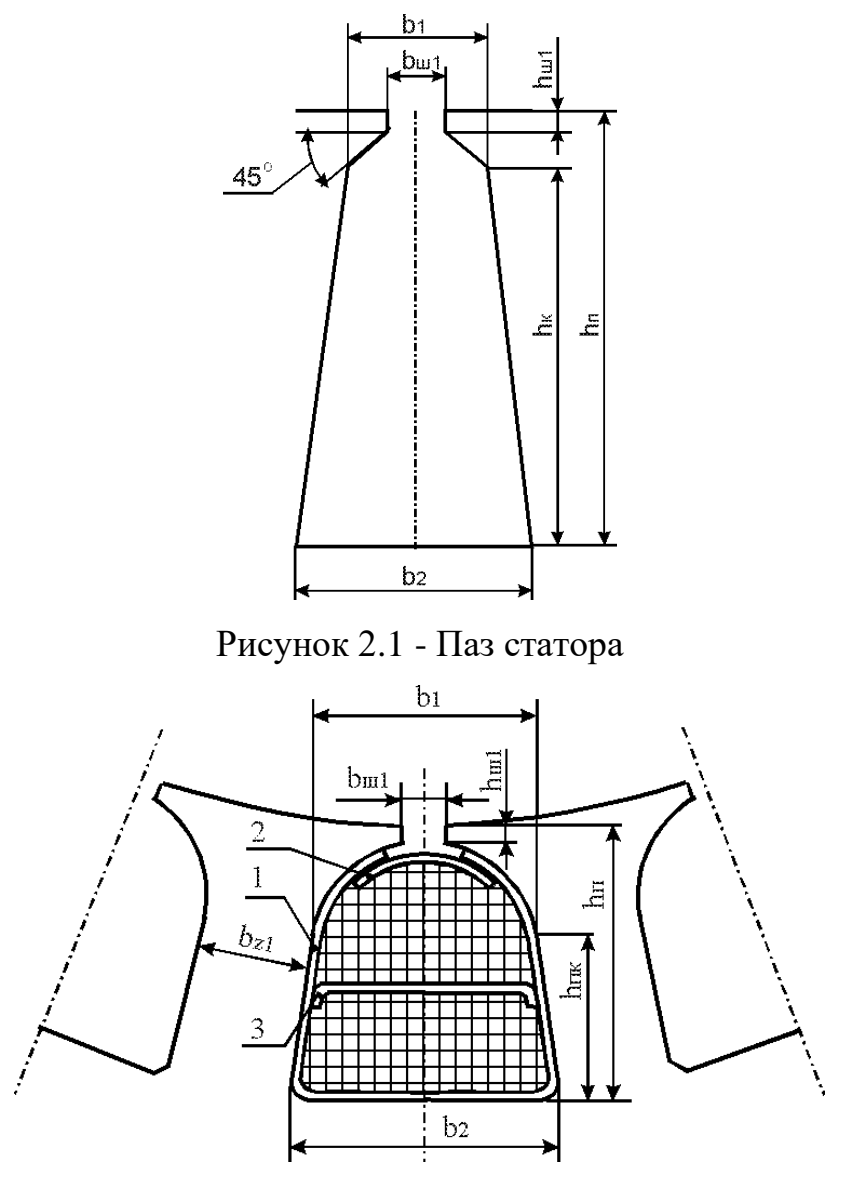

Рисунок 2.2 - Паз статора

2.3.4. Висота ярма статора по (8.28) [1]

$$
h_a = \frac{\Phi}{2B_a l_{cm1} k_c} = 0.007325/(2.1,4.0,147.0,97) = 0.01835 \text{ m} = 18,35 \text{ mm}.
$$

2.3.5. Розміри паза в штампі приймаємо по табл. (8.14) [1]:

$$
b_{u1} = 0,0035 \text{ M},
$$

Ширину шліца в двигунах із  $h \le 132$  мм приймають  $h_{\mu\nu}$ =0,5 мм, у двигунах із  $h \ge 160$  мм збільшують до  $h_{\mu\mu}$ =1 мм, для  $h$ =132 мм

$$
h_{u1} = 0,0005
$$
 M.

по (8.38) [1] висота паза

$$
h_n = 0.5(D_a - D) - h_a = 0.5 \cdot (0.227 - 5) - 0.01835 = 0.01345 \text{ m} = 13.45 \text{ mm}.
$$

2.3.6. Виходячи з умови паралельності граней зубців, знаходимо:

$$
b_1 = \frac{\pi (D + 2h_{ul}) - Z_1 b_{z1}}{Z_1 - \pi} = (3,14(5 + 2.0,0005) - 54.0,00560) / (54-3,14)
$$

 $= 0.00420M = 4.2$  MM;

 $(D+2h_n)$ 1 1 2 2 *z*  $\frac{n}{b}$  – *b Z*  $D + 2h$  $b_2 = \frac{n(D + 2n\eta)}{2}$ +  $=\frac{\pi(D+2n_n)}{2}-b_{z1}=3,14\cdot(5+2\cdot0,01345)/54-0,00560=0,00547M=5,47M$ M;

по (8.42)- (8-45) [1

$$
h_{nk} = h_n - \frac{b_1 + h_{ul1}}{2} = 0.01345 - (0.00420 + 0.0005)/2 = 0.01110 \text{ m} = 11.1 \text{ mm}.
$$

2.3.7. Розміри паза у світлі по (8.42) [1] з урахуванням припусків на зборку згідно табл. 8.12. [1]:

по ширині паза

$$
\Delta b_n = 0,1 \text{ MM},
$$

по висоті паза

$$
\Delta h_n = 0,1 \text{ MM}.
$$
  
\n
$$
b'_1 = b_1 - \Delta b_n = 0,00420 - 0,1 \cdot 10^{-3} = 0,0041 \text{ M} = 4,1 \text{ MM};
$$
  
\n
$$
b'_2 = b_2 - \Delta b_n = 0,00547 - 0,1 \cdot 10^{-3} = 0,00537 \text{ M} = 5,37 \text{ MM};
$$
  
\n
$$
h'_{nk} = h_{nk} - \Delta h_n = 0,01110 - 0,1 \cdot 10^{-3} = 0,011 \text{ M} = 11 \text{ MM}.
$$

2.3.8. Площа поперечного переріза паза, у якому розміщається обмотка, корпусна ізоляція і прокладки

$$
S_n = \frac{\pi b'^2}{8} + \frac{(b_1' + b_2')h'_{n_K}}{2} = 3,14 \cdot 0,0041^2/8 + (0,0041 + 0,00537) \cdot (0,011)/2 = 0,0000587 \text{ m}^2 = 58,7 \text{ nm}^2.
$$

2.3.9. Пазова ізоляція приведена в табл. 2.1.

| Позиція по рис.        | Марка         | Товщина    | Число | Однобічна |
|------------------------|---------------|------------|-------|-----------|
| 2.2, найменування      | матеріалу     | матеріалу, | шарів | товщина   |
| ізоляції               |               | MМ         |       | ізоляції  |
| 1, корпусна            | Изофлекс      | 0,2        |       | 0,2       |
| ізоляція, $b_{i_3}$    |               |            |       |           |
| 2, пазова кришка,      | Изофлекс      | 0,3        |       | 0,3       |
| $b_{n\kappa}$          |               |            |       |           |
| 3, прокладка, $b_{np}$ | Відсутня якщо |            |       |           |
|                        | обмотка       |            |       |           |
|                        | одношарова    |            |       |           |

Таблиця 2.1 - Ізоляція класу B обмотки статора

2.3.10. Площа, поперечного переріза корпусної ізоляції в пазу  $S_{i_3} = b_{i_3} (2h'_{ik} + 0.5\pi b'_1 + b'_2) = 0.2 \cdot 10^{-3} \cdot (2 \cdot 0.011 + 0.5 \cdot 3.14 \cdot 0.0041 + 0.00537) =$ 

 $0,0000068M^2 = 6,8$  MM<sup>2</sup>,

де  $b_{\scriptscriptstyle \beta}$ - однобічна товщина ізоляції в пазу по табл. 3.1 [1] і табл.3.1.

2.3.11. Площа, займана прокладками в пазу згідно рис.3.2. (поз. 2 і поз. 3) і табл. 3.1.

$$
S_{np} = b'_1 \cdot b_{nk} + \frac{b'_1 + b'_2}{2} \cdot b_{np} = 0,0041 \text{ } \textcircled{0},3 \cdot 10^{-3} + (0,0041 + 0,00537)/2 \cdot \textcircled{0} \cdot 10^{-3} = 0,0000012 \text{ m}^2 = 1,2 \text{ m}^2.
$$

2.3.12. Площа поперечного переріза паза для розміщення провідників по (8.48) [1]

$$
S'_n = S_n - S_{u3} - S_{np} =
$$

 $=0,0000587 - 0,0000068 - 0,0000012 = 0,0000507 \text{m}^2 = 50,7 \text{mm}^2$ 

2.3.13. Коефіцієнт заповнення паза (контроль правильності розміщення обмотки в пазах)

$$
k_{\scriptscriptstyle 3} = \frac{d^2_{\scriptscriptstyle 13} u_{\scriptscriptstyle n}}{S_{\scriptscriptstyle n}'} = (1,58510^{-3})^2 \cdot 15/0,0000507 = 0,74,
$$

що задовольняє вимозі технологічності виготовлення обмотки, що повинна бути знаходиться в межах  $k_3$ =0,69…071 для двополюсних машин (2 $p = 2$ ) i  $k<sub>3</sub> = 0,72...074$  для двигунів з 2 $p ≥ 4$ .

## **2.4 Розрахунок ротора**

2.4.1. Повітряний зазор (по рис. 8.31 [1]) для зовнішнього діаметра статора Da=0,227 м

$$
\delta = 0.4 \text{ MM}.
$$

2.4.2. Число пазів ротора (по табл. 8.16 [1]), якщо число пазів статора дорівнює *Z*1=54

$$
Z_2 = 44 \quad .
$$

2.4.3. Зовнішній діаметр ротора

$$
D_2 = D - 2 = 5 - 2 \cdot 0, 4 \cdot 10^{-3} = 0,1626 \text{ m}.
$$

2.4.4. Довжина магнитопровода  $l_2 = l_1 = l_{\delta} = 0,147$  м.

2.4.5. Зубцовое розподіл ротора

$$
t_2 = \square D_2/Z_2 = 3,14.0,1626/44 = 0,0116M = 11,6
$$
 MM.

2.4.6. Внутрішній діаметр ротора дорівнює діаметрові вала, тому що сердечник ротора безпосередньо насаджується на вал, (8.102) [1]. Коефіцієнт *kB* визначимо по табл. 8.17 [1]

$$
k_B
$$
 = 0,23 m.  
 $D_J = k_B \cdot D_a$  =0,23·0,227=0,052m.

Приймаємо

 $D_j = 0.052$  м.

2.4.7.Струм у стрижні ротора .

2.4.7.1.Коефіцієнт, що враховує вплив струму намагнічування на відношення  $I_1/I_2$ ,

$$
k_i = 0.2 + 0.8 \cos \varphi = 0.2 + 0.8 \cdot 0.782 = 0.864.
$$

2.4.7.2.Коефіцієнт приведення струмів

$$
v_i = \frac{2m_1w_1k_{o61}}{Z_2k_{cK}} = 2.3.135.0,95/44.1 = 17,49.
$$

2.4.7.3.Струм у стрижні ротора по (8.57) [1]

 $I_2 = k_i v_i I_{1H} = 0,864 \cdot 17,49 \cdot 17,757 = 259,6 \text{ A}.$ 

2.4.7.4 Припустима щільність струму в стрижнях ротора в трифазних закритих двигунах, що обдуваються, при заливанні алюмінієвим сплавом складає *J* <sub>2</sub>=2,5-3 *A* / мм<sup>2</sup>, а при захищеному виконанні на 10-15% вище; у мідних стрижнях  $J_2$ =4-8  $A/$   $\mu$ м<sup>2</sup> .Великі значення відповідають машинам меншої потужності. Приймаємо для алюмінієвої обмотки

$$
J_2 = 3 \quad A / \mu m^2.
$$

Площа поперечного переріза стрижня по (8.68) [1]

$$
q_c = \frac{I_2}{J_2} = 259,6/3.10^6 = 86,5 \text{nm}^2.
$$

2.4.8. Паз ротора - по рис. 8.40,б. У двигунах з висотою осі обертання  $h$ <160 мм пази мають вузький проріз з наступними розмірами:  $\,b_{\mu\nu}$ 2=1,0 мм і *hш*2 =0,5 мм при висоті осі обертання *h* <100 мм; *bш*2 =1,5 мм і *hш*2 =0,75 мм при висоті осі обертання *h* =112…132 мм; у двигунах з *h* =160…200 мм виконують трапецеидальные закриті пази (рис. 3.3.) з розмірами шліца  $b_{\mu\nu}$ 2=1,5 мм і  $h_{\mu\nu}$ 2=0,7 мм. Висота перемички ннад пазом у двигунах з 2 $p$  ≥4 виконується рівної  $h'_{u2}$ =0,3 мм, у двухполюсной машині *h*<sup>'</sup><sub>ш2</sub>=1,0...1...1,5мм.

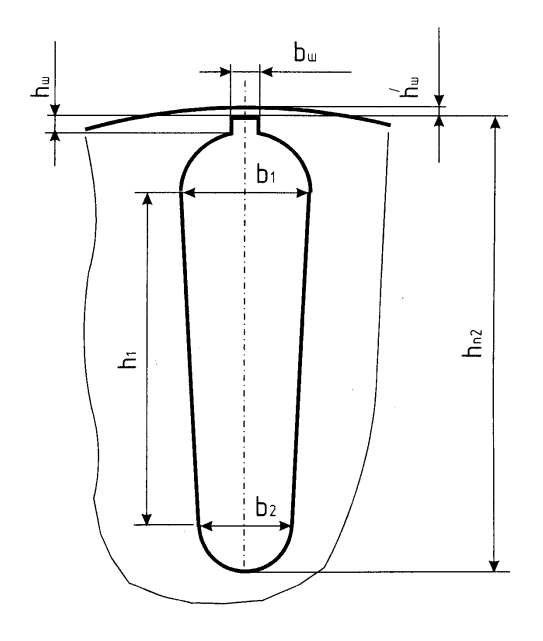

Рисунок 2.3 - Паз ротора

Приймаємо для *h* =132мм (див. рис. 2.3):

$$
b_{u2} = 1.5 \quad \text{mm}.
$$

Висоту шліца приймаємо

$$
h_{\mathcal{U}2} = 0.75 \text{ mm}.
$$

Висота містка для *h* =132 мм

$$
h'_{\mathcal{U}2} = 0.3 \text{ mm}.
$$

Приймаємо індукцію в зубцях ротора по табл. 8.10 [1]

$$
B_{z2} = 1,95 \quad \text{Tr},
$$

Припустима ширина зубця по (8.75) [1]

 $b_{z2a} = B_{\square}t_2l_{\square}/(B_{z2}l_{cr2}k_c) = 0.915 \cdot 0.0116 \cdot 0.147/(1.95 \cdot 0.147 \cdot 0.97) = 0.0056$  M =5,6мм.

Розміри паза

$$
b_1=(\Box (D_2-2h_{m2}-2h_{m2})-Z_2b_{z2})/(\Box+Z_2)=
$$
  
= (3,14-(0,1626-2· 0,0008-2· 0,0003)-44· 0,0056)/(3,14+44)= 0,0055M  
=5,5mm;

по (8.77) [1]

$$
b_2 = \sqrt{\frac{b_1^2 \left(\frac{Z_2}{\pi} + \frac{\pi}{2}\right) - 4q_c}{\frac{Z_2}{\pi} - \frac{\pi}{2}}} = ((0.0055^2 \cdot (44/3, 14 + 3, 14/2) -
$$

 $-4$ • 0,00008593⋅10<sup>-6</sup>)/(44/3,14-3,14/2))<sup>1/2</sup>=0,0032 м=3,2 мм; по (8.78) [1]  $h_1=(b_1-b_2)Z_{2/2}$  = ( 0,0055-0,0032) $\cdot$ 44/(2 $\cdot$ 3,14) = 0,0161 M=16,1 MM. Приймаємо:  $b_1 = 5, 5$  мм;  $b_2 = 3, 2$  мм;  $h_1 = 16, 1$  мм.

Повна висота паза

$$
h_{\text{m2}}=h^{\prime}_{\text{m}}+h_{\text{m}}+b_{1/2}+h_{1}+b_{2/2}=0,0003+\ 0,0008+\ 0,0055/2+\ 0,0161+0,0032/2=0,0215 \text{ m}=21,5 \text{ nm}.
$$

Переріз стрижня по (8.79) [1]

$$
q_c = \Box (b_1^2 + b_2^2)/8 + h_1(b_1 + b_2)/2 =
$$
  
=3,14·( 0,0055<sup>2</sup>+0,0032<sup>2</sup>)/8+ 0,0161·( 0,0055+0,0032)/2= 0,00008593 m<sup>2</sup> =  
=85,93 nm<sup>2</sup>.

2.4.9. Щільність струму в стрижні

 ${\rm J_2=I_2/q_c=}259,6/$  0,00008593=3,02 $\cdot$  0  $^{\circ}$  A/m<sup>2</sup>.

2.4.10. Короткозамикаючі кільця (див. рис. 8.37 [1]).

2.4.10.1.Коефіцієнт співвідношення струму в стрижні і струму в кільці

$$
\Box = 2\sin(\Box_z/2) = 2\sin(p\Box/Z_2) = 2\sin(3.3, 14/44) = 0,42.
$$

2.4.10.2.Струм у замикаючих кільцях

 $I_{\kappa} = I_2 / \square = 259, 6/$  0,42=618A.

2.4.10.3. Щільність струму в замикаючих кільцях

 ${\rm J_{\kappa\textsc{i}}}\text{=}0.85{\rm J}_{2}\text{=}0.85{\cdot}3021063$ ,66=2,57 ${\cdot}10^{6}$ A/m<sup>2</sup>.

2.4.10.4.Площа поперечного переріза кільця по (8.72) [1]

 $\rm{q_{\kappa\pi}\!\!=\!\!I_{\kappa\pi}\!\!/J_{\kappa\pi}\!\!=\!\!618/2567904,}11\!\!=\!\!241\!\cdot\!\square\,\square\,\square\,\square\,\blacksquare\,\square\,\blacksquare\,\square\,241\,\square\,\text{mm}^2.$ 

2.4.10.5. Розміри замикаючих кілець:

висота кільця

 $h_{k\pi}=1,25h_{\pi}$  = 1,25∙ 0,0215=0,0269 м=26,9мм;

ширина кільця

 $b_{\kappa n} = q_{\kappa n}/b_{\kappa n} = 241 \cdot \Box \Box \Box O$ ,0269=0,0090м=9мм.

2.4.10.6. Площа поперечного переріза замикаючих кілець

 $q_{kJ} = h_{kJ} b_{kJ} = 0,0269 \cdot 0,0090 = 0,000242 M^2 = 242,00 M M^2.$ 

2.4.10.7. Середній діаметр замикаючих кілець

 $D_{K,cp} = D_2 - h_{KJ} = 0,1626 - 0,0269 = 0,1357M = 135,7 M$ MM.

# **2.5 Розрахунок намагнічувального струму**

Магнитопровод зі сталі 2013; товщина 0,5 мм.

2.5.1. Магнітна напруга повітряного зазору.

2.5.1.1. Коефіцієнти визначаються:

для статора

$$
\gamma_1 = \frac{(\frac{b_{u1}}{\delta})^2}{5 + \frac{b_{u1}}{\delta}} = (3,5/0,4)^2/(5+3,5/0,4) = 5,57;
$$

для ротора з зубчатою поверхнею

$$
\gamma_2 = \frac{(\frac{b_{u2}}{\delta})^2}{5 + \frac{b_{u2}}{\delta}} = (1,5/0,4)^2/(5+1,5/0,4) = 1,61,
$$

для гладкої поверхні ротора приймаємо  $\overline{\gamma}_2=0$  .

Приймаємо

$$
\gamma_2 = 0 \qquad .
$$

2.5.1.2. Коефіцієнт повітряного зазору (коефіцієнт Картера) по (4.15)

$$
k_{\delta 1} = \frac{t_1}{t_1 - \gamma_1 \delta} = 9,5/(9,5-5,57 \cdot 0,4) = 1,31.
$$
  

$$
k_{\delta 1} = \frac{t_2}{t_2 - \gamma_2 \delta} = 11,6/(11,6-0 \cdot 0,4) = 1,00.
$$
  

$$
k_{\delta} = k_{\delta 1} \cdot k_{\delta 2} = 1,31 \cdot 1,00 = 1,31
$$

2.5.1.3. Магнітна напруга повітряного зазору по (8.103)

$$
F_{\delta} = 1,59 \cdot 10^6 B_{\delta} k_{\delta} \delta F_{\Box} = 1,59 \cdot 10^6. \quad 0,915 \cdot 1,31 \cdot 0,00040 = 762,34 \text{ A}.
$$

2.5.2. Магнітна індукція в зубці статора з грушоподібними або трапецеидальными пазами по (8.105) [1]

$$
B_{z1} = \frac{B_{\delta}t_1 l_{\delta}}{b_{z1} l_{cm1} k_c} = 0.915. \quad 0.0095.0,147/(0.00560.0,147.0,97) = 1,60 \quad \text{if } \text{m}.
$$

2.5.3. Магнітна індукція в зубці ротора з паралельними гранями по (8.109)

$$
B_{z2} = \frac{B_{\delta}t_2 l_{\delta}}{b_{z2}l_{cm2}k_c} = 0.915 \cdot 0.0116 \cdot 0.147/(0.0056 \cdot 0.147 \cdot 0.97) = 1.95 \square T \pi.
$$

2.5.4. Магнітна індукція в ярмі статора по (8.117) [1]

$$
B_a = \frac{\Phi}{2h_a l_{cm1} k_c} = 0,007325/(2 \cdot 0,01835 \cdot 0,147 \cdot 0,97) = 1,40 \square \text{Tr}.
$$

2.5.5. Магнітна індукція в ярмі ротора

2.5.5.1. Висота ярма ротора:

а) дійсна висота ярма ротора по (8.126)

$$
h_j = \frac{D_2 - D_1}{2} - h_{n2} = (0.1626 - 0.052)/2 - 0.0215 = 0.0338 \text{ m} = 33,8 \text{ mm};
$$

б) приймаємо діаметр вентиляційних каналів

$$
d_k = 0 \qquad \text{M},
$$

кількість рядів

$$
m_k = 0 \qquad .
$$

Розрахункова висота ярма ротора по (8.124) для чотирьохполюсних машин при 0,75(0,5*D*<sub>2</sub> − *h*<sub>*n*2</sub>)<sub>=</sub>0,75⊙(0,5·0,1626 0,0215)=0,0449<0,052, а також для двополюсних машин,

$$
h'_{j} = \frac{2+p}{3,2p} \left( \frac{D_{2}}{2} - h_{n2} \right) = (2+3)/(3,2\cdot 3) \cdot (0,1626/2 - 0,0215) = 0,0311 \text{ m};
$$

у противному випадку,

$$
h'_{j} = \frac{D_{2} - D_{j}}{2} - h_{n2} - \frac{2}{3} d_{k} m_{k} = (0.1626 - 0.052)/2 - 0.0215 - 2.0073 = 0.0338 \text{m}.
$$

а також для шестиполюсных машин,  $h'_{j} = h_{j}$ ; отже, приймаємо

$$
h'_j = 0.0331 \quad \text{m}.
$$

2.5.5.2. Індукція в ярмі ротора по (8.122) [1]

$$
B_a = \frac{\Phi}{2h_j l_{cm2} k_c} = 0,007325/(2.0,0331.0,147.0,97) = 0,78
$$
 T<sub>1</sub>.

2.5.6. Напруженість магнітного поля в зубці статора для сталі 2013 по табл. П1.7 [2] для  $B_{z1}$ =1,60Тл.

$$
H_{z1} = 850 \quad \text{A/m}.
$$

2.5.7. Напруженість магнітного поля в зубці ротора для сталі 2013 по табл. П1.7 [2] Н<sub>z2</sub>=2520А/м для В<sub>z2</sub>=1,95Тл

$$
H_{z2} = 2520 \quad A/m.
$$

2.5.8.Висота зубця статора

$$
h_{z1} = h_{n1} = 0.01345
$$
 m.

2.5.9. Висота зубця ротора

$$
h_{z2} = h_{n2} - 0.1b_2 = 0.0215 - 0.1 \cdot 0.0032 = 0.0212 \text{m}.
$$

2.5.10. Магнітна напруга зубцовой зони статора

$$
F_{z1} = 2h_{z1}H_{z1} = 2.0,01345.850 \square 22,9 \square A.
$$

2.5.11. Магнітна напруга зубцовой зони ротора

$$
F_{z1} = 2h_{z2}H_{z2} = 2.0,0212.2520 = 106,8A.
$$

2.5.12. Коефіцієнт насичення зубцовой зони

$$
k_z = 1 + \frac{F_{z1} + F_{z2}}{F_{\delta}} = 1 + (22.9 + 106.8) / 762.34 = 1,17.
$$

2.5.13.Напруженість магнітного поля в ярмі статора для сталі 2013 по табл. П1.6 [2] для Ba=1,40

$$
H_a = 400 \text{ A/m}.
$$

2.5.14. Напруженість магнітного поля в ярмі ротора для сталі 2013 по табл. П1.6 [2] для Bj=0,78Тл

$$
H_j = 118 \quad \text{A/m}.
$$

2.5.15. Довжина середньої магнітної силової лінії в ярмі статора по (8.119)

$$
L_a = \frac{\pi (D - h_a)}{2p} = 3,14 \cdot (0,227 - 0,01835)/(2 \cdot 3) = 0,10919 \text{M}.
$$

2.5.16. Довжина середньої магнітної силової лінії в ярмі ротора по (8.127)

$$
L_j = \frac{\pi (D_j + h_j)}{2p} = 3,14 \cdot (0,052 + 0,0338)/(2 \cdot 3) = 0,0449 \text{m}.
$$

2.5.17. Магнітна напруга ярма статора по (8.116)

$$
F_a = L_a H_a = 0,10919.400 = 43,7A.
$$

2.5.18. Магнітна напруга ярма ротора по (8.121)

$$
F_j = L_j H_j = 0.0449.118 = 5,3
$$
A.

2.5.19. Магнітна напруга на парe полюсів по (8.128)

$$
F = F_{\delta} + F_{z1} + F_{z2} + F_a + F_j = 762,34 + 22,9 + 106,8 + 43,7 + 5,3 = 941,0 \text{A}.
$$

2.5.20. Коефіцієнт насичення магнітного ланцюга по (8.129)

$$
k_{\mu} = \frac{F_{\mu}}{F_{\delta}} = 941,0/762,34 = 1,23.
$$

2.5.21. Струм, що намагнічує, по (8.130)

$$
I_{\mu} = \frac{pF_{\mu}}{0.9w_1mk_{o61}} = 3.941,0/(0.9.135.3.0,95) = 8,15 \Box A.
$$

2.5.22. Відносне значення струму, що намагнічує, по (8.130)

$$
I_{\mu}^* = \frac{I_{\mu}}{I_{1\mu}} = 8,15/17,757 = 0,47.
$$

#### **2.6. Параметри робочого режиму**

2.6.1. Активний опір фази обмотки статора

2.6.1.1. Довжина пазової частини котушки дорівнює конструктивній довжині сердечника статора:

$$
l_{\pi1} = l_1 = 0,147\,\mathrm{m}.
$$

2.6.1.2. Середня ширина котушки, обумовлена по дузі окружності, що проходить по серединах висоти пазів,

$$
b_{\text{KT}} = \Box (D + h_{\text{nl}}) \Box_{1/2} p = 3,14 \cdot (5 + 0,01345) \cdot 1/(2 \cdot 3) = 0,09255 \Box M,
$$

де  $\Box$ 1- укорочення кроку обмотки.

2.6.1.3. Довжина вильоту прямолінійної частини котушки з паза від торця сердечника до початку відгину лобової частини, згідно стор. 334 [1]

$$
B=0.01 \quad \text{m}.
$$

2.6.1.4.Вибираємо по табл. 8.21 [1] коефіцієнт для 2*р* = 2 *K<sup>л</sup>* =1,2, для  $2p = 4$   $K<sub>n</sub> = 1,3$ , отже,

$$
K_n = 1,4.
$$

2.6.1.5. Довжина лобової частини для котушки всипної обмотки по (8.136)

$$
l_{\pi1} = K_{\pi}b_{\kappa\tau} + 2B = 1,4 \cdot 0,09255 + 2 \cdot 0,01 = 0,150 M.
$$

2.6.1.6. Вибираємо по табл. 8.21 [1] коефіцієнт *Kвыл* для 2*р* = 2 *Kвил* =0,26, для 2*р* = 4 *Kвил* =0,4, отже,

$$
K_{\ell\ell\ell\ell\ell} = 0.5 \quad .
$$

2.6.1.7.Довжина вильоту лобової частини котушки по (8.137)

$$
l_{\rm bhiJ} = K_{\rm bbiJ} b_{\rm kt} + B = 0,5 \cdot 0,09255 + 0,01 = 0,05628 \text{m} = 56,28 \text{ mm}.
$$

2.6.1.8. Середня довжина витка обмотки по (8.135) [1]

 $l_{cp1} = 2(l_{n1} + l_{n1}) = 2(0,147+0,150) = 0,594$  м.

2.6.1.9. Довжина провідників фази обмотки

$$
L_1 = l_{cp} w_1 = 0.594 \cdot 135 = 80,2 \square M.
$$

2.6.1.10. Для класу нагревостойкости ізоляції F розрахункова температура  $\mathcal{G}_{_{\!{p\sigma 2p}}}=$ 115°С. Для міді питомий опір при розрахунковій температурі  $r_{115} = 10^{-6}$  / 41 Ом $\Box$ м.

2.6.1.11. Активний опір фази обмотки статора

$$
r_1 = \square_{115} L_1 / (q_{3\varphi} a) = 10^{-6} \cdot 80, 2/(3, 534 \cdot \square \square \square \square \cdot 1 \cdot 41) = 0, 6 \text{ OM},
$$

де а - число паралельних гілок фази обмотки статора.

2.6.1.12. Відносне значення опору фази обмотки статора

$$
r_1^* = r_1 \frac{I_{1H}}{U_{1H}} = 0,6.17,757/O
$$
шибка! Источник ссылки не найден. = 0,047 Ом.

2.6.1.13. Маса трехфазной обмотки статора

$$
m_{M1} = 8900 \cdot 3L_1 q_{90} = 8900 \cdot 3.80, 2.1, 767 \cdot 10^{-6} = 3,784 \text{ kT}.
$$

2.6.2. Активний опір фази обмотки ротора.

За фазу обмотки ротора, виконаної у виді білячої клітки, приймають один стрижень і дві ділянки короткозамикаючих кілець.

2.6.2.1.Для литої алюмінієвої обмотки ротора питомий опір при розрахунковій температурі *розр* =115°С

$$
\rho_{115} = \frac{10^{-6}}{20.5} \text{ OM} \square \text{M}.
$$

2.6.2.2.Активний опір стрижня по (8.169)

$$
r_c = \rho_{115} \frac{l_2}{q_c} k_r = \frac{10^{-6}}{20.5} \cdot 0.147 / \quad 0.00008593 = 83.45 \cdot 10^{-6} \text{OM},
$$

де  $k_{\textit{r}}$ - коефіцієнт збільшення активного опору стрижня від дії ефекту витиснення струму; при розрахунку робочих режимів у межах зміни ковзання від холостого ходу до номінального приймають  $k_{\textit{r}}\!=\!1.$ 

2.6.2.3.Активний опір ділянки замикаючого кільця, укладеного між двома сусідніми стрижнями, по (8.170)

$$
r_{\text{KJ}} = \rho_{115} \frac{\pi D_{\text{KJ}}}{Z_2 q_{\text{KJ}}} = \frac{10^{-6}}{20.5} \cdot 3,14 \cdot 0,1357/(44 \cdot 0,000242) = 1,952 \cdot 10^{-6} \text{Om}.
$$

2.6.2.4. Активний опір фази обмотки ротора по (8.168)

$$
r_2 = \left(r_c + \frac{2r_{\text{KJ}}}{\Delta^2}\right) = 83,45 \cdot 10^{-6} + 2 \cdot 1,952 \cdot 10^{-6} / 0,42^2 = 105,58 \cdot 10^{-6} \text{OM}.
$$

2.6.2.5. Приводимо  $r_2$  до числа витків обмотки статора згідно (8.173)

$$
r_2 = r_2 \frac{4m(\omega k_{o61})^2}{Z_2} = 105,58 \cdot 10^{-6} \cdot 4 \cdot 3 \cdot (135 \cdot 0.95)^2 / 44 = 0,47 \text{ OM}.
$$

2.6.2.6. Відносне значення

$$
r_2^{\prime\ast} = r_2^{\prime} \frac{I_{1\mu}}{U_{1\mu}} = 0,47 \cdot 17,757/O \text{шибка! Источник ссылки не}
$$

**найден.**=0,03670 Ом.

2.6.3. Індуктивний опір фази обмотки статора

2.6.3.1. Коефіцієнт магнітної провідності пазового розсіювання по табл. 8.24, [1] рис. 8.50,е [1] (див. рис.3.4) визначається: h<sub>1</sub>=0 (провідники закріплені пазовою кришкою);

$$
h_2 = h_{nk} - 2b_{u3} = 0,01110-2.0,2.10^{-3} = 10,7 \text{ mm};
$$
  
\n
$$
b_1 = 4,2 \text{ mm};
$$
  
\n
$$
h_k = 0,5(b_1 - b_{u1} \cdot 10^3) = 0,5 \cdot (4,2-0,0035 \cdot 10^3) = 0,35 \text{ mm};
$$
  
\n
$$
k'_{\beta} = 0,25(1+3\beta_1) = 0,25(1+3 \cdot 1) = 1
$$
  
\n
$$
k_{\beta} = 0,25(1+3 \cdot k'_{\beta}) = 0,25(1+3 \cdot 1) = 1;
$$
  
\n
$$
l'_{\delta} = l_{\delta} = 0,147 \text{ m};
$$

$$
\lambda_n = \frac{h_2}{3b_1} k_{\beta} + \left(\frac{h_1}{b_1} + \frac{3h_{\kappa}}{b_1 + 2b_{\kappa}} + \frac{h_{\kappa}}{b_{\kappa}}\right) k^{\prime}{}_{\beta} = 0.0107 \cdot 1/(3 \cdot 0.00420) + (0/0.00420) + (0/0.0042
$$

2.6.3.2.Коефіцієнт магнітної провідності лобового розсіювання  $\lambda_{_{\mathit{A}1}}$ визначається по (8.159):

число пазів на полюс і фазу q=3, відносне укорочення кроку  $\beta$ =1;

$$
\lambda_{\pi 1} = 0.34 \frac{q}{l'_{\delta}} (l_{\pi} - 0.64 \beta \tau) = 0.34 \cdot 3 \cdot (0.150 - 0.64 \cdot 1 \cdot 0.086)/0.147 = 0.659.
$$

2.6.3.3. Коефіцієнт магнітної провідності диференціального розсіювання  $\lambda_{\partial1}$  визначається по  $(8.160)$ .

Оскільки скіс пазів відсутній,  $\beta_{c\kappa 1}$ =0, по кривих рис.8.51,д [1] у залежності від t<sub>2</sub>/t<sub>1</sub>=0,0116/ 0,0095=1,22 і  $\beta_{c\kappa}$ =0 визначаємо значення

$$
k'_{\text{CK}} = 1,2 \qquad .
$$

коефіцієнт по (8.176)

$$
\xi = 2k'_{CK} k_{\beta} - k_{o61}^2 \left(\frac{t_2}{t_1}\right)^2 (1 + \beta_{CK}) = 2 \cdot 1,00 \cdot 1 - 0,95^2 \cdot (0,0116/0,00095)^2 \cdot (1+0) = 1,057;
$$

$$
\lambda_{\partial 1} = \frac{t_1}{12 \delta k_{\delta}} \xi = 0.0095 \cdot 1.057/(12 \cdot 0.0004 \cdot 1.31) = 1,597.
$$

2.6.3.4. Індуктивний опір фази обмотки статора по (8.152)

$$
x_1 = 15.8 \frac{f_1}{100} \left(\frac{w_1}{100}\right)^2 \frac{l'_{\delta}}{pq} \left(\lambda_n + \lambda_n + \lambda_{\delta}\right) = 15.8 \cdot (\text{Ошибка! Источник ссылки ненайден./100) \cdot (135/100)^2 \cdot (0,147/(3\cdot3))\cdot \\ \text{(4,919+0,659+1,597)} = 1,69 \text{ Om.}
$$

Відносне значення

$$
x_1^* = x_1 \frac{I_{1H}}{U_{1H}} = 1,69.17,757/\text{Ошибка}.
$$
 Источник ссылки не найден. =0,132

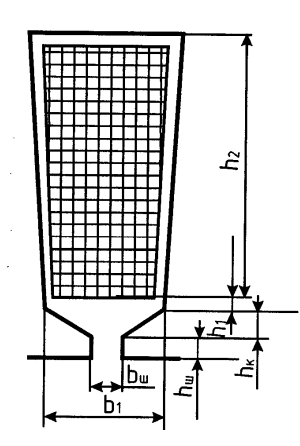

Рисунок 2.4 - До розрахунку коефіцієнта магнітної провідності пазового розсіювання обмотки статора

2.6.4. Індуктивний опір фази обмотки ротора

2.6.4.1. Коефіцієнт магнітної провідності пазового розсіювання по табл. 8.25 [1] ,. рис. 8.52,а,ж [1] (див. рис.3.5) визначається: h1= 0,0161 м; b1= 0,0055 м; *b<sup>ш</sup>* =1,5∙10-3 м, *h<sup>Ш</sup>* =0,75∙10-3мм, *hШ* = 0,0003 м,  $q_c$ = 0,00008593м<sup>2</sup>, k<sub>д</sub>=1 (для робочого режиму),

2 2 6 1 1 1 2 2 ' <sup>10</sup> 1,12 2 0,.66 8 1 3 0.4 *I h b h k b b q b b h b ш ш ш д ш c п* + + + − − + = =[((

 $0,0161+0,400,0032$  $/(30,0055)$  $(1-3,140,0055<sup>2</sup>)(80,00008593))<sup>2</sup>+0,66 1,5 \cdot 0,001/(2 \cdot 0,0055)$ ] $\cdot 1 + 0,7510^{-3} / 1,510^{-3} + 1,12 \cdot 0,0003 \cdot 10^{6} / 259,6 = 3,100$ .

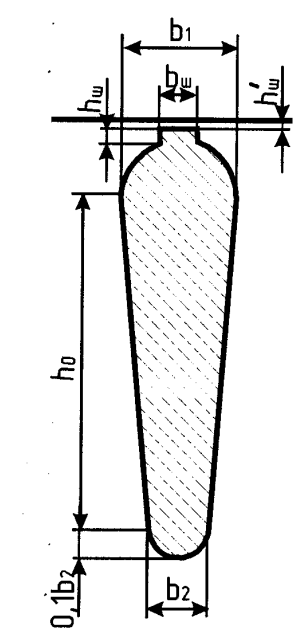

Рисунок 2.5 - До розрахунку коефіцієнта магнітної

провідності пазового розсіювання обмотки статора

2.6.4.2. Коефіцієнт магнітної провідності лобового розсіювання  $\lambda_{\pi2}$ визначається по (8.178): попередньо обчислимо

$$
x = \frac{4,7D_{\kappa\pi cp}}{2b_{\kappa\pi} + h_{\kappa\pi}} = 4,7.0,1357/(2.0,0090+0,0269) = 14,20,
$$

обчислимо калькулятором

$$
lg x = lg(14,20) = 1,15 ,
$$

потім

$$
\lambda_{\pi 2} = \frac{2,3D_{\kappa\pi cp}}{Z_2 l'_{\delta} \Delta^2} \lg \frac{4,7D_{\kappa\pi cp}}{2b_{\kappa\pi} + h_{\kappa\pi}} = 2,3.0,1357/(44\textcircled{0},147\textcircled{0} - 0,42^2) \cdot \lg(1,15) = 0,315.
$$

2.6.4.3.Коефіцієнт магнітної провідності диференціального розсіювання  $\lambda_{\partial2}$  визначається по (8.181):

$$
\xi = 1 + \frac{1}{5} \left( \frac{\pi p}{Z_2} \right)^2 - \frac{\Delta_Z}{1 - \left( \frac{p}{Z_2} \right)^2} \approx 1,
$$

тому що при великому числі пазів ротора, що приходяться на пари полюсів

$$
(\frac{z_2}{p} \ge 10), \frac{1}{5} \left(\frac{\pi p}{Z_2}\right)^2 \approx 0 \text{ i } \square_{Z} \approx 0 ;
$$
  

$$
\lambda_{\partial 2} = \frac{t_2}{12 \delta k_{\delta}} \xi = 0,0116.1/(12 \cdot 0,0004.1,31) = 1,845.
$$

2.6.4.4. Для зменшення шуму і паразитних моментів у двигунів з короткозамкнутым ротором застосовується скіс пазів на роторі, рівний одному зубцовому розподілові статора

$$
b_{cK2} = t_1 = 0,0095 \text{ m},
$$

*bск*2 - скіс пазів, відлічений по дузі окружності ротора, м.

Скіс пазів у частках зубцового розподілу ротора

$$
\beta_{CK} = \frac{t_1}{t_2} = 0,0095/0,0116=0,819.
$$

тоді центральний кут скосу пазів ротора

$$
\alpha_{CK} = \frac{2pb_{CK2}}{(D-2\delta)} = 2.3. \quad 0,0095/(5 - 2.0,4.10^{-3}) = 0,3506 \text{ paJ}.
$$

Коефіцієнт скосу паза враховує зменшення ЕРС, наведеної в одній з обмоток головним потоком іншої обмотки, тому він визначається аналогічно обмотувальному коефіцієнтові розподілу обмотки ротора

$$
k_{op} = k_{ck}.
$$

Коефіцієнт скосу розраховується

$$
k_{CK} = \frac{2\sin\frac{\alpha_{CK}}{2}}{\alpha_{CK}} = 2 \cdot \sin(0,3506/2)/0,3506=1,00
$$

тому що синус малого аргументу (у радіанах) дорівнює малому аргументові.

Обмотувальний коефіцієнт обмотки ротора  $k_{p2} = k_{cK} = 1,00.$ При скошених пазах трохи зростає диференціальне розсіювання, тому що вищі гармоніки поля в цьому випадку менше заглушаються.

Коефіцієнт магнітної провідності скосу, що враховує вплив на ЕРС обмотки ротора скосу пазів

$$
\lambda_{CK} = \frac{t_2}{12\delta k_{\delta} k_{\mu}} \beta_{CK}^2 = 0.0116 \cdot 0.819^2 / (12 \cdot 0.0004 \cdot 1.31^* 1.23^2) = 0.
$$

Якщо скіс пазів, відсутній  $\lambda_{cK} = 0$ . Приймаємо

$$
\lambda_{\text{CK}} = 0 \qquad .
$$

2.6.4.5. Індуктивний опір фази обмотки ротора 2 *x* по (8.177)

$$
\sum \lambda_2 = \lambda_{n2} + \lambda_{n2} + \lambda_{\partial 2} + \lambda_{c\kappa} = 3,100+0,315+1,845+0=5,26,
$$

тоді індуктивний опір фази обмотки ротора

$$
x_2 = 7.9 f_1 l'_{\delta} \left(\lambda_{n2} + \lambda_{n2} + \lambda_{\partial 2} + \lambda_{c\kappa}\right) \cdot 10^{-6} = 7.9 \cdot \text{Ошибка! Источник ссылки}
$$
  
не найден.·0,147·5,26·10<sup>-6</sup>=  
=0,00030542 Om.

2.6.5. Приводимо  $x_2$  до числа витків статора по  $(8.172)$  і  $(8.183)$ 

$$
x'_{2} = x_{2} \frac{4m(\omega_{1}k_{o61})^{2}}{Z_{2}} = 0.00030542.4.3 \cdot (135.0.95)^{2}/44 = 1,370
$$
OM.

Відносне значення

$$
x'_{2} * = x'_{2} \frac{I_{1H}}{U_{1H}} = 1,370 \cdot 17,757 / \text{Ошибка! Мсточник ссылки не найден.} = 0,107
$$

## **2.7 Розрахунок втрат**

2.7.1. Втрати в сталі основні

2.7.1.1. Для сталі 2103 питомі втрати (табл.8.26) при індукції 1 Тл і частоті перемагнічування 50 Гц  $p_{1,0/5,0}$ =2,5 Вт/кг.

2.7.1.2. Коефіцієнт  $\beta$  – показник ступеня, що враховує залежність втрат у сталі від частоти перемагнічування; для більшості сталей  $\beta = 1, 3...1, 5$ , приймаємо  $\beta = 1,4$ (стор. 348) [1].

2.7.1.3. Коефіцієнти  $k_{\text{na}}$  і  $k_{\text{az}}$  враховують вплив на втрати в сталі нерівномірності розподілу магнітного потоку по перетинах ділянок магнитопровода і технологічних факторів, для машин потужністю менш 250 кВт  $k_{\text{A}a}$ =1,6,  $k_{\text{A}z}$ =1,8 (стор. 348) [1].

2.7.1.4. Питома маса стали  $\gamma_c$ =7800 кг/м<sup>3</sup>.

2.7.1.5. Висота ярма статора по (8.188)

$$
h_a = 0.5(D_a - D) - h_{n1} = 0.5 \cdot (0.227 - 5) - 0.01345 = 0.01835 \text{m}.
$$

2.7.1.6. Маса стали ярма статора по (8.188)

$$
m_a = \pi (D_a - h_a) h_a l_{cm} k_c \gamma_c =
$$

 $=3,14(0,227-0.01835) \cdot 0.01835 \cdot 0.147 \cdot 0.97 \cdot 7800 = 13,371 \text{ kT};$ 

2.7.1.7. Маса стали зубців статора по (8.189)

 $m_{z1} = h_{z1}b_{z1c}pZ_1l_{cm1}k_c\gamma_c = 0.01110 \cdot 0.00560 \cdot 54 \cdot 0.147 \cdot 0.97 \cdot 7800 = 3.733 \text{ yr}.$ 

2.7.1.8. Втрати в сталі основні по (8.187)

$$
P_{cm.ocn} = p_{1.0/5.0} \left(\frac{f_1}{50}\right)^{\beta} \left(k_{\partial a} B_a^2 m_a + k_{\partial z} B_{zcc}^2 m_{z1}\right) =
$$

## =2,5 (**Ошибка! Источник ссылки не**

найден./50)1,4·(1,6·1,40<sup>2</sup>·13,371+1,8·1,60<sup>2</sup>·3,733)=147,83 Вт.

2.7.2. Поверхневі втрати в сталі ротора від зубців статора (втрати в поверхневому шарі ротора від пульсацій магнітної індукції в повітряному зазорі)

2.7.2.1. Визначимо по рис. 8.53 [1] для

$$
\frac{b_{uu}}{\delta} = 0,0035/0,0004 = 8,75
$$
  

$$
\beta_{02} = 0,375
$$

2.7.2.2.Амплітуда пульсації індукції в повітряному зазорі над коронками зубців ротора по (8.190)

$$
B_{02} = \beta_{02} k_{\delta} B_{\delta} = 0,375 \cdot 1,31 \quad 0,915 = 0,449 \text{ T} \text{m}.
$$

2.7.2.3. Коефіцієнт  $k_{02}$  що враховує вплив обробки поверхні голівок зубців статора на питомі втрати в роторі; якщо поверхня не обробляється (двигуни потужністю до 160 кВт)  $k_{02}=1,4-1,8$ , приймаємо  $k_{02}=1,4$ .

2.7.2.4. Питомі поверхневі втрати в сталі ротора, що приходять на  $1\text{m}^2$ поверхні голівок зубців ротора, по (8.192)

$$
p_{no62} = 0.5k_{02} \left(\frac{Z_1 n_1}{10000}\right)^{1,5} \left(B_{02} t_1 \cdot 10^3\right)^2 = 0.5 \cdot 1,4 \cdot (54 \cdot \text{Ошибка! Источник}
$$

**ссылки не найден.**/10000)<sup>1.5</sup>.

 $\textcircled{1}(0,449 \cdot 0,0095 \cdot 1000)^2 = 159,819 \text{ Br/m}^2.$ 

2.7.2.5. Повні поверхневі втрати в сталі ротора по (8.194)

 $P_{no62} = p_{no62} (t_2 - b_{u2}) Z_2 l_{cm2} = 159,819 \cdot (0,0116 - 1,5 \cdot 10^{-3}) \cdot 44 \cdot 0,147 = 10,440 \text{ Br}.$ 

2.7.3. Пульсаційні втрати в зубцях ротора (втрати від пульсацій індукції в зубцях)

2.7.3.1. Амплітуда пульсацій індукції в середньому перерізі зубців  $B_{n y \pi 2}$ :  $\gamma_1$ =5,57 по п. 3.5.1.1 розрахунку;

$$
B_{n\text{y}n2} = \frac{\gamma_1 \delta}{2t_2} B_{z2cp} = 5,57.0,000.1,95/(2.0,0116) = 0,187 \text{ T} \text{m},
$$
де  $B_{z2cn}$  - по п. 3.5.3 розрахунки.

2.7.3.2. Маса стали зубців ротора по (8.201)

 $m_{z2} = Z_2 h_{z2} b_{z2c} b_{cr2} k_c \gamma_c = 44.0,0212.$  0,0056.0,147.0,97.7800=5,810 KT.

2.7.3.3. Пульсационные втрати в зубцях ротора по (8.200)

$$
P_{nyn2} = 0.11 \left(\frac{Z_1 n}{1000} B_{nyn2}\right)^2 m_{z2} = 0.11 \cdot (54 \cdot \text{Ошибка! Мсточник ссылки не}
$$

найден. 0,187/1000)<sup>2</sup> - 5,810=65,169 Вт.

2.7.4. Сума додаткових втрат у сталі

$$
P_{cm,000} = P_{no62} + P_{nvq} = 10,440 + 65,169 = 75,609
$$
 Br.

2.7.5. Повні втрати в сталі

$$
P_{cm} = P_{cm.ocu} + P_{cm.obo6} = 147,83 + 75,609 = 223,4 \text{ Br.}
$$

2.7.6. Механічні втрати по (8.200):

для двигунів 2р=6 коефіцієнт  $K_T = 1$ , отже,

$$
P_{\text{Mex}} = K_T \left(\frac{n}{10}\right)^2 D_a^4 = 1 \cdot (\text{Ошибка! Мсточник ссылки не}
$$

найлен./10)<sup>2</sup> $\cdot$ 0.227<sup>4</sup>=26.552 Вт.

2.7.7. Холостий хід двигуна

2.7.7.1. Електричні втрати в статорі при холостому ході по (8.219)

$$
P_{91xx} = mI_{\mu}^2 r_1 = 3.8,15^2.0,6 = 119,56 \text{ Br.}
$$

2.7.7.2. Активна складового струму холостого ходу по (8.218)

$$
I_{xxa} = \frac{P_{cm} + P_{\text{Mex}} + P_{\text{31xx}}}{m \cdot U_{1\mu}} = (223,4 + 26,552 + 119,56)/(3 \cdot \text{Ошибка! Мсточник})
$$

ссылки не найден.)=0.56А.

2.7.7.3. Струм холостого ходу по  $(8.217)$ 

$$
I_{xx} = \sqrt{I_{xxa}^2 + I_{\mu}^2} = (0.56^2 + 8.15^2)^{1/2} = 8.17
$$
A.

## РОЗДІЛ З. РОЗРАХУНОК ХАРАКТЕРИСТИК ЕЛЕКТРОДВИГУНА

#### 3.1 Розрахунок робочих характеристик

3.1. Методи розрахунку характеристик базуються на системі рівнянь струмів і напруг асинхронної машини, якої відповідає Г-образна схема заміщення (рис. 3.1). Активні й індуктивні опори схеми заміщення є параметрами машини.

3.1.1. Активний опір взаємної індукції обмоток статора і ротора по  $(8.184)$ 

$$
r_{12} \approx \frac{P_{cm.och}}{mI_{\mu}^2} = 147,83/(3.8,15^2) = 0,7
$$
OM.

3.1.2. Індуктивний опір взаємної індукції обмоток статора і ротора

 $x_{12} \approx \frac{U_{1H}}{I_{1H}} - x_1 =$ (Ошибка! Источник ссылки не найден./8,15)-1,69=25,3

Ом;

3.1.3. Коефіцієнт  $c_1$  по (8.223)

$$
c_1 = 1 + \frac{x_1}{x_{12}} = 1 + 1,69/25,3 = 1,067.
$$

3.1.4. Активна складового струму синхронного холостого ходу

$$
I_{0a} = \frac{P_{cm,och} + 3I_{\mu}^{2}r_{1}}{3U_{1h}} = (147,83 + 3.8,15^{2} \cdot 0,6)/(3 \cdot \text{Ошибка! Мсточник ссылки}
$$

не найден.)=0,405А.

3.1.5. Коефіцієнти:

 $\boldsymbol{b}$ 

$$
a' = c_1^2 = 1,067^2 = 1,138;
$$
  
\n
$$
b=0;
$$
  
\n
$$
a = c_1 r_1 = 1,067 \cdot 0,6=0,640;
$$
  
\n
$$
= c_1 (x_1 + c_1 x'_2) = 1,067 \cdot (1,69+1,067 \cdot 1,370) = 3,363.
$$

3.1.6. Утрати, що не міняються при зміні ковзання,

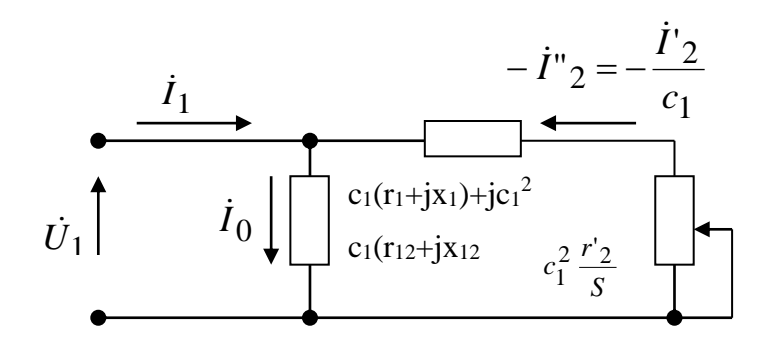

*Pст* + *Pмех* =223,4+26,552=249,952 Вт=0,25 кВт.

Рисунок 3.1 - Г-образна схема заміщення приведеної асинхронної машини

3.1.7. Застосовуємо аналітичний метод розрахунку робочих характеристик (формули для розрахунку в табл. 4.1).. Результати розрахунку приведені в табл. 3.1. Робочі характеристики наведені у Додатку А.

Номінальні дані спроектованого двигуна визначаються по побудованим робочим характеристикам:

P2н=7,998кВт; U1нф=**Ошибка! Источник ссылки не найден.**В; I1н=17,757А;  $\cos \varphi =$ ;  $\eta = 0.872$ ;  $s_H = 0.0358$ .

Номінальна частота обертання вала

 $n_H = n_1 \cdot (1 - S_H) =$ Ошибка! Источник ссылки не найден. $\mathcal{O}(1$ -0,0358)=964

об/хв;

Номінальний момент на валу двигуна

$$
M_{H} = 9575 \frac{P_{2H}}{n_{H}} = 9575.7,998/964 = 79,441 \text{ Hm}.
$$

### **3.2 Розрахунок пускових характеристик**

Розрахунок пускових характеристик зроблений з урахуванням зміни параметрів, викликаних ефектом витиснення струму і насиченням від полів розсіювання, тому що при великих ковзаннях ротора струми в обмотках статора і ротора можуть перевищувати своє номінальне значення в 7-7,5 рази. Докладний розрахунок приведений для ковзання ротора s=1. Розрахунок пускових характеристик з урахуванням впливу ефекту витиснення струму приведений у табл.3.3. Розрахунок пускових характеристик АМВ з урахуванням впливу витиснення струму в роторі і насичення від полів розсіювання приведений у табл. 3.4. Пускові характеристики спроектованого двигуна представлені у Додатку Б.

3.2.1. Активний опір обмотки ротора з урахуванням впливу ефекту витиснення струму (b<sub>c</sub>/b<sub>n</sub>=1, *9<sub>розр</sub>* =115°C) .

3.2.1.1.Висота стрижня в пазу згідно рис. 2.3

$$
h_c = h_{\pi} - (h_{\pi} + h_{\pi}) = 0.0215 - (0.75 + 0.3110^{-3}) = 0.0205 \text{ m}.
$$

3.2.1.2. «Приведена висота» стрижня (8.241) [1]

$$
\xi = 2\pi h_c \sqrt{\frac{b_c}{b_n} \frac{f_2}{\rho_v}} \cdot 10^{-7} = 2.3,14.0,0205 \cdot (\text{Ошибка! Источник ссылки не}
$$

**найден.** 10<sup>-7</sup>/0,00000004878)<sup>0,5</sup>==1,30,

де  $b_{\mathcal{C}}$  i  $b_{\mathcal{n}}\,$  - ширина стрижня i ширина паза, м; у роторах з литий обмоткою  $b_{\mathcal{C}}\!=\!b_{\mathcal{n}}\,$ ;  $f_2\,$  - частота струму в розрахунковому режимі , Гц;  $\rho$ , питомий опір матеріалу стрижня при розрахунковій температурі *розр* =115°С; для литої алюмінієвої обмотки маємо

$$
\xi = 63.6 \ h_c \ \sqrt{s} = 63.6 \cdot 0.0205 \cdot \sqrt{1} = 1.30
$$

отже, =1,30 *s* ; для *s* =1 =1,30.

3.2.1.3. По рис. 8.57 [1] для  $\xi$ =1,30

$$
\varphi = 0.15 ,
$$

3.2.1.4. Глибина проникнення струму по (8.246)

$$
h_r = \frac{h_c}{1+\varphi} = 0.0205/(1+0.15) = 0.0178 \text{m}.
$$

3.2.1.5. При  $\frac{b_1}{2} \le h_r \le h_1 +$ 2  $\frac{b_1}{2}$  0,0055/2 \le 0,0178 \le 0,0161 + 0,0055/2

 $0,0028 \le 0,0178 \le 0,0189$ 

(см. рис. 3.3) визначаємо по (8.253)

$$
b_r = b_1 - \frac{b_1 - b_2}{h_1} \left( h_r - \frac{b_1}{2} \right) = 0,0055 - (0,0055 - 0,0032) \cdot (0,0178 - 0,0055/2)
$$
  
0,0161=0,00335 m.

| $N_2$<br>$3/\Pi$ | Розрахункова<br>формула                               | Οд.            | Ковзання ротора |             |                          |         |                 |                    |
|------------------|-------------------------------------------------------|----------------|-----------------|-------------|--------------------------|---------|-----------------|--------------------|
|                  |                                                       |                | 0,01            | 0,04        | 0,06<br>0,08             |         | 0,0358          | 0,12               |
| $\mathbf{1}$     | $a'r'_2/s$                                            | O <sub>M</sub> | 53,4860         | 13,371      | 8,9143                   | 6,6858  | 14,9402         | 4,4572             |
|                  |                                                       |                |                 |             |                          |         |                 |                    |
| $\overline{2}$   | $b'r'_2/s$                                            | O <sub>M</sub> | 0,00000         | 0,0000      | 0,0000<br>$\theta$       | 0,00000 | 0,00000         | 0,0000             |
| 3                | $R = a + a'r'$ / s                                    | O <sub>M</sub> | 54,126          | 14,012      | 9,55                     | 7,33    | 15,580          | 5,097              |
| $\overline{4}$   | $X = b + b'r'$ / s                                    | O <sub>M</sub> | 3,36            | 3,36        | 3,36                     | 3,36    | 3,36            | 3,36               |
| 5                | $Z = \sqrt{R^2 + X^2}$                                | O <sub>M</sub> | 54,23           | 14,41       | 10,12                    | 8,06    | 15,94           | 6,10               |
| 6                | $I''_2 = U_1$ , /Z                                    | $\mathbf{A}$   | 4,057           | 15,267      | 21,739                   | 27,295  | 13,802          | 36,066             |
| 7                | $\cos \varphi'_2 = R/Z$                               |                | 0,998           | 0,972       | 0,944                    | 0,909   | 0,977           | 0,836              |
| 8                | $\sin \varphi'_2 = X/Z$                               |                | 0,062           | 0,233       | 0,332                    | 0,417   | 0,211           | 0,551              |
| 9                | $I_{1a} = I_{0a} + I''_2 \cos \varphi'_2$             | $\mathbf{A}$   | 4,454           | 15,245      | 20,927                   | 25,216  | 13,890          | 30,556             |
| 10               | $I_{1p} = I_{0p} + I''_2 \sin \varphi'_2$             | $\mathbf{A}$   | 8,4015          | 11,707      | 15,367                   | 19,5320 | 11,0622         | 28,022             |
| 11               | $I_1 = \sqrt{I_{1a}^2 + I_{1p}^2}$                    | $\mathbf{A}$   | 9,5091          | 19,221<br>6 | 25,963<br>3              | 31,8959 | 17,757          | 41,459<br>9        |
| 12               | $I'_2 = c_1 I''_2$                                    | $\mathbf{A}$   | 4,3288          | 16,289      | 23,195                   | 29,1238 | 14,7267         | 38,482             |
| 13               | $P_1 = 3U_1 I_{1a} \cdot 10^{-3}$                     | $\kappa B$ T   | 2,9396          | 10,061      | 13,811                   | 16,6426 | 9,1674          | 20,167<br>$\theta$ |
| 14               | $P_{\text{91}} = 3I_1^2 r_1 \cdot 10^{-3}$            | $\kappa B$ T   | 0,1628          | 0,6650      | 1,2134                   | 1,8312  | 0,5676          | 3,0941             |
| 15               | $P_{22} = 3I_2^{\prime 2} r_2^{\prime} \cdot 10^{-3}$ | $\kappa B$ T   | 0,026           | 0,3742      | 0,7586                   | 1,1960  | 0,3058          | 2,0881             |
| 16               | $P_{\partial O\tilde{O}} = 0.005 \cdot P_1$           | кВт            | 0,0147          | 0,0503      | 0,0691                   | 0,0832  | 0,0458          | 0,1008             |
| 17               | $\sum P = P_{cm} + P_{\text{Mex}} +$                  | $\kappa B$ T   |                 |             | 0,4535   1,3395   2,2911 | 3,3604  | $1,1692$ 5,5330 |                    |
|                  | $+P_{31}+P_{32}+P_{000}$                              |                |                 |             |                          |         |                 |                    |
| 18               | $P_2 = P_1 - \sum P$                                  | кВт            | 2,486           | 8,722       | 11,521                   | 13,282  | 7,998           | 14,634             |
| 19               | $P_2/P_{2\mu}$                                        | B.o.           | 0,311           | 1,091       | 1,440                    | 1,661   | 1,000           | 1,830              |
| 20               | $I_1/I_{1H}$                                          |                | 0,536           | 1,082       | 1,462                    | 1,796   | 1,000           | 2,335              |
| 21               | $\eta = 1 - \sum P/P_1$                               |                | 0,846           | 0,867       | 0,834                    | 0,798   | 0,872           | 0,726              |
| 22               | $\cos \varphi = I_{1a}/I_1$                           |                | 0,491           | 0,816       | 0,829                    | 0,814   | 0,805           | 0,76               |
| 23               | 10s                                                   |                | 0,1             | 0,4         | 0,6                      | 0,8     | 0,358           | 1,2                |

Таблиця 3.1 - Робочі характеристики асинхронного двигуна

3.2.1.6. Площа перерізу, обмеженого висотою  $h_r$ ,

$$
q_r = \frac{\pi b_1^2}{8} + \frac{b_1 + b_r}{2} \left( h_r - \frac{b_1}{2} \right) = 3,14. \quad 0,0055^2/8 + (0,0055 + 0,00335) \cdot (0,0178 - 0,0055/2)/2 = 0,0000785 \text{ m}^2.
$$

3.2.1.7. 
$$
\Pi
$$
ри  $h_r > h_1 + \frac{b_1}{2}$  приймають  $q_r = q_s$ .

по (8.247) коефіцієнт

$$
k_{r} = q_{c}/q_{r} = 0.00008593/0.0000785 = 1.09,
$$

де q<sup>c</sup> по п.4.8 розрахунку.

3.2.1.8. Коефіцієнт загального збільшення активного опору фази обмотки ротора під впливом ефекту витиснення струму

 $K_R=1+(r'_c/r_2)(k_r-1)=1+(0,00008345/0,00010558)\cdot(1,09-1)=1,07,$ 

де  $r'_{c}=r_{c}=0,00008345$ Ом.

3.2.1.9. Приведений активний опір ротора з урахуванням впливу ефекту витиснення струму

$$
r'_{2\xi} = K_r r'_{2=1,07 \cdot 0,47} = 0,503
$$
OM.

3.2.2. Індуктивний опір обмотки ротора з урахуванням впливу ефекту витиснення струму для  $s = 1$ .

3.2.2.1. По рис. 8.58 [1] для  $\xi$ =1,30знаходимо

$$
\varphi'=k_{\partial}=-0.93\quad ,
$$

3.2.2.2. Коефіцієнти

$$
\lambda'_{n2} = \frac{h_1 + 0.4b_2}{3b_1} \left( 1 - \frac{\pi b_1^2}{8q_c} \right) + 0,66 - \frac{b_{uu}}{2b} = ((0.0161 + 0.4 \cdot 0.0032)/(3 \cdot 0.0055) \cdot (1 - 0.0055) \cdot (1 - 0
$$

 $-3,14$  0,0055<sup>2</sup>/(8 0,00008593))<sup>2</sup>+0,66-1,5⋅0,001/(2 0,0055)= 1,306  $\Delta \lambda_{n2\xi} = \lambda'_{n2} (1 - k_{\partial}) = 1,306(1 - 0.93) = 0.091.$ 

3.2.2.3. Коефіцієнт магнітної провідності пазового розсіювання з обліком ефекту витиснення струму

$$
\lambda_{n2\xi} = \lambda_{n2} - \Delta \lambda_{n2\xi} = 3,100 - 0,091 = 3,009.
$$

3.2.2.4. Коефіцієнт зменшення індуктивного опору фази обмотки ротора від дії ефекту витиснення струму

$$
K_{X} = \frac{\lambda_{12\xi} + \lambda_{12} + \lambda_{22}}{\lambda_{12} + \lambda_{12} + \lambda_{22}} = (3,009 + 0,315 + 1,845) / (3,100 + 0,315 + 1,845) = 0,983.
$$

3.2.2.5. Приведений індуктивний опір фази обмотки ротора з урахуванням ефекту витиснення струму

$$
x_{2\xi}' = K_x x_2' = 0.983 \cdot 1.370 = 1.347
$$
OM.

3.2.2.6. Пускові параметри по (8.277) і (8.278)

$$
x_{12n} = k_{\mu} x_{12} = 1,23 \cdot 25,3 = 31,1 \text{ Om};
$$
  

$$
c_{1n} = 1 + x_1/x_{12n} = 1 + 1,69/31,1 = 1,054.
$$

3.2.3. Розрахунок струмів з урахуванням ефекту витиснення струму.

3.2.3.1. Активний і індуктивний опори по  $(8.280)$  для  $s = 1$ :

$$
R_n = r_1 + c_{1n} \frac{r'_{2\xi}}{S} = 0.6 + 1.054 \text{ O}.0.503 = 1.13 \text{OM}.
$$
  

$$
X_n = x_1 + c_{1n} x'_{2\xi} = 1.69 + 1.054 \text{ O}.1.347 = 3.11 \text{OM}.
$$

3.2.3.2. Приведений струм ротора по (8.281)

 $I'_2 = \frac{U_1}{\sqrt{R_n^2 + X_n^2}}$ =Ошибка! Источник ссылки не найден./(1,13<sup>2</sup>+3,11<sup>2</sup>)<sup>1/2</sup>=

66.49A

3.2.3.3. Струм статора по (8.283)

$$
I_{1n} = I'_2 \frac{\sqrt{R_n^2 + (X_n + x_{12n})^2}}{c_{1n}x_{12n}} = 66,49(1,13^2 + (3,11+31,1)^2)^{1/2}/(1,054 \cdot 31,1) =
$$

69.430 A.

3.2.3.4. Кратність пускового струму

$$
I_{1n}^* = \frac{I_{1n}}{I_{1H}} = 69,430/17,757=3,91.
$$

## 3.2.3.5. Кратність пускового моменту

$$
M^* = \left(\frac{I_2'}{I_2'}\right)^2 K_R \frac{s_H}{s} = (66,49/14,7267)^2 \cdot 1,07 \cdot 0,0358/1 = 1,78.
$$

Оскільки  $I_{1max} = I_{1max} \cdot u_n / a = 68.15 / 1 = 1020,00 > 400$ А, необхідно врахувати вплив насичення від полів розсіювання на пускові характеристики.

Pозрахунок проведено для точок характеристик, що відповідають s=1;  $0,8; 0,5; 0,2; 0,1$ , при цьому використовуємо значення струмів і опорів для тих же ковзань з урахуванням впливу струму (див. табл. 4.2).

Дані розрахунку приведені в табл.4.3. Докладний розрахунок приведено лля  $s=1$ .

3.2.4. Індуктивні опори обмоток.

Приймаємо

$$
k_{HAC} = 1,45.
$$

3.2.4.1. Середня магніторушійна сила (МРС) обмотки, віднесена до одного паза обмотки статора по (8.263)

$$
F_{ncp} = 0.7 \frac{I_{1n} k_{nac} u_{n1}}{a} (k'_{\beta} + k_{y1} k_{o61} \frac{Z_1}{Z_2}) = 0.7 \cdot \textcircled{5} 69,430 \cdot 1.45 \cdot 15 //1 \cdot (1+1 \cdot 0.95 \cdot 54/44) = 2290 \text{ A}.
$$

3.2.4.2. По (8.265) визначаємо коефіцієнт

$$
C_{N}=0,64+2,5\sqrt{\frac{\delta}{t_{Z_1}+t_{Z_2}}}=0,64+2,5\cdot(0,4/(9,5+11,6))^{0,5}=0,984.
$$

3.2.4.3. Фіктивна індукція потокові розсіювання в повітряному зазорі по

$$
B_{\phi\delta} = \frac{F_{ncp} \cdot 10^{-6}}{1,6 \cdot \delta \cdot C_N} = 2290 \text{°} 10^{-6} / (1.6 \text{°} 0.4 \text{°} 10^{-3} \text{°} 0.984) = 3,64 \text{ T} \text{m}.
$$

3.2.4.4. За значенням  $B_{\phi\delta}$  по рис. 8.61 для  $B_{\phi\delta} = 3,64$  Тл знаходимо відношення потокові розсіювання при насиченні до потокові розсіювання ненасиченої машини

$$
\chi_{\delta} = 0.63 \quad .
$$

3.2.4.5. Значення додаткового еквівалентного розкриття пазів статора, магнітні напруги яких еквівалентні МРС насичених вусиків зубців по  $(8.266)$ 

$$
c_{e1} = (t_1 - b_{u1})(1 - \chi_{\delta}) = (0.0095 - 0.0035)(1 - 0.63) = 0.0022 \text{ M}.
$$

3.2.4.6. Зменшення коефіцієнта магнітної провідності розсіювання напівзакритого паза, викликане насиченням від полів розсіювання по (8.269)

$$
\Delta \lambda_{n1nac} = \frac{h_{u1} + 0.58(b_1 - b_{u1})/2}{b_{u1}} \frac{c_{31}}{c_{e1} + 1.5b_{u1}} = (0.0005 + 0.58)(0.00420 - 0.00420)
$$

0,0035)/2)∙0,0022/(0,0035∙(0,0022+1,5∙0,0035))= 0,06.

3.2.4.7. Коефіцієнт магнітної провідності пазового розсіювання обмотки статора з урахуванням впливу насичення по (8.272)

$$
\lambda_{n1nac} = \lambda_{n1} - \Delta \lambda_{n1nac} = 4{,}919 - 0{,}06 = 4{,}859.
$$

3.2.4.8. Коефіцієнт магнітної провідності диференціального розсіювання обмотки статора з урахуванням впливу насичення по (8.274)

$$
\lambda_{\partial 1 \mu ac} = \chi_{\delta} \lambda_{\partial 1} = 0.63 \text{ }^{\circ} 1.597 = 1,006.
$$

3.2.4.9. Індуктивний опір фази обмотки статора з урахуванням впливу насичення по (8.275)

$$
X_{1Hac} = x_1 \frac{\sum \lambda_{1Hac}}{\sum \lambda_1} =
$$

 $=1,69\textcircled{}(\frac{4,859+0,659+1,006}{4,919+0,659+1,597})$  = 1,537 Om.

3.2.4.10. Значення додаткового еквівалентного розкриття пазів ротора, магнітні напруги яких еквівалентні МРС насичених вусиків зубців по (8.270)

$$
c_{e2} = (t_2 - b_{u2})(1 - \chi_{\delta}) = (0.0116 - 1.5 \cdot 10^{-3})(1 - 0.63) = 0.0037 \text{ M}.
$$

3.2.4.11. Зменшення коефіцієнта магнітної провідності розсіювання закритого паза ротора,

$$
\Delta \lambda_{n2nac} = \frac{(h'_{uu} + h_{uu}) \cdot c_{32}}{b_{u2}(c_{e2} + b_{u2})} = (0,3 + 0,75) \cdot 0,0037 \cdot 1000/(1,5 \cdot (0,0037 \cdot 1000 + 1,5))
$$
  
0,4989.

3.2.4.12. Коефіцієнт магнітної провідності диференціального розсіювання обмотки ротора з урахуванням впливу насичення по (8.273)

$$
\lambda_{n2nac} = \lambda_{n2} - \Delta \lambda_{n2nac} = 3,009 - 0,498 = 2,511.
$$

3.2.4.13. Коефіцієнт магнітної провідності диференціального розсіювання обмотки статора з урахуванням впливу насичення по (8.274)

$$
\lambda_{\partial 2 \mu ac} = \chi_{\delta} \lambda_{\partial 2} = 0.63 \text{ }^{\circ} 1.845 = 1.162.
$$

3.2.4.14. Індуктивний опір фази обмотки ротора з урахуванням впливу насичення по  $(8.276)$ 

$$
X_{2\zeta\mu ac} = x_2 \frac{\sum \lambda_{2\zeta\mu ac}}{\sum \lambda_2} = 1,370\textcircled{2}(2,511+1,162+0,315)/(3,100+1,845+0,315) =
$$

1,039Ом.

3.2.4.15. Коефіцієнт по (8.278)

$$
c_{1n\mu ac} = 1 + \frac{x_{1\mu ac}}{x_{12n}} = 1 + 1,537/31,1 = 1,049
$$

3.2.5. Розрахунок струмів і моментів

3.2.5.1. Активна й індуктивна складові комплексного опору правої галузі схеми заміщення (див. рис. 3.6) по (8.280) для  $s = 1$ :

$$
R_n = r_1 + c_{1n} \frac{r'_{2\xi}}{S} = 0.6 + 1.049 \text{ O}.503 = 1.128 \text{Om},
$$
  

$$
X_n = x_1 + c_{1n} x'_{2\xi} = 1.537 + 1.049 \text{ O}.1.039 = 2.627 \text{ Om}.
$$

3.2.5.2. Приведень струм в обмотці ротора по (8.281)

$$
I'_{2} = \frac{U_{1}}{\sqrt{R_{n}^{2} + X_{n}^{2}}} = 0
$$
шибка! Источник ссылки не

найден./ $(1,128^2+2,627^2)^{1/2}$ = 77,0A.

3.2.5.3. Струм обмотки статора по (8.283)

$$
I_{1n} = I'_{2} \frac{\sqrt{R_n^2 + (X_n + x_{12n})^2}}{c_{1n}x_{12n}} = 77,000(1,128^2 + (2,627 + 31,1)^2)^{1/2}/
$$

$$
((1,049\textcircled{31},1)=79,6\text{ A}.
$$

3.2.5.4. Кратність пускового струмові

$$
I_{1n}^* = \frac{I_{1n}}{I_{1H}} = 79,6/17,757 = 4,48.
$$

3.2.5.5. Кратність пускового моменту

$$
M^* = \left(\frac{I_2'}{I_{2'}}\right)^2 K_R \frac{s_H}{s} = (77,0/14,7267)^2 \textcircled{1},07 \textcircled{0},0358/1=1,95.
$$

3.2.5.6. Отриманий у розрахунку коефіцієнт насичення

$$
k'_{Hac} = \frac{I_{1Hac}}{I_{1n}} = 79,6/69,430=1,1465,
$$

відрізняється від прийнятого менш чим на 3%.

3.2.5.7. З порівняння (9.4.4), (9.6.4) та (9.4.5), (9.6.5) випливає висновок, що вплив насичення від полів розсіювання на параметри ротора збільшує пусковий струм для *s* =1 в 4,48/3,91= 1,15 рази, пусковий момент у 1,95/1,78= 1,35 рази.

3.2.5.8. Для розрахунку інших точок характеристики задаємося  $k_{\textit{Hac}}$ , зменшеним у залежності від струмові 1 *I* (див. табл. 3.4).

Дані розрахунку зведені в табл. 3.4.

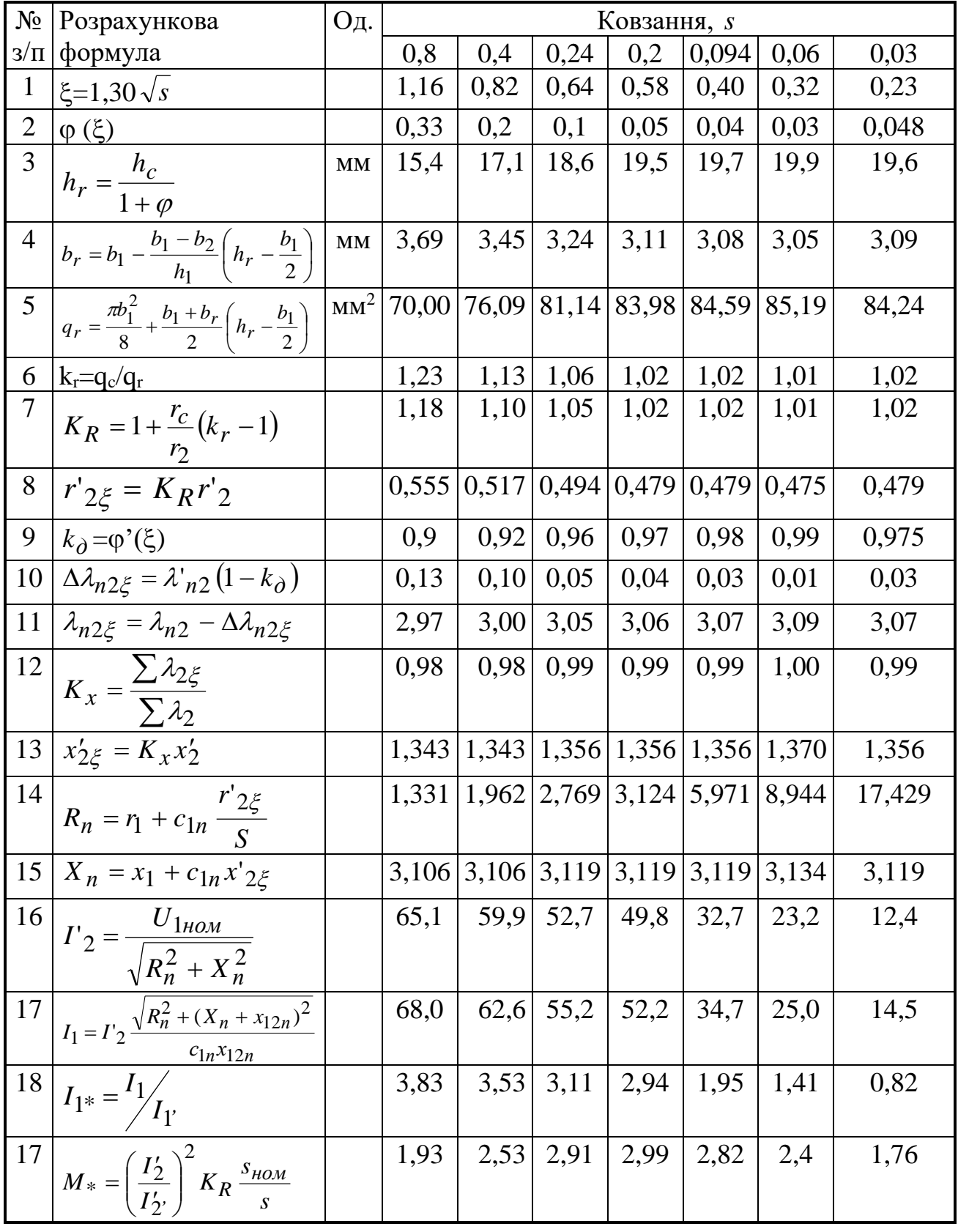

# з урахуванням впливу ефекту витиснення струму

| $N_2$          | Розрахункова формула                                                                            | Од | Ковзання     |                |                |                  |      |       |      |
|----------------|-------------------------------------------------------------------------------------------------|----|--------------|----------------|----------------|------------------|------|-------|------|
| 3/             |                                                                                                 |    | $\mathbf{1}$ | 0,8            | 0,5            | 0,18             | 0,1  | 0,05  | 0,18 |
| Π              |                                                                                                 |    |              |                |                |                  |      |       |      |
| $\mathbf{1}$   | $k_{\text{Hac}}$                                                                                |    | 1,04         | 1,02           | 1,01           | 1,01             | 1,01 | 1,00  | 1,01 |
| $\overline{2}$ | $F_{n.cp} = 0.7 \frac{I_{1nasa} k_{nac} u_n}{I_{1nasa} k_{nac} u_n}$                            |    | 1608         | 1452           | 1268           | 1199             | 797  | 569   | 333  |
|                |                                                                                                 |    |              |                |                |                  |      |       |      |
|                | $\times (k'_{\beta}+k_{y1}k_{o61}\frac{Z_{1}}{Z_{2}})$                                          |    |              |                |                |                  |      |       |      |
| 3              | $B_{\phi\delta} = F_{\pi,cp} \cdot 10^{-6} / (1,6\delta C_N)$                                   |    | 2,55         | 2,30           | 2,01           | 1,90             | 1,26 | 0,904 | 0,52 |
|                |                                                                                                 |    | 3            | 6              | 3              | 4                | 6    |       |      |
| $\overline{4}$ | $\chi_{\delta} = f(B_{\phi\delta})$                                                             |    | 0,5          | 0,53           | 0,58           | 0,72             | 0,86 | 0,97  | 0,75 |
| 5              | $c_{31} = (t_{z1-b=1})(1-\chi_{\delta})$                                                        |    | 3,00         | 2,82           | 2,52           | 1,68             | 0,84 | 0,18  | 1,50 |
| 6              | $\Delta \lambda_{n1 nac} = \frac{h_{u1} + 0.58(b_1 - b_{u1})/2}{b_{u1}} \times$                 |    | 0,07         | 0,07           | 0,06           | 0,04             | 0,02 | 0,007 | 0,04 |
|                |                                                                                                 |    | 3            | $\overline{0}$ | 5              | 9                | 8    |       | 5    |
|                | $\times \frac{c_{\mathfrak{I}}}{c_{\mathfrak{I}}+1,5b_{u\mathfrak{I}}}$                         |    |              |                |                |                  |      |       |      |
| 7              | $\lambda_{\text{n1Hac}} = \lambda_{\text{n1}} - \Delta \lambda_{\text{n1Hac}}$                  |    | 4,84         | 4,84           | 4,85           | 4,87             | 4,89 | 4,912 | 4,87 |
|                |                                                                                                 |    | 6            |                | 4              | $\theta$         |      |       |      |
| 8              | $\lambda_{\text{IHac}} = \chi_{\delta} \lambda_{\text{I}}$                                      |    | 0,79         | 0,84           | 0,92           | 1,15             | 1,37 | 1,549 | 1,19 |
|                |                                                                                                 |    | 9            | 6              | 6              | $\boldsymbol{0}$ | 3    |       |      |
| 9              | $X_{1nac} = x_1 \frac{\sum \lambda_{1nac}}{\sum \lambda_1}$                                     |    | 1,48         | 1,49           | 1,51           | 1,57             | 1,63 | 1,677 | 1,58 |
|                |                                                                                                 |    | 5            |                | 7              | 3                |      |       |      |
| 10             | $\lambda_{\Pi 2\xi} = \lambda_{\Pi 2\xi} - \Delta \lambda_{\Pi 2HAC}$                           |    |              |                |                |                  |      | 2,97  |      |
|                |                                                                                                 |    | 2,43         | 2,47           | 2,53           | 2,60             | 2,73 |       | 2,63 |
| 11             | $\lambda_{\partial 2 \mu ac} = \chi_{\delta} \lambda_{\partial 2}$                              |    | 0,92         | 0,98           | 1,07           | 1,33             | 1,59 | 1,79  | 1,38 |
| 12             | $X'_{2\zeta uac} = x'_2 \frac{\sum \lambda_{2\zeta uac}}{\sum \lambda_{2\zeta uac}}$            |    | 0,95         | 0,98           | 1,02           | 1,10             | 1,20 | 1,322 | 1,12 |
|                |                                                                                                 |    | 5            | $\mathbf{1}$   | $\overline{0}$ | 6                | 7    |       | 6    |
| 13             | $c_{1n\mu ac} = 1 + x_{1\mu ac} / x_{12n}$                                                      |    | 1,04         | 1,04           | 1,04           | 1,05             | 1,05 | 1,054 | 1,05 |
|                |                                                                                                 |    | 8            |                | 9              |                  |      |       |      |
| 14             |                                                                                                 |    | 1,18         | 1,27           | 1,63           | 3,39             | 5,63 | 10,61 | 3,39 |
|                | $R_{n,nac} = r_1 + c_{1n,nac} \frac{r'_{2\xi}}{s}$                                              |    |              |                | 6              | 7                |      | 3     |      |
| 15             | $X_{n.\text{H}ac} = x_1 + c_{1n.\text{H}ac} X'_{2\xi.\text{H}ac}$                               |    | 2,48         | 2,52           | 2,58           | 2,73             | 2,90 | 3,070 | 2,76 |
|                |                                                                                                 |    | 6            |                |                | 5                |      |       | 8    |
| 16             |                                                                                                 |    | 79,9         | 77,8           | 71,9           | 50,4             | 34,7 | 19,9  | 50,2 |
|                | $I'_{2,nac} = \frac{U_{1nOM}}{\sqrt{R_{n,nac}^2 + X_{n,nac}^2}}$                                |    |              |                |                |                  |      |       |      |
| 17             |                                                                                                 |    | 82,4         | 80,3           | 74,3           | 52,4             | 36,6 | 21,7  | 52,3 |
|                | $I_{1,nac} = I'_{2,nac} \frac{\sqrt{R_{n,nac}^2 + (X_{n,nac} + x_{12n})^2}}{c_{1n,nac}x_{12n}}$ |    |              |                |                |                  |      |       |      |
| 18             | $k'_{\text{Hac}} = I_{\text{Hac}} / I_{\text{1\text{nycx}}}$                                    |    | 1,21         | 1,28           | 1,35           | 1,00             | 1,05 | 0,87  | 3,61 |

Таблиця 3.4 - Розрахунок пускових характеристик АМВ з урахуванням впливу витиснення струмові в роторі і насичення від полів розсіювання

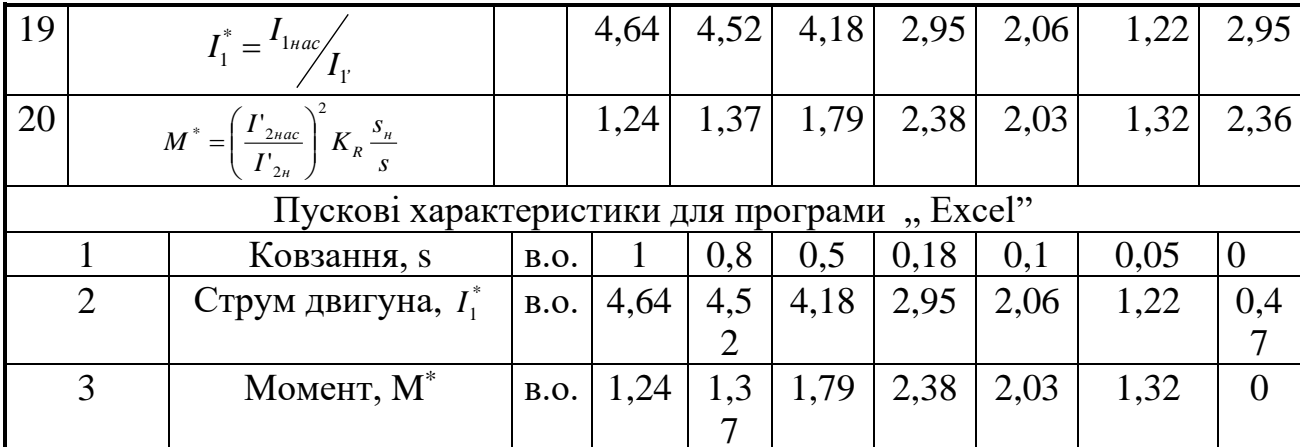

ратність максимального моменту

$$
k_m = \frac{M_{2\max}}{M_{\scriptscriptstyle H}} = 2.38 \quad ,
$$

при критичному ковзанні

 $s_m = 0.18$ 

3.2.5.9. Критичне ковзання визначаємо після розрахунку всіх точок пускових характеристик за середнім значенням опорів  $X_{1nac}$  і  $X_{2nac}$ , що відповідають ковзанням s=0,2 і s=0,1:

$$
x_{1KP} = \frac{x_{1Hac}(s=0,1) + x_{1Hac}(s=0,2)}{2} = (1,573+1,631)/2 = 1,602;
$$
  

$$
x_{2KP} = \frac{x_{2Hac}(s=0,1) + x_{2Hac}(s=0,2)}{2} = (1,106+1,207)/2 = 1,157;
$$
  

$$
s_{kp} = \frac{r'_2}{\frac{x_{1kp}}{c_{1n}} + x_{2kp}} = 0,47/(1,602/1,054+1,157) = 0,18.
$$

# Технічні дані спроектованого двигуна

У результаті електромагнітного розрахунку отримані наступні номінальні характеристики двигуна:

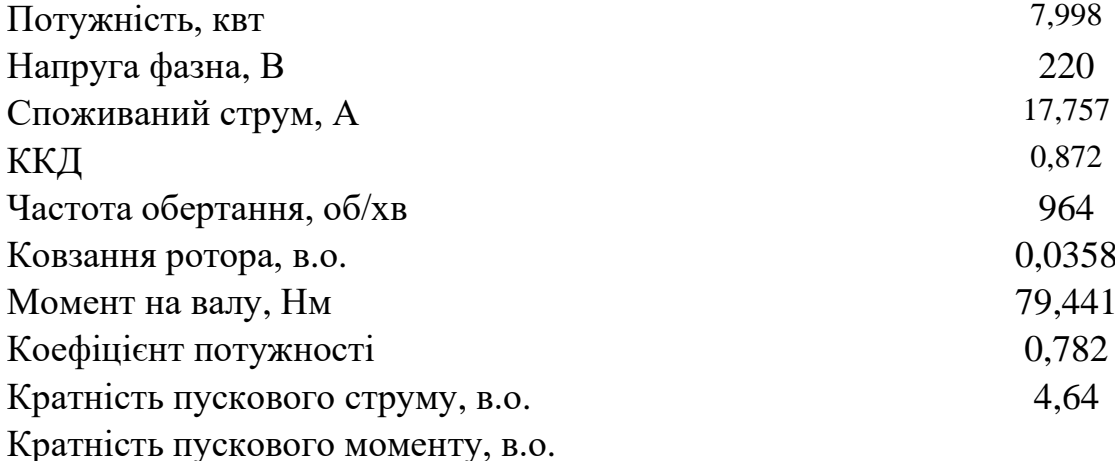

#### **3.3 Тепловий і вентиляційний розрахунок двигуна**

3.3.1. Перевищення температури внутрішньої поверхні сердечника статора над температурою повітря усередині двигуна *пов*<sup>1</sup>

Електричні втрати потужності в пазовій частині обмотки статора визначаються при припустимій температурі  $140^oC$  для ізоляції класу F: а) коефіцієнт збільшення втрат при збільшенні температури обмотки до

гранично припустимої (140 *C o* для ізоляції класу F) щодо розрахункової  $(115^{\circ}C)$ для ізоляції класу F)  $k_{\rho} = 1.07$ ;

б) по (8.328)

$$
P_{\text{97}}^/ = k_{\rho} P_{\text{91}} \frac{2l_1}{l_{\text{cp1}}} = 1,07.0,5676 \cdot 10^3 \cdot 2.0,147/0,594 = 300,60 \text{ Br};
$$

Приймаємо по табл. 8.33 [1] і табл. 3.5 значення коефіцієнта

 $K = 0.19$ 

який враховує, що частина втрат потужності в сердечнику статора й у пазовій частині обмотки передається безпосередньо в навколишнє середовище.

| Виконання двигуна по | Число полюсів двигуна $2p$ |  |  |  |  |
|----------------------|----------------------------|--|--|--|--|
| способу захисту      |                            |  |  |  |  |
| IP44                 |                            |  |  |  |  |
|                      |                            |  |  |  |  |

Таблиця 3.5 - Середні значення коефіцієнта *К*

Приймаємо по рис. 8.70,6 для  $D_a=0,227$ м і 2р=2 $\cdot$ 3=6

$$
\alpha_1 = 93 \text{ Br/(M}^{2.0}C),
$$

коефіцієнт тепловіддачі з поверхні.

По (8.315)

$$
\Delta V_{noel} = K \frac{P_{sn1}^/ + P_{cmoch}}{\pi D l_1 \alpha_1} =
$$

$$
=0.19 \cdot (300.60 + 147.83)/(3.14 \cdot 5 \cdot 0.147 \cdot 93) = 12.1 \ ^oC.
$$

3.3.2. Перепад температури в ізоляції пазової частини обмотки статора

Розрахунковий периметр поперечного переріза паза статора, для напівзакритих трапецеидальных пазів по (8.332)

$$
\Pi_{\Pi1} = 2h_{\Pi} + b_1 + b_2 = 2 \cdot 0.01345 + 0.00420 + 0.00547 = 0.037 \text{m};
$$

Середня еквивалентная теплопровідність пазової ізоляції для ізоляції класу нагревостойкости F  $\lambda_{\textit{e}\kappa\textit{6}}$  =0,16 Bт/(м $\cdot$   $^oC$  ) (стор. 402);

Середнє значення коефіцієнта теплопропроводности внутрішньої ізоляції котушки всипної обмотки по рис. 8.72 [1] для  $d/d_{us} = 1.5/1,585 = 0.95$ 

$$
\lambda'_{\text{CKG}} = 1,29 \text{ Br/(m} \cdot {}^{o}C).
$$

Однобічна товщина ізоляції в пазу для всипної обмотки по табл.3.1  $b_i = 0,2$ мм.

По (8.331)

$$
\Delta V_{usnl} = \frac{P'_{en1}}{Z_1 \Pi_{nl} I_1} \left( \frac{b_{isu1}}{\lambda_{esc}} + \frac{b_1 + b_2}{16 \lambda'_{esc}} \right)_{\equiv}
$$

 $=$ 300,60 $\cdot$ (0,2/0,16+(4,2+5,47)/(16 $\cdot$ 1,29)) $\cdot$ 10<sup>-3</sup>/(54 $\cdot$ 0,037 $\cdot$ 0,147) $=$ 1,76 $\cdot$ <sup>o</sup>C.

3.3.3. Перепад температури по товщині ізоляції лобових частин

Периметр умовної поверхні охолодження лобової частини однієї котушки

$$
\Pi_{\pi1}\!\!=\!\!\Pi_{\pi1}\!\!=\!\!0,\!037\text{m}.
$$

Електричні втрати потужності в лобових частинах обмотки статора визначаються для гранично припустимої температури:

$$
P'_{e1} = k_{\rho} P_{e1} \frac{2l_{n1}}{l_{cp1}} = 1,15.0,5676.10^{3} \cdot 2.0,150/0,594 = 330 \text{ Br};
$$

Однобічна товщина ізоляції в лобових частинах для всыпной обмотки по табл. глави 3.1 [1]  $b_{\scriptscriptstyle i\rm 3\it 1\rm}$  =0.

$$
\begin{split} \text{IIo (8.335) } \Delta v_{\text{isnl}} &= \frac{P'_{\text{enl}}}{z_1 \Pi_{\text{nl}} l_{\text{nl}}} \left( \frac{b_{\text{isnl}}}{\lambda_{\text{e}}} + \frac{h_{\text{nl}}}{12 \lambda'_{\text{e}}} \right) = \\ &= 330 \cdot (0/0, 16 + 13, 45/(12 \cdot 1, 29) \cdot 10^{-3} / (54 \cdot 0, 037 \cdot 0, 147) = 0,98 \, \,^{\circ}C \,. \end{split}
$$

Перевищення температури зовнішньої поверхні лобових частин над температурою повітря усередині машини:

$$
\Delta v_{\text{no}e.\text{at}} = \frac{K P^{\prime}_{\text{ext}}}{2\pi D l_{\text{out}} \alpha_1} = 0,19.330/(2.3,14.5.0,05628.93) = 0,4 \ ^oC.
$$

3.3.4.Середнє перевищення температури обмотки статора над температурою повітря усередині машини  $\Delta v_{\text{noel}} + \Delta v_{\text{is}}$  ) 2l<sub>1</sub> +  $(\Delta v_{\text{is}} + \Delta v_{\text{noes}})$  2l<sub>1</sub>

$$
\Delta v'_{1} = \frac{(\Delta v_{\text{noel}} + \Delta v_{\text{is},n1}) 2l_{1} + (\Delta v_{\text{is},n1} + \Delta v_{\text{noe},n1}) 2l_{n1}}{l_{\text{cpl}}} =
$$

 $=( (12, 1+1, 76) \cdot 2 \cdot 0, 147 + (0, 98+0, 4) \cdot 2 \cdot 0, 150) / 0, 594 = 7, 56 \ ^{o}C$ .

Перевищення температури повітря усередині машини над температурою навколишнього середовища

.Коэфициент підігріву повітря, що враховує тепловіддаючу здатність поверхні корпуса й інтенсивність перемішування повітря усередині двигуна, визначається по рис. 8.70 [1] для D=5 м

$$
\alpha_{\beta} = 18 \quad \text{Br}/(\text{M}^{2.0}C),
$$

Еквівалентна поверхня охолодження корпуса по (8.343) [1]

Умовний периметр поперечного переріза ребер корпуса двигуна *П р* визначається по рис. 8.73 [1] у залежності від висоти осі обертання *h* , що визначається згідно табл.8.6 [1] або табл. 3.2, для *Da* =0,227м.

Таблиця 3.6.

| $D_a$ , M | 0,08-0,096 | $0,1-0,108$ | $0,116-0,122$ |
|-----------|------------|-------------|---------------|
| $h$ , $M$ | 0,056      | 0,063       | $0,\!071$     |

$$
\Pi_p = 0,12 \quad \text{m}^2,
$$
  

$$
S_{\text{top}} = (\pi D_a + 8\Pi_p)(l_1 + 2l_{\text{curl}}) = (3,14 \cdot 0,227 + 8 \cdot 0,12) \cdot (0,147 + 2 \cdot 0,05628) = 0,4342
$$
  

$$
\text{m}^2.
$$

Сума втрат, що виділяється в повітря усередині двигуна  $\sum {P^{\tau}}_{\!e}^{\phantom{\tau}}$ по (8.340)  $\sum P' = \sum P + (K_p - 1)(P_{91} + P_{92}) = 1,1692 \cdot 10^3 + (1,45-1)(0,5676+0,3058) \cdot 10^3 =$ 

 $=1230.34$  Br;

по (8.339)

$$
\sum P'_6 = \sum P' - (1 - K) \Big( P'_{9n1} + P_{c1} + P_{c2} \Big) = 1230,34 -
$$
  
(1-0,19) (300,60+223,4)=538,6Br.

По (8.338)

$$
\Delta V_e = \frac{\sum P'_e}{S_{\kappa op} \alpha_e} = 538,6/(0,4342.18) = 69 \ ^oC.
$$

3.3.6. Середнє перевищення температури обмотки статора над температурою навколишнього середовища

$$
\Delta v_1 = \Delta v_1' + \Delta v_6 = 7,56 + 69 = 82^{\circ}C.
$$

Середня температура нагрівання обмотки статора

$$
\Theta_1 = \Delta v_1 + t_{\text{oxp}} = 82 + 40 = 122^{\circ}C
$$

Через наближений характер розрахунку  $\Theta_1$  повинне бути , принаймні, на 20% менше, ніж температура, що допускається, для прийнятого класу ізоляції F (155 $^oC$ )  $\Theta_1 = 0,8.155 = 124$  $^oC$  .

3.3.7. Перевірка умов охолодження двигуна

Необхідна кількість охолодного повітря:

Коефіцієнт, що враховує зміна умов охолодження по довжині поверхні корпуса, що обдувається зовнішнім вентилятором

$$
k_m = m' \sqrt{\frac{n_u}{100} D_a} = 2,6 (964.0,227/100)^{1/2} = 3,85.
$$

Коефіцієнт *m'* = 2,6 для двигунів з 2 *p* = 2, і *m'* = 1,8 для двигунів з 2 *p* = 4.

Необхідний для охолодження витрата повітря по (8-356) [1] для двигунів зі ступенем захисту IP44

$$
Q_{\rm g} = \frac{k_m \sum P'}{1100 \Delta v_{\rm g}} = 3,85.538,6/(1100.69) = 0,02732 \text{ m}^3/\text{c}
$$

де ΣP<sub>в</sub> - сума втрат, що відводяться повітрям, що охолоджує внутрішній обсяг машини.

Коеффіцієнт *КL* враховує зміну площі виходу вентилятора шляхом зміни ширини лопаток в діапозоні 0,4 ≤*КL* ≤1,5.

$$
K_L = 0.4
$$

Витрати повітря, що забезпечуються зовнішнім вентилятором по (8.358) [1].

$$
Q'_\text{e}
$$
 = 0,6 ·  $K_L \frac{n}{100} D_a^3$  = 0,6 · 0,4 ·964 ·0,227<sup>3</sup>/100=0,027 m<sup>3</sup>/c.

Витрата повітря  $\mathcal{Q}_{\bm 6}^\prime$  повинна бути більше необхідного для охолодження машини *Qв* . Система охолодження двигуна забезпечує необхідну витрату повітря. Дійсні витрати вентилятора повинні перевищувати необхідні не менш ніж на 10%

### *Висновки:*

1. Середнє перевищення температури обмотки статора над температурою навколишнього середовища складає 77 *°C* .

2. Система охолодження двигуна забезпечує витрату повітря  $0.027 \text{ m}^3$ /з (необхідна витрата повітря 0,02732 м 3 /с).

#### **3.4 Механічний розрахунок валу**

3.4.1. Вихідні дані для розрахунку вала

Розрахувати вал асинхронного двигуна, що має наступні дані:

 $M_{_H}$ =79,441 Нм,  $n_{_H}$ =964 об/хв, зовнішній діаметр магнитопровода ротора

*D* =0,1634 м, довжина магнитопровода якоря без радіальних каналів

 $l_1 = 0,147$  м, повітряний зазор  $\delta = 0,4 \cdot 10^{-3}$  м. Зчленування двигуна з приводом

– через еластичну муфту. Діаметр по центрам пальців муфти

$$
d_m = 0,105 \quad \text{M}.
$$

Розміри вала згідно рис 6.1:  $D_{0}$  =0,052 м,  $d_{3}$  =  $D_{0}$  =0,052м,

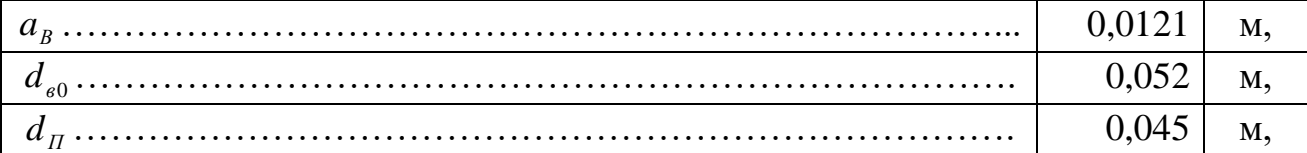

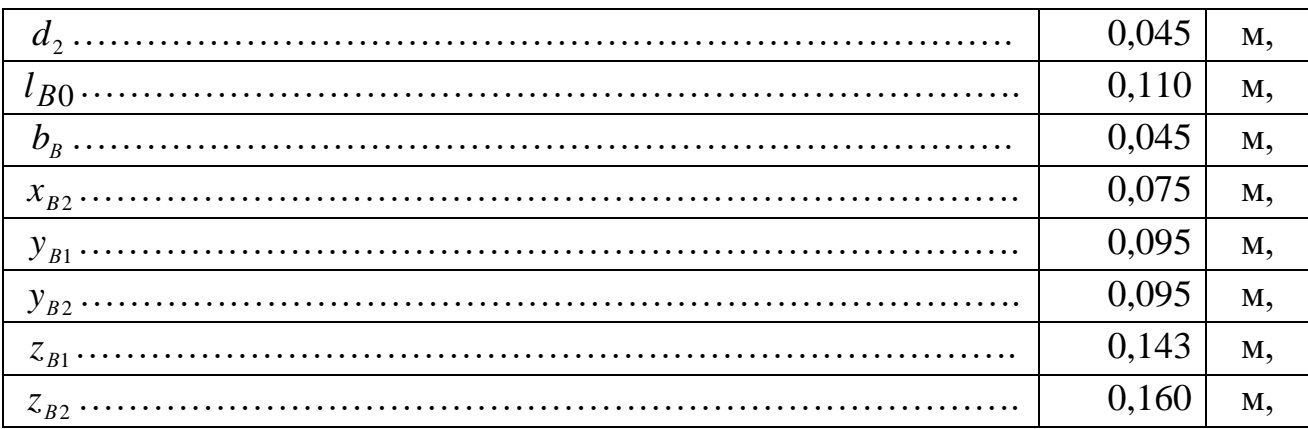

 $x_{B1} = y_{B1} = 0.095$  м,  $y_{B3} = b_B = 0.045$ м,  $l_B = a_B + b_B = 0.0121 + 0.045 = 0.0571$ м, ,  $x_{B3} = a_B = 0,0121$  м,  $c_B = z_{B2} = 0,16$  м.

3.4.2. Розрахунок вала на міцність

Маса ротора з обмоткою і валом (стор. 232) [2]

$$
m_p = 6500 \cdot D^2 \cdot l_1 = 6500 \cdot 0,1634^2 \cdot 0,147 = 25,51 \text{ кr.}
$$

Сила ваги ротора

$$
G_p = 9.81 \cdot m_p = 9.81 \cdot 25.51 = 250.25 \text{ H}.
$$

Момент інерції ротора

$$
J_p = \frac{\pi \cdot m_p D^2}{32} = 3,14.25,51.0,1634^2/32 = 0,066834 \text{ кг·м².}
$$

Двигун може зчленовується з виконавчим механізмом одним зі способів: через пасову передачу, зубчасту передачу або через еластичну муфту. При зчленуванні через еластичну муфту коефіцієнт

$$
K_{II} = 0.3
$$

Поперечна сила, прикладена до виступаючого кінця вала по (11.17) [2]

$$
F_{\Pi} = \frac{k_{\Pi} \cdot M_{\Pi}}{\frac{d_{\mu}}{2}} = 0,3079,441/0,105/2 = 453,95 \text{ H}.
$$

3.4.3. Прогин вала посередині магнитопровода під тиском сили ваги ротора по (11.15) [2]

Екваторіальні моменти інерції вала:

$$
J_{B1} = \frac{\pi \cdot d_{\Pi}^{4}}{64} = 3,14\text{ }0.045^{4}/64 = 0,00000020119 \text{ m}^{4};
$$
  
\n
$$
J_{B2} = \frac{\pi \cdot D_{2}^{4}}{64} = 3,14\text{ }0.045^{4}/64 = 0,00000020119 \text{ m}^{4}.
$$
  
\n
$$
J_{B3} = \frac{\pi \cdot D_{0}^{4}}{64} = 3,14\text{ }0.052^{4}/64 = 0,00000035873 \text{ m}^{4}.
$$

Значення величин

$$
S_b = \frac{y_{B1}^{3}}{J_{B1}} + \frac{y_{B2}^{3} - y_{B1}^{3}}{J_{B2}} + \frac{y_{B3}^{3} - y_{B2}^{3}}{J_{B3}} = 0,095^{3}/
$$
 0,00000020119+(0,095^{3}-0,095^{3})/  
0,00000020119+(0,045^{3}-0,095^{3})/ 0,000000035873=2126 m<sup>-1</sup>;  

$$
S_a = \frac{x_{B1}^{3}}{J_{B1}} + \frac{x_{B2}^{3} - x_{B1}^{3}}{J_{B2}} + \frac{x_{B3}^{3} - x_{B2}^{3}}{J_{B3}} = 0,095^{3}/
$$
 0,00000020119+(0,075^{3}-0,095^{3})/  
0,00000020119+(0,0121^{3}-0,075^{3})/ 0,00000035873=926 m<sup>-1</sup>;  

$$
\Pi_{B1} = 0.000000020119 + (0,0121^{3}-0,075^{3})/
$$
 0,000000035873=926 m<sup>-1</sup>;

Прогин вала

$$
f_G = \frac{G_p}{3 \cdot E \cdot l_s^2} \cdot (S_b \cdot a_B^2 + S_a \cdot b_B^2) = 250,25/(3 \text{ } \textcircled{2},06 \text{ } \textcircled{10}^{11} \text{ } \textcircled{0},0571^2) \text{ } \textcircled{2}(2126 \text{ } \textcircled{0},01)
$$

 $21^{2}+$ 

 $+926@0,045^2 = 0,000000272 \text{ M}.$ 

3.4.4. Прогин вала посередині магнитопровода ротора від поперечної сили муфти по (11.19) [2]

Значення величини

$$
S_0 = \frac{y_{B1}^2}{J_{B1}} + \frac{y_{B2}^2 - y_{B1}^2}{J_{B2}} + \frac{y_{B3}^2 - y_{B2}^2}{J_{B3}} = 0.095^2 / \quad 0.00000020119 + (0.095^2 - 0.095^2) /
$$

0,00000020119+ $(0,045^2 \text{-} 0,095^2)$ / 0,00000035873=25345  $\text{m}^{\text{-}1}$ 

Прогин вала

$$
f_{\Pi} = \frac{F_{\Pi} \cdot c_{B}}{3 \cdot E \cdot l_{B}^{2}} \cdot ((\frac{3}{2} \cdot l_{B} \cdot S_{0} - S_{b}) \cdot a_{B} + S_{a} \cdot b_{e}) = 453,95 \text{ } \textcircled{0}, 16/(3 \cdot 2,06 \cdot 10^{11} \cdot 0,0571^{2}) \cdot ((3/2 \text{ } \textcircled{0}, 0571 \text{ } \textcircled{2}) \cdot 25345 - 2126) \text{ } \textcircled{0}, 0121 + 926 \text{ } \textcircled{0}, 045) = 0,00000152 \text{ M}.
$$

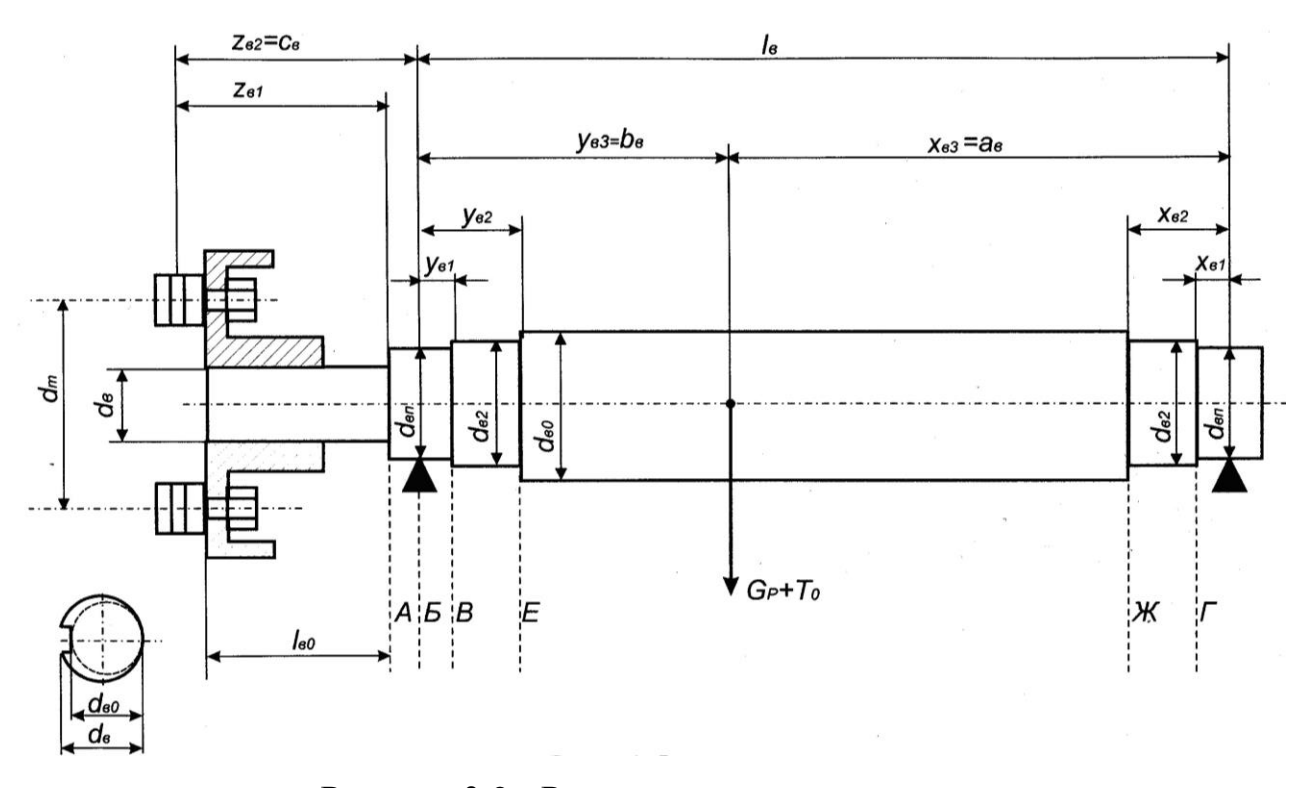

Рисунок 3.2 - Розрахункова схема вала

3.4.5. Первісний зсув ротора по (11.20) [2]  $e_0 = 0.1 \cdot \delta + f_G + f_\Pi = 0.1 \text{ } \odot 0.4 \text{ } \odot 10^{-3} + 0.000000272 + 0.00000152 =$  $=0.000041792$  M.

3.4.6. Початкова сила однобічного магнітного притягання (11.21) [2]  $C_0 = 2.94 \cdot D_2 \cdot l_2 \cdot \frac{e_0}{s} \cdot 10^5$  $\delta$ *e*  $T_0 = 2.94 \cdot D_2 \cdot l_2 \cdot \frac{v_0}{2} \cdot 10^5 = 2.94 \cdot 0.1626 \cdot 0.147 \textcircled{0.000041792}/(0.4 \cdot 10^{-3}) \cdot 10^5 =$ =734,21 H

3.4.7. Прогин від сили однобічного магнітного притягання (11.22) [2]

$$
f_T = \frac{f_G \cdot T_0}{G_P} = 0,000000272 \text{ }^{\circ}\text{ }734,21/250,25 = 0,00000080 \text{ m}.
$$

3.4.8. Сталий прогин вала від однобічного магнітного притягання по (11.23) [2]

$$
f_M = \frac{f_T}{1 - \frac{f_T}{e_0}} = 0,00000080/(1 - 0,00000080/0,000041792) = 0,00000082 \text{ m}.
$$

3.4.9. Сумарний прогин вала посередині магнитопровода ротора (11.24) [2]

$$
f = f_M + f_G + f_\Pi = 0,00000082 + 0,000000272 + 0,00000152 =
$$
  
= 0,000002612 m;

т.е. складає  $\frac{f}{\delta}$ ·100% =0,000002612/0,4·10<sup>-3</sup>·100% = 0,7%<10%, що

припустимо для асинхронних двигунів (стор. 238 [1]).

3.4.10. Критична частота обертання по (11.25) [2]

$$
n_{K} = 30 \sqrt{\frac{(1 - \frac{f_{T}}{e_{0}})}{f_{G}}} = 30 \mathcal{O}((1 - 0,00000080/0,000041792))
$$
  
0,000000272)<sup>1/2</sup>=56969>1,3 n\_{H}.

3.4.10. Розрахунок вала на міцність

У розрахунку на міцність приймаємо коефіцієнт перевантаження k=2.

Напруга на вільному кінці вала в перерізі А (рис 5.1):

 $\pi$ o (11.31) [2]

$$
M_{HA} = k \cdot F_n \cdot z_{\epsilon 1} = 2.453,95 \cdot 0,143 = 129,83
$$
 Hm;

 $\pi$ o (11.30) [2]

$$
W_A = 0.1 \cdot d^3 \, \epsilon_0 = 0.1 \cdot 0.052^3 = 0.00001406 \, \text{m}^3;
$$

 $\pi$ o (11.29) [2]

$$
\sigma_{\Pi PA} = \frac{1}{W_A} \cdot \sqrt{M_{\text{HA}}^2 + (k \cdot \alpha \cdot M_{\text{HOM}})^2} = 1 / 0,00001406 \cdot (129,83^2 + (2 \cdot 0,8 \cdot 79,441)^2)^{1/2} =
$$

 $=$ 12922555  $\Pi$ a.

Напруга в перерізі В:

 $3(11.32)$  i  $(11.34)$  [2]

$$
M_{_{HB}} = k \cdot F_{_{II}} \cdot c_{_B} (1 - \frac{y_{_{B1}}}{l_{_B}}) + (G_{_{II}} + \frac{T_0}{1 - \frac{f_{_{T}}}{e_0}}) \cdot \frac{\alpha \cdot y_{_{B1}}}{l_{_B}} = 2.453,95 \cdot 0,16(1 - \frac{f_{_{B1}}}{e_0})
$$

### $-0,095/0,0571$  +

 $+(250,25+734,21/(1-0,00000080/0,000041792)) \cdot 0.8 \cdot 0.095/0.0571=1233.0$  Hm; по  $(11.30)$  [2]

$$
W_R = 0.1 \cdot d^3 \pi = 0.1 \cdot 0.045^3 = 0.00000911 \text{ m}^3;
$$

по (11.29) [2]

$$
\sigma_{\text{IPB}} = \frac{1}{W_B} \cdot \sqrt{M_{\text{HB}}^2 + (k \cdot \alpha \cdot M_{\text{HOM}})^2} = 1
$$

0,00000911∙(1233,0<sup>2</sup>+(2∙0,8∙79,441)<sup>2</sup>)<sup>1/2</sup>==136063021 Па.

Напруга в перерізі Е:

з (11.32) і (11.34) [2]

$$
M_{HE} = k \cdot F_{\Pi} \cdot c_B (1 - \frac{y_{B2}}{l_B}) + (G_{\Pi} + \frac{T_0}{1 - \frac{f_{\Pi}}{e_0}}) \cdot \frac{\alpha \cdot y_{B2}}{l_B} = 2 \text{0.453,95} \text{0.016} (1 - \frac{f_{\Pi}}{e_0})
$$

 $0.095/0.0571$  +

+(250,25+734,21/(1- 0,00000080/0,000041792))∙0,8∙0,095/0,0571=1233,0 Нм; по (11.30) [2]

 $W_E = 0, 1 \cdot d_H^3 = 0, 1 \text{ } \odot 0, 0.045^3 = 0, 0.00000911 \text{ m}^3;$ 

по (11.29) [2]

$$
\sigma_{\text{IPB}} = \frac{1}{W_E} \cdot \sqrt{M_{\text{HB}}^2 + (k \cdot \alpha \cdot M_{\text{HOM}})^2} = 1 / 0,00000911 \cdot (1233.0^2 + (2 \cdot 0.8 \cdot 79.441)^2)^{1/2} =
$$

=136063021 Па.

Напруга в перерізі Г:

з (11.33) і (11.34) [2]

$$
M_{_{HI}} = (k \cdot F_{_{II}} \cdot c_{_B} + (G_{_{II}} + \frac{T_0}{1 - \frac{f_{_T}}{e_0}})b_{_B}) \cdot \frac{x_{_{B1}}}{l_{_B}} = (2.453,95 \cdot 0,16 + (250,25 + 734,21/
$$

/(1- 0,00000080/0,000041792)∙0,045)∙0,095/0,0571= 316,5 Нм;

по (11.30) [2]  $W_{\Gamma} = 0.1 \cdot d^3 \pi = 0,1 \cdot 0,045^3 = 0,00000911 \text{ m}^3;$ 

по (11.29) [2]

 $\frac{1}{2} \cdot \sqrt{M_{\text{HF}}^2 + (k \cdot \alpha \cdot M_{\text{HOM}})^2}$  $U\left\| \right\|$   $\mathcal{U}$   $\alpha$  *IVI*  $\mu_{OM}$ *Г*  $\frac{d}{dM}$   $=\frac{1}{W_r} \cdot \sqrt{M_{H r}}^2 + (k \cdot \alpha \cdot M)$  $\sigma_{\text{IDFT}} = \frac{1}{2} \cdot \sqrt{M_{\text{UT}}^2 + (k \cdot \alpha \cdot M_{\text{HOM}})^2} = 1/$  0,00000911⋅( 316,5<sup>2</sup>+(2⋅0,8)<sup>2</sup>)<sup>1/2</sup>=37438972 $\Pi$ a.

Напруга в перерізі Ж:

з (11.33) і (11.34) [2]

$$
M_{HJK} = (k \cdot F_{\Pi} \cdot c_B + (G_{\Pi} + \frac{T_0}{1 - \frac{f_T}{e_0}})b_B) \cdot \frac{x_{B2}}{l_B} = (2/2)
$$

/(1- 0,00000080/0,000041792)∙0,045) 0,075/0,0571= 249,8 Нм; по (11.30) [2]  $W_{\text{K}} = 0.1 \cdot d^3 \pi = 0.1 \cdot 0.045 \text{ }^3 = 0.00000911 \text{ m}^3;$ 

πο (11.29) [2] 
$$
\sigma_{IIPF} = \frac{1}{W_{\mathcal{H}}} \cdot \sqrt{M_{IIP}^2 + (k \cdot \alpha \cdot M_{HOM})^2} = 1/0
$$
 0,00000911®  
·(316,5<sup>2</sup>+(2·0,8)<sup>2</sup>)<sup>1/2</sup>=37438972 Πa.

З зіставлення отриманих даних випливає, що найбільш навантаженим є перетин А, для якого

$$
\sigma_{\text{HP}}
$$
=12922555  $\Pi$ a <0,7.3600.10<sup>5</sup>  $\Pi$ a.

### **Висновки:**

1. Сумарний прогин вала посередині магнитопровода ротора складає 0,7 % від величини повітряного зазору (припустиме значення 10 % ).

2. Критична частота обертання вала 56969 про/хв >1,3 *nн* .

3. Найбільш навантаженим є перетин вала А (див. рис. 3.2), для якого напруга прогину  $\sigma_{_{HP}}$ =12922555 Па (припустиме значення 252 000 000 Па).

#### **3.5 Технічні дані спроектованого двигуна**

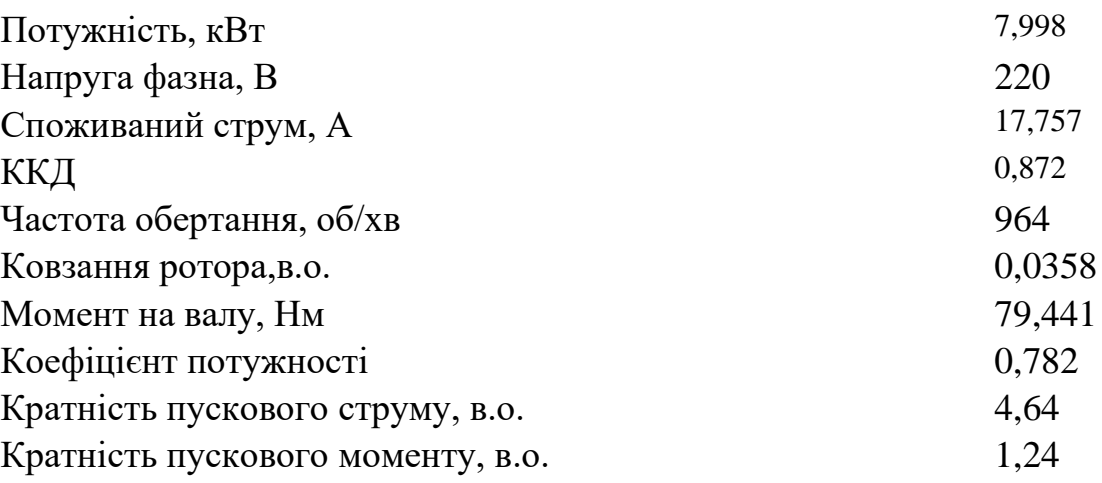

2. Середнє перевищення температури обмотки статора над температурою навколишнього середовища складає 77°С, середня температура обмотки

статора  $\Theta_1 = \Theta_{oc} + \Delta v_1 = 40 + 77 = 122$ °С, що задовольняє ізоляції класу F (155  $\mathrm{^{\circ}C}$ ).

3. Система охолодження двигуна забезпечує витрату 0,027 м 3 /с (необхідна витрата повітря 0,02732 м<sup>3</sup>/с).

4. Сумарний прогин вала посередині магнитопровода ротора складає 0,7 % від величини повітряного зазору (припустиме значення 10% ).

5. Критична частота обертання вала 56969 об/хв >1,3n<sub>н</sub>.

6. Найбільш навантаженим є перетин вала А (див. рис. 6.1), для якого напруга прогину  $\sigma_{_{HP}}$ =12922555 Па (припустиме значення 252 000 000 Па).

# **РОЗДІЛ 4. РОЗРОБКА ТА МОДЕЛЮВАННЯ СИСТЕМИ КЕРУВАННЯ ЕЛЕКТРОПРИВОДОМ СТРІЧКОВОГО КОНВЕЄРА**

#### **4.1 Вибір елементів силової частини електроприводу**

Найбільш відповідним для використання в промисловому конвеєрі є асинхронний двигун з короткозамкнутим ротором типу *АИР132М6*.

Вибір перетворювача частоти проводимо виходячи з умов:

$$
I_{\text{aux.nu}} \ge I_{1\mu};
$$
\n
$$
I_{\text{out.nu}} \ge 17,76 \text{ A}.
$$
\n
$$
U_{\text{aux.nu}} \ge U_{1\mu};
$$
\n
$$
U_{\text{out.nu}} \ge 220 \text{ B}.
$$
\n(4.2)

Приводу з водяним охолоджуванням Vacon NXP можуть використовуватися практично скрізь, де працюють приводу в повітряним охолоджуванням. Оскільки високий ступінь захисту (IP54) достатньо легко досяжний, приводу легко встановлюються в будь-якій галузі. Це також знижує навантаження на систему кондиціонування повітря в електроприміщеннях у багатьох випадках модернізації встановленого устаткування ця важлива перевага. Оскільки приводу з водяним охолоджуванням не мають вбудованих вентиляторів охолоджування, їх робота супроводжується меншим шумом.

Надійність і модульність конструкції робить перетворювач Vacon NXP платформою для створення на його основі систем електроприводів для різних областей застосування - для кінцевих користувачів і виробників устаткування.

У основі перетворювача Vacon NXP лежить високопродуктивний мікроконтролер, який забезпечує високі динамічні характеристики, необхідні для якісного і надійного контролю двигуна. Він може використовуватися як для додатків з розімкненим контуром регулювання, так і для додатків, де потрібна наявність зворотного зв'язку за швидкістю обертання.

Приводу Vacon NXP можуть бути зв'язані між собою по високошвидкісній шині обміну даними. Також вони мають вбудований реєстратор даних, що дозволяє проводити аналіз подій в часі без використання додаткового устаткування. За допомогою програмного пакету NCDrive і шини CAN можна здійснювати одночасний моніторинг роботи декількох приводів.

Основні параметри пристрою VACON NXP приведені табл. 4.1.

Вибираємо струмообмежувальний реактор з умови:

$$
I_{\text{TOPHOM}} \ge I_{1H};
$$
\n
$$
I_{\text{TOPHOM}} \ge 17,76 \text{ A}
$$
\n
$$
R_0 = 2 \cdot R_{\phi_{.A/I}} + R_{\gamma_H} + R_{\gamma_B} + 2 \cdot R_{\text{TOP}};
$$

де *RТОР* – активний опір струмообмежувального реактора; *RγИ* – комутаційний опір інвертора; *RγВ* – комутаційний опір випрямляча; *RДР* – активний опір дроселя; *RФ.АД* – активний опір фази синхронного двигуна.

$$
R_{\Phi A\mathcal{A}}=0,6 \text{ Om};
$$

Комутаційний опір випрямляча визначимо по формулі:

$$
R_{\gamma_B} = \frac{m \cdot X_{TOP}}{2 \cdot \pi};
$$
  
\n
$$
X_{TOP} = 2 \cdot \pi \cdot f_C \cdot L_{TOP};
$$
  
\n
$$
R_{\gamma_H} = \frac{m \cdot X_C}{2 \cdot \pi};
$$

$$
L_0 = 2.0,00489 + 2.0,00108 = 0,01194
$$
 FH.

Електромагнітна постійна часу:

$$
T_{9} = \frac{L_{0}}{R_{0}} = 0.01194/3,3157 = 0,00360c;
$$

Коефіцієнт моменту двигуна:

$$
k_M = \frac{M_H}{I_H \frac{\pi}{\sqrt{6}}} = 79,4/17,76 / \frac{\pi}{\sqrt{6}} = 3,49 \text{ H}\square \text{m/A};
$$

Коефіцієнт ЕРС:

$$
k_{E} = \frac{U_{n} \frac{3\sqrt{2}}{\pi}}{\omega_{0}} = 220.1,35/104,7 = 2,84 \text{ B} \square \text{c/pa},
$$

Механічна постійна часу:

$$
T_M = \frac{J_0 R_0}{k_E k_M} = 0.0575 \cdot 3.3157/2.84/3.49 = 0.019c;
$$

$$
\omega_{0} = \frac{U_{d}}{k_{E}} = 220.135/2,84 = 104,58 \text{paq/c};
$$

2)  $M=M<sub>H</sub>$ :

$$
\Delta \omega = \frac{M_{H} R_{0}}{k_{E} k_{M}} = 79.4 \cdot 3.3157 / 2.84/3.49 = 26.56 \text{paq/c};
$$

Статизм характеристик:

- верхньої:

$$
\Delta = \frac{\Delta \omega}{\omega_0} \cdot 100\% = 26,56/104,58 \cdot 100\% = 25,40;
$$

- нижньої:

$$
\Delta^* = \frac{\Delta \omega \cdot D}{\omega_0} \cdot 100\% = 26,56.5/104,58.100\% = 126,98\%;
$$

де D=5 - діапазон регулювання.

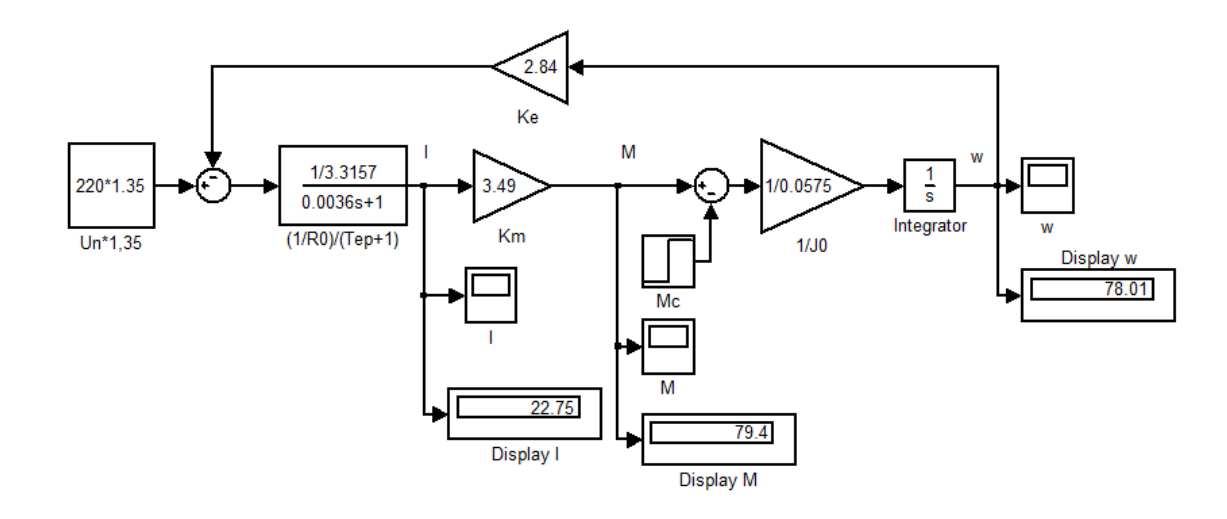

Рисунок 4.1 - Структурна схема розімкненої системи В результаті моделювання були одержані такі графіки:

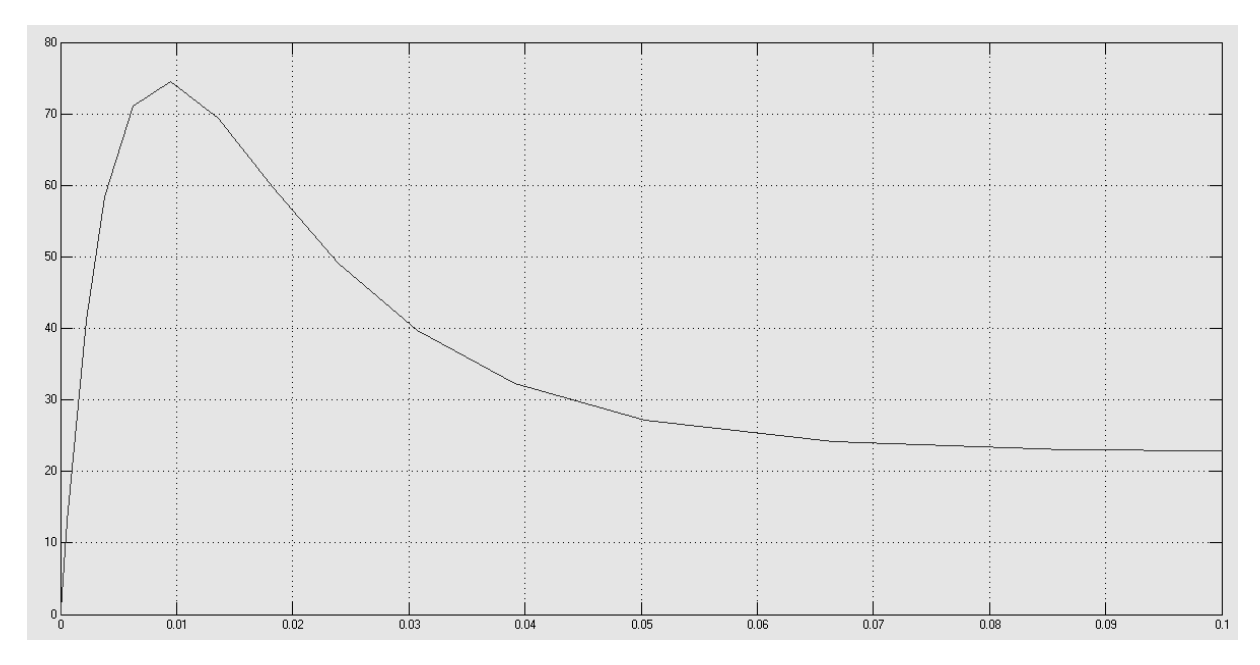

Рисунок 4.2 - Перехідний процес по струму в розімкненій системі

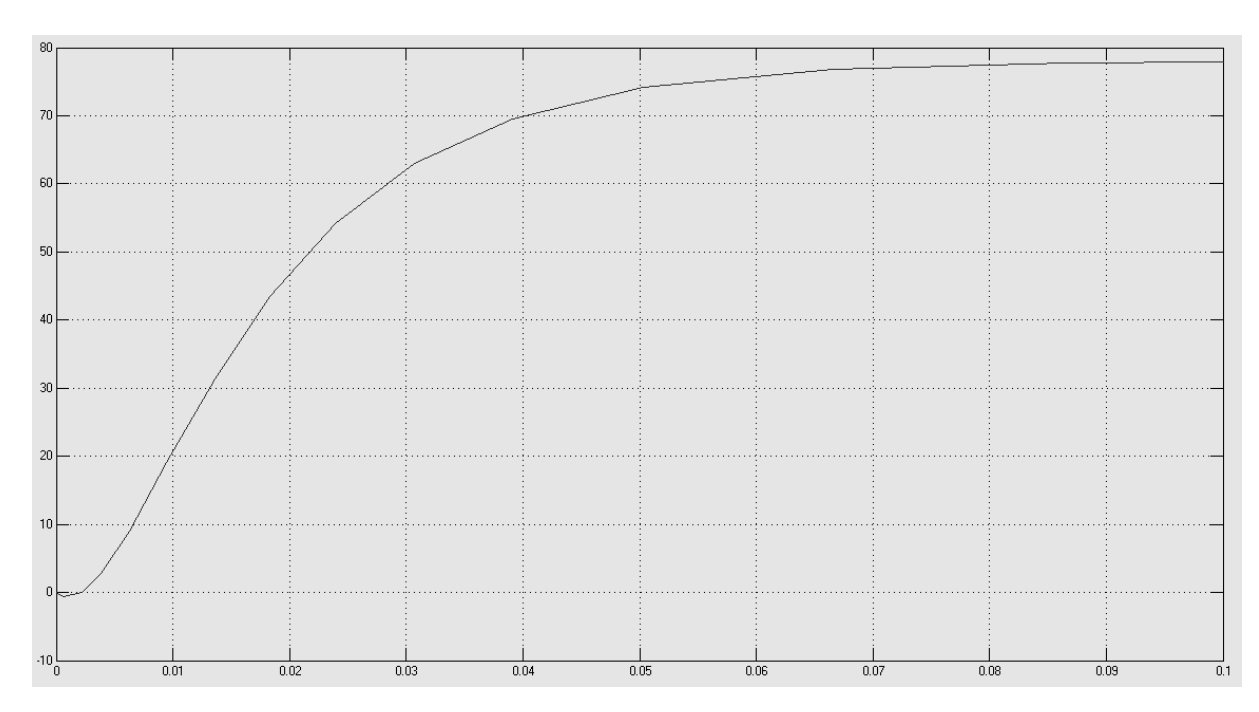

Рисунок 4.3 - Перехідний процес за швидкістю в розімкненій системі

Статичні характеристики в розімкненій системі мають вигляд:

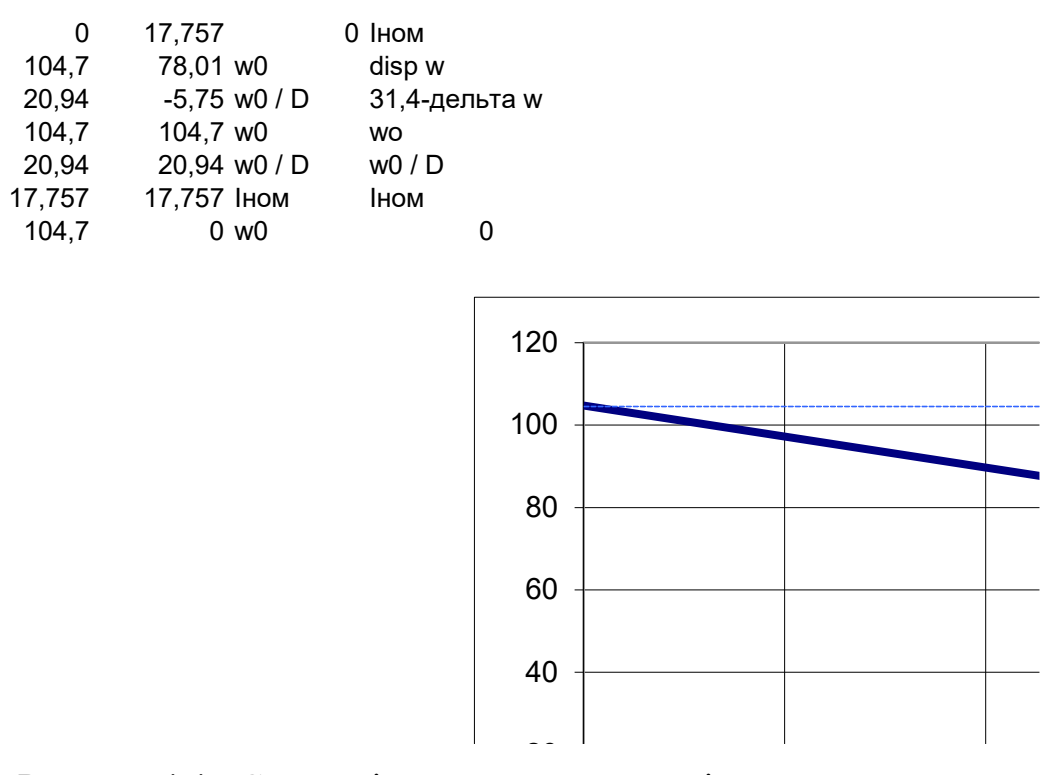

Рисунок 4.4 - Статичні характеристики розімкненої системи

# 4.2 Розрахунок замкнутої системи по схемі із загальним суматором

Структурна схема замкнутої системи приведена на рис.4.5

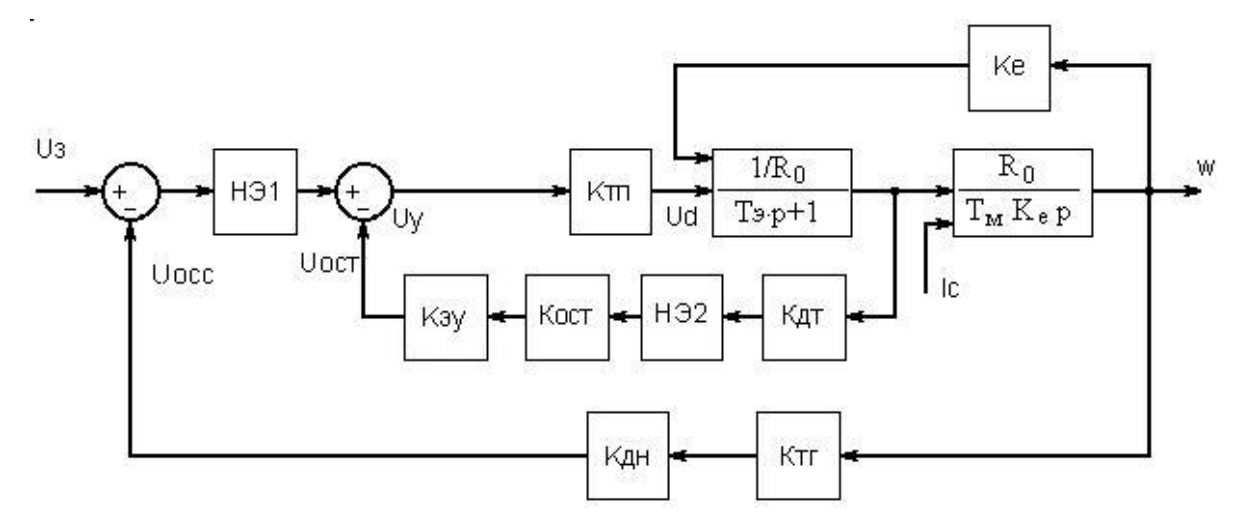

Рисунок 4.5 - Структурна схема замкнутої системи

Коефіцієнт дільника напруги:

$$
K_{\partial H} = \frac{K_{mp}}{K_{mn} \cdot K_{\partial} \cdot K_{mc}} = 24,4/(45,83 \cdot 0,35 \cdot 2,19) = 0,69.
$$
  

$$
R_{\overline{A}} = \frac{U_{TT}}{I_{TT}} = \frac{230}{0,2} = 1150 \text{ OM};
$$

$$
r_{\rm on} = R_{\rm BH} K_{\rm BH} = 1200 \cdot 0.69 = 828 \text{OM}.
$$

Коефіцієнт посилення системи по дії, що управляє: Напруга завдання замкнутої системи:

$$
U_{s_x} = \frac{\omega_0}{K_s^{y}} = 104,7/0,6355 = 164,75 \text{ B}.
$$

Напруга завдання розімкненої системи:

$$
U_{\nu_{\rho c}} = \frac{\omega_0}{K_{mn}K_{\nu}} = 104,7/45,83.0,35=6,53B;
$$

Коефіцієнт форсировки по напрузі:

$$
K_{\phi opc} = \frac{U_{\frac{3}{2}}}{U_{\frac{3}{2}}}=164,75/6,53=25,23.
$$

Таким чином, вхідний вузол повинен витримувати 25-кратну форсировку, замість допустимої двократної, і повинен бути захищений. Обмеження форсировки здійснимо шляхом шунтування вузла, що підсумовує,

$$
U_{\text{ynp} \max} \le K_{\phi \text{opc.}\partial \text{on}} \cdot U_{3_{3C}} \text{B} = 2.6,53 = 13,06 \text{ B}
$$

Виходячи з цього, вибираємо 2 стабілітрони

Виконаємо статичний розрахунок системи тієї, що містить зворотний зв'язок за швидкістю і по струму, що містить вимірювальний шунт і проміжний підсилювач.

Загальний вид датчика струму показаний на рис.8.6.

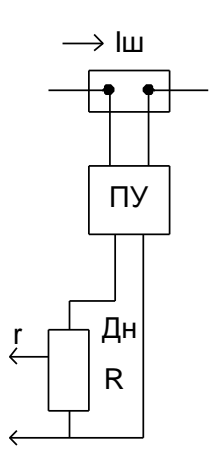

Рисунок 4.6 - Загальний вид

Знайдемо коефіцієнт посилення датчика струму:

где  $I_{\text{max}} = 2I_{\mu\partial} = 2.17,76 = 35,52A$ .

$$
I_{omc} = 1,2I_{n\partial} = 1,2.17,76 = 21,31A;
$$
  

$$
I_{yn} = 2I_{n\partial} = 2.17,76 = 35,52A.
$$

Розрахунок уставки нечутливості нелінійного елементу включеного на вихід ДС:

$$
U_{02} = I_{\text{omc}} \cdot K_{\text{dm}} = 21{,}31 \cdot 0{,}2815 = 6{,}00B.
$$

НЕ реалізується двома стрічне включеними стабілітронами з напругою пробою  $U_{\text{npo6}} = 6B$ .

$$
U_{ocmTTI} = I_{yn} \cdot R_0 = 35,52 \cdot 3,3157 = 117,77B.
$$

Відповідна напруга на вході електронного підсилювача рівна:

$$
U_{yocm} = \frac{U_{ocmTTI}}{K_{mn}} = 117,77/45,83 = 2,57B.
$$

$$
U_{ocm} = U_{3_x} - U_{yocm} = 10-2,57 = 7,43B;
$$

$$
\Delta U_{om} = (I_{yn} - I_{omc})K_{om} = (35,52-21,31) \cdot 0,2815 = 4,00 B;
$$

Необхідний коефіцієнт зворотного зв'язку по струму реалізується дільником, потенціометра, скоммутірованнім на виході нелінійного елементу:

$$
K_{ocm} = \frac{U_{ocm}}{\Delta U_{om}} = 7,43/4,00 = 1,8575;
$$

Оскільки  $K_{ocm}$  1, означає необхідно в ланцюг зворотною святи по струму, після дільника, потенціометра, включити електронний підсилювач з  $K$ <sub>3</sub> $y$ =10:

$$
K_{ocm} = \frac{U_{ocm}}{\Delta U_{\partial m} \cdot K_{\partial y}} = 7,43/(4,00 \cdot 10) = 0,1858;
$$

$$
r_{\overline{A}H} = R_{\overline{A}H} \cdot K_{ocm} = 10 \cdot 0,1858 = 1,858 \text{ kOM}.
$$

Складемо спрощену структурну схему замкнутої системи:

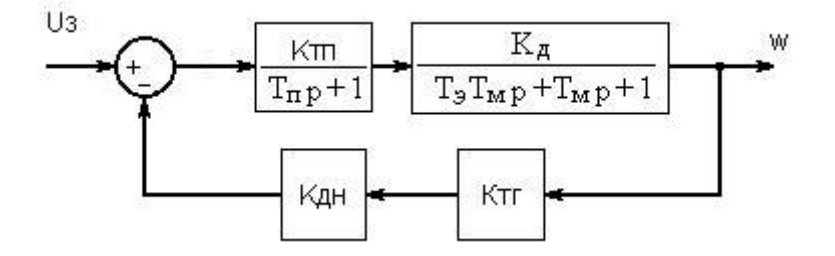

Рисунок 4.7 - Спрощена структурна схема замкнутої системи

Передавальна функція по управлінню:

$$
W_{3}^{ye} = \frac{\overline{(T_{n}p+1)(T_{3}T_{m}p^{2}+T_{m}p+1)}}{1+K_{mz}K_{\partial H}\frac{K_{mn}K_{\partial}}{(T_{n}p+1)(T_{3}T_{m}p^{2}+T_{m}p+1)}} = \frac{K_{mn}K_{\partial}}{K_{mn}K_{\partial}}
$$

$$
= \frac{K_{mn}K_{\partial}}{T_{3}T_{m}T_{n}p^{3}+p^{2}(T_{m}T_{n}+T_{3}T_{m})+p(T_{n}+T_{m})+(1+K_{mz}K_{\partial H}K_{mn}K_{\partial})} =
$$

 $=45,83.0,35/((0,00360.0,019.0,00338)p^{3}+(0,019.0,00338+0,00360.0,019)p^{2}+(0,00339)p^{3}+(0,00339)p^{4}+(0,00339)p^{5}+(0,00339)p^{6}+(0,00339)p^{6}+(0,00339)p^{7}+(0,00339)p^{8}+(0,00339)p^{9}+(0,00339)p^{9}+(0,00339)p^{1}+(0,00339)p^{1}+(0,00339)p^{1}+(0,003$  $8+0,019$  p+ $(1+2,19.0,69.45,83.0,35)$  =

=16,04/(0,0000002  $p^3$ +0,00013  $p^2$ +0,02238  $p$ +25,24

$$
\Delta = \begin{vmatrix} 0,00013 & 25,24 \end{vmatrix}
$$

$$
0,0000002 \qquad 0,02238
$$

 $0,00013 \cdot 0,02238 - 25,24 \cdot 0,0000002 = 0,0 - 0,000005 = -0,000005$ 

Так определитель  $\Delta$ <0, то система не устойчива.

Разделим характеристическое уравнение системы на а<sub>0</sub>:

$$
0,0000002 \text{ p}^3 + 0,00013 \text{ p}^2 + 0,02238 \text{ p} + 25,24 = 0
$$
  
\n
$$
\text{p}^3 + 650,00 \text{ p}^2 + 111900,00 \text{ p} + 126200000,00 = 0
$$
  
\n
$$
\text{b1} = 650,00; \text{ b2} = 111900,00; \text{ b3} = 126200000,00.
$$

$$
M = \frac{b_1}{\sqrt[3]{b_3}} = 650,00/\sqrt[3]{\ } 126200000,00=1,30
$$

$$
N = \frac{b_2}{\sqrt[3]{b_3^2}} = 111900,00/\sqrt[3]{\ } 126200000,00^2 = 0,44
$$

Коефіцієнтом передавальної функції по управлінню, при р<sup>3</sup> нехтуємо і розділимо її чисельник із знаменником на вільний член знаменника:

$$
W_3^{ye} = 16,04/0,00000002 \text{ p}^3 + 0,00013 \text{ p}^2 + 0,02238 \text{ p} + 25,24 =
$$
  
=0,64/(0,000005 \text{ p}^2 + 0,00089 \text{ p}+1),

 $\alpha = 0,000005; \beta = 0,00089.$ 

Частота очікуваних коливань:

$$
\Omega = \frac{1}{\sqrt{\alpha}} = 1/\sqrt{0.000005} = 447,21 \text{ F.}
$$

Коефіцієнт загасання:

$$
\varepsilon = \frac{\beta}{2\sqrt{\alpha}} = 0,00089/2\sqrt{0,000005} = 0,199;
$$

Структурна схема замкнутої системи по схемі із загальним суматором представлена на рис.4.8.

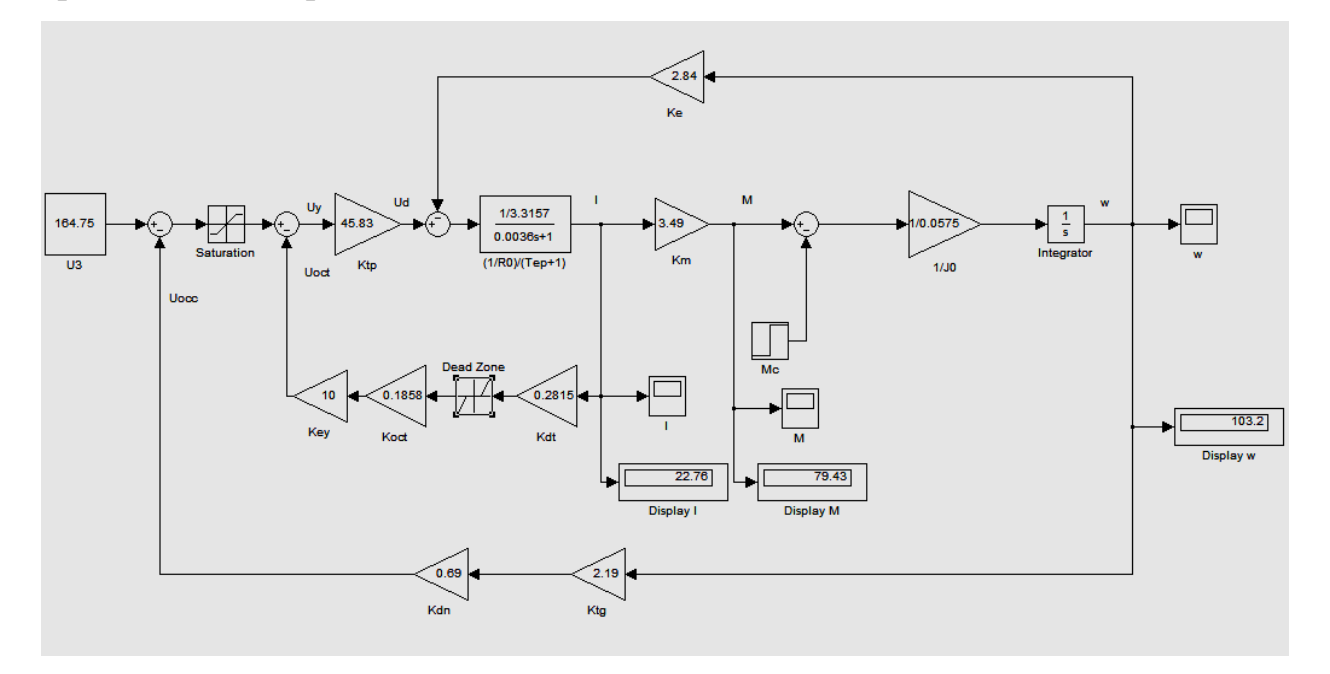

Рисунок 4.8 - Структурна схема замкнутої системи із загальним суматором

Перехідні процес в замкнутій системі по схемі із загальним суматором мають наступний вигляд:

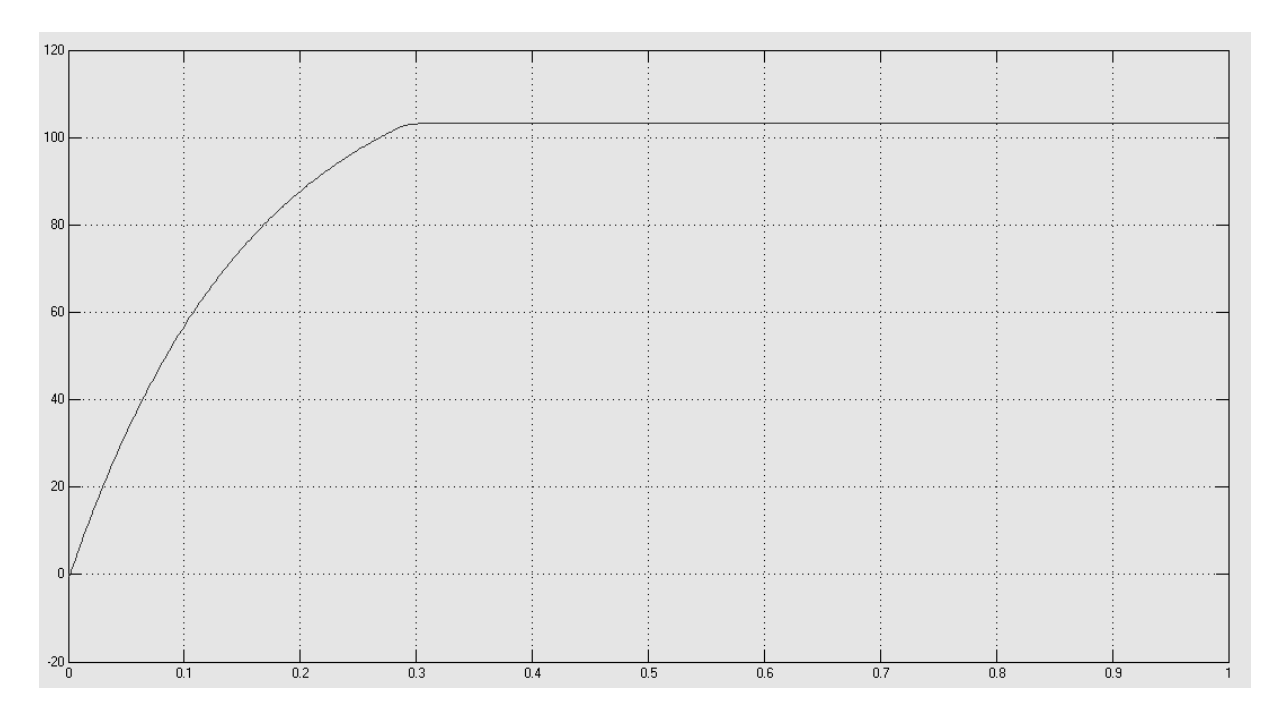

Рисунок 4.9 -. Перехідний процес за швидкістю в замкнутій системі по схемі із

# загальним суматором

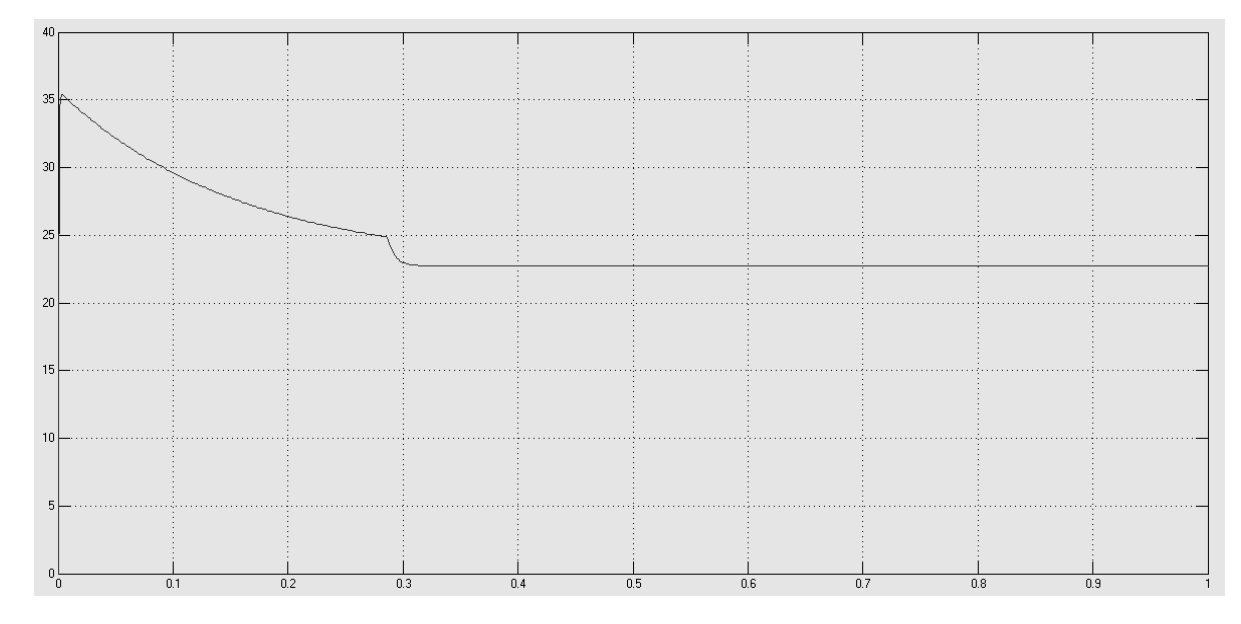

Рисунок 4.10 - Перехідний процес по струму в замкнутій системі по схемі із загальним суматором

$$
\Delta^* = \frac{\Delta \omega \cdot D}{\omega_0} \cdot 100\% = -(104,58 - 103,2)^* 5/104,58 \cdot 100\% = 6,60\%.
$$

Статичні характеристики в замкнутій системі по схемі
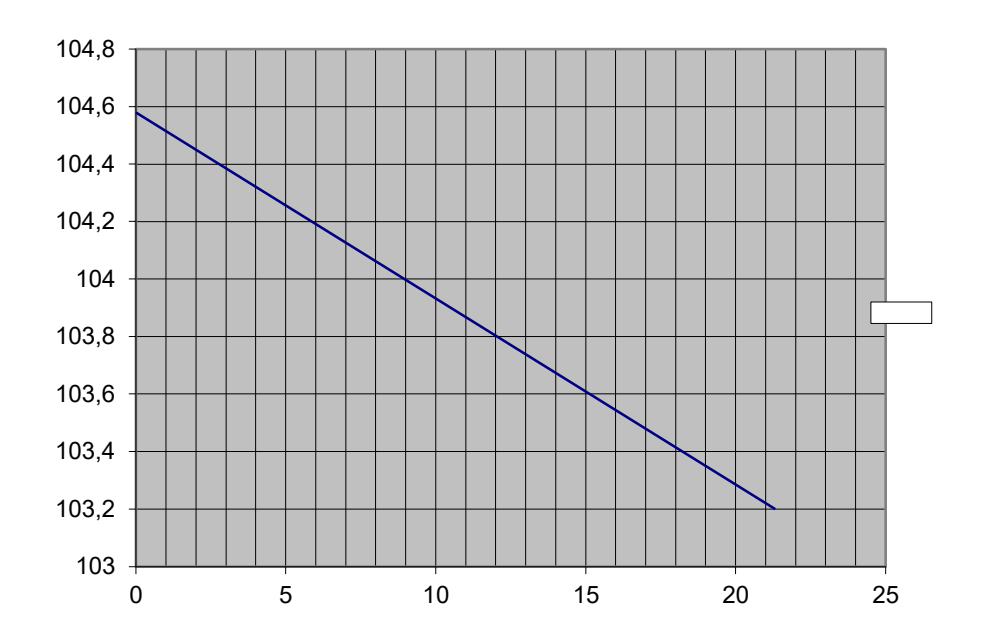

Рисунок 4.11 - Статичні характеристики в замкнутій системі по схемі із загальним суматором

## **4.3 Розрахунок системи підлеглого регулювання**

Оптимізація проводиться для забезпечення в замкнутій системі показників наближених до заданих. Необхідно до мінімуму понизити

Коефіцієнт зворотного зв'язку за швидкістю:

Оскільки  $T_M > 4T_3$ , 0,019 > 4\*0,00360, 0,019 > 0,0144, то допустимо умовний розрив внутрішнього зворотного

 $=3,3157 \cdot 0,00360 \cdot p/(45,83 \cdot 0,56 \cdot 2 \cdot 0,004 \cdot p)+3,3157 \cdot/(45,83 \cdot 0,56 \cdot 2 \cdot 0,004 \cdot p)=$  $= 16,15/p+0,058$ 

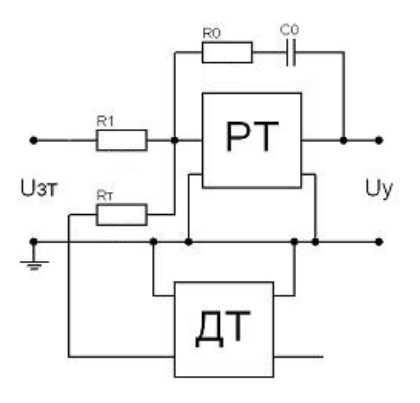

Рисунок 4.12 - Принципова схема регулятора струму

Значення опорів і місткостей розраховані по формулах:

$$
\frac{R_0}{R_1} = \Pi \, ; \quad \frac{1}{R_1 C_0} = \Pi \, ; \quad R_T = R_1 \, ;
$$
  

$$
R_1 = R_T = 1/32, 13 \cdot 1 \cdot 10^{-6} = 31, 1 \text{ kOM}; \quad R_0 = 0, 116 \cdot 31, 1 \cdot 10^3 = 3,600 \text{ kOM},
$$

де  $R_T$  – погоджувальний резистор, якщо використовуються елементи з різними уніфікованими виходами.

$$
\Delta_{3}^{*} = \Delta_{p} D \frac{2T_{\mu c}}{T_{M}} = 26,56 \cdot 5 \cdot 2 \cdot 0,004 / 0,019 = 55,92 \text{ %.}
$$
  
= 0,019 \cdot 2,84 \cdot 0,56(4 \cdot 0,004 \cdot p+1)/(8 \cdot 0,004 \cdot 2 \cdot 3,3157 \cdot 0,096)p=  
= 11,87+741,66/p

Розрахункова передавальна функція фільтру, що встановлюється

$$
W_{\phi}(p) = 1/(4.0,004+1)=1/(0,016+1)
$$

Принципова схема регулятора швидкості представлена на рис. 8.13.

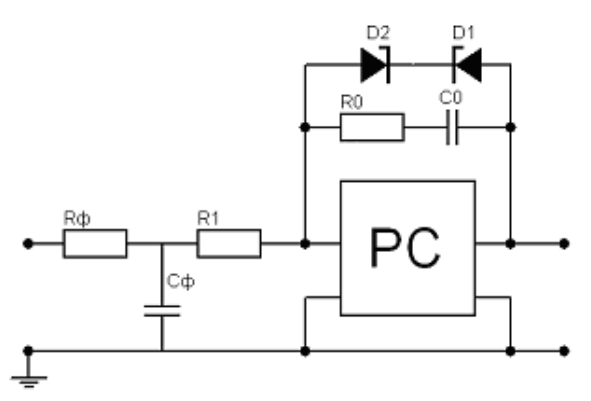

Рисунок 4.13 - Принципова схема регулятора швидкості

Коефіцієнти посилення регулятора:

$$
\frac{R_0}{R_1} = 11,87; \frac{1}{R_1C_0} = 741,66;
$$
  

$$
R_1 = 1/741,66 = 1348,330 \text{ m}; R_0 = 1348,33 \cdot 11,87 = 16,00 \text{ k/m}; C_{\phi} = 45 \text{ m}.
$$

Один із засобів струмообмеження користуються подачею в схему задаючої напруги не стрибком,. Пристрій що реалізовує такий закон задатчик інтенсивності (ЗІ).

$$
\Delta t = \frac{J_0 \omega_0}{2I_{\mu} K_{\mu}} = 0.0575 \cdot 104.7 / (2.17.76 \cdot 3.49) = 0.05 \text{ c.}
$$

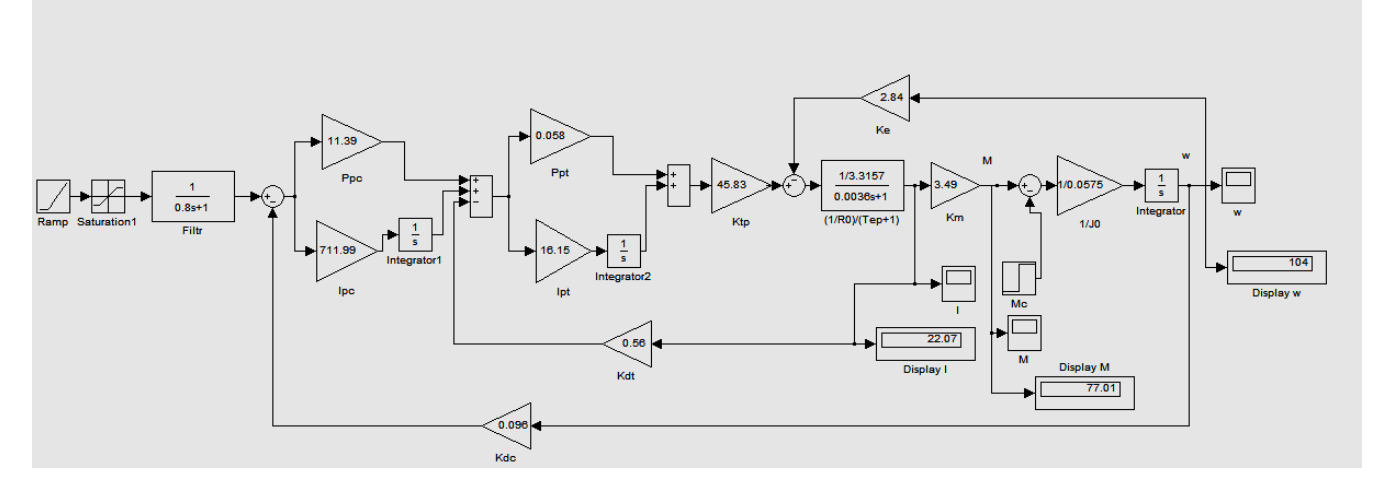

Рисунок 4.14 - Структурна схема замкнутої системи підлеглого регулювання

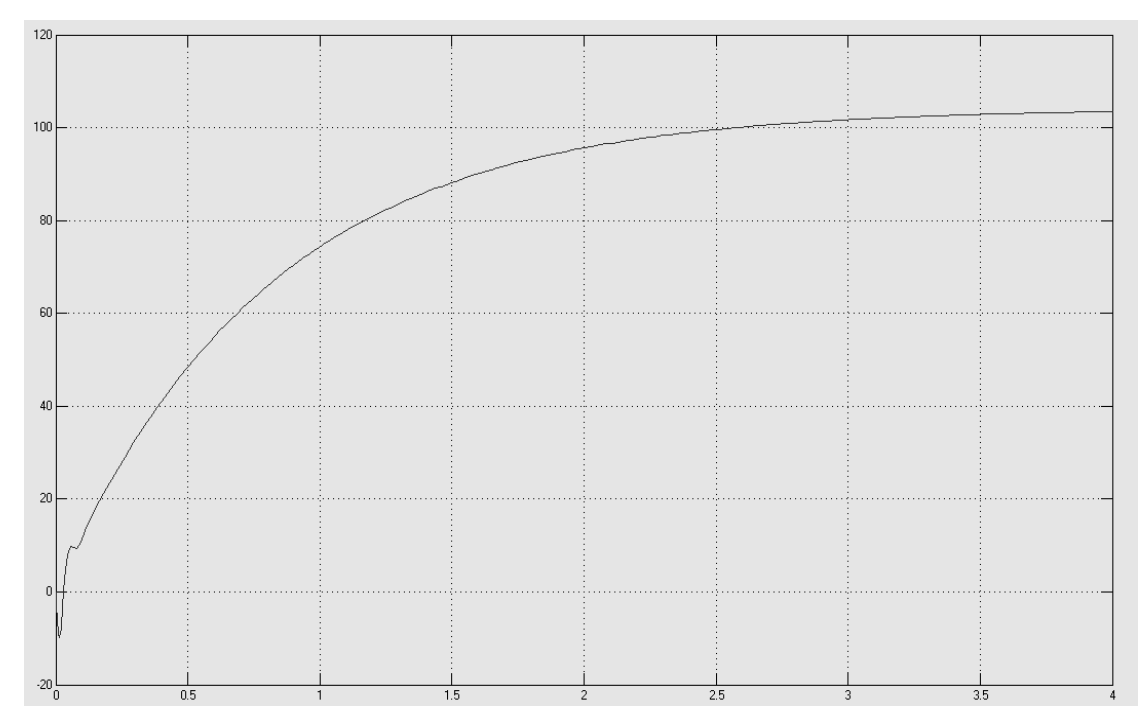

# Перехідні процеси в системі підлеглого регулювання матимуть вигляд:

Рисунок 4.15 - Перехідний процес за швидкістю в системі з підлеглим регулюванням

| 35 |     |     |   |     |     |  |
|----|-----|-----|---|-----|-----|--|
| 30 |     |     |   |     |     |  |
| 25 |     |     |   |     |     |  |
| 20 |     |     |   |     |     |  |
| 15 |     |     |   |     |     |  |
| 10 |     |     | . |     |     |  |
|    |     |     |   |     |     |  |
|    |     |     |   |     |     |  |
|    | 0.5 | 1.5 |   | 2.5 | 3.5 |  |

Рисунок 4.16 - Перехідний процес по струму

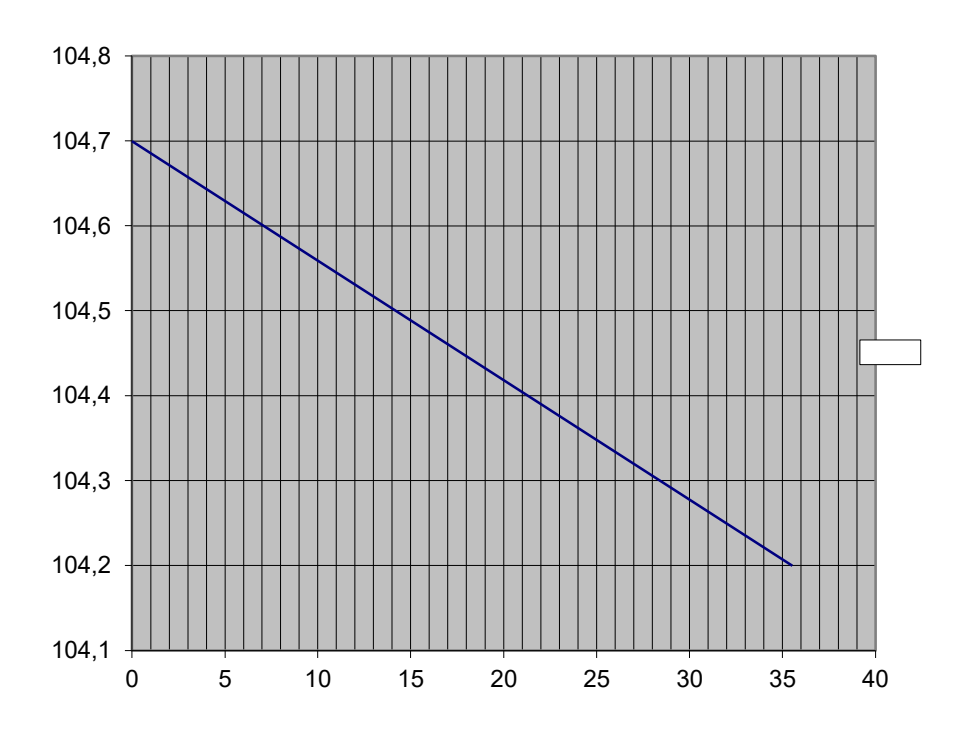

Рисунок 4.17

## **4.4 Складання принципової схеми приводу**

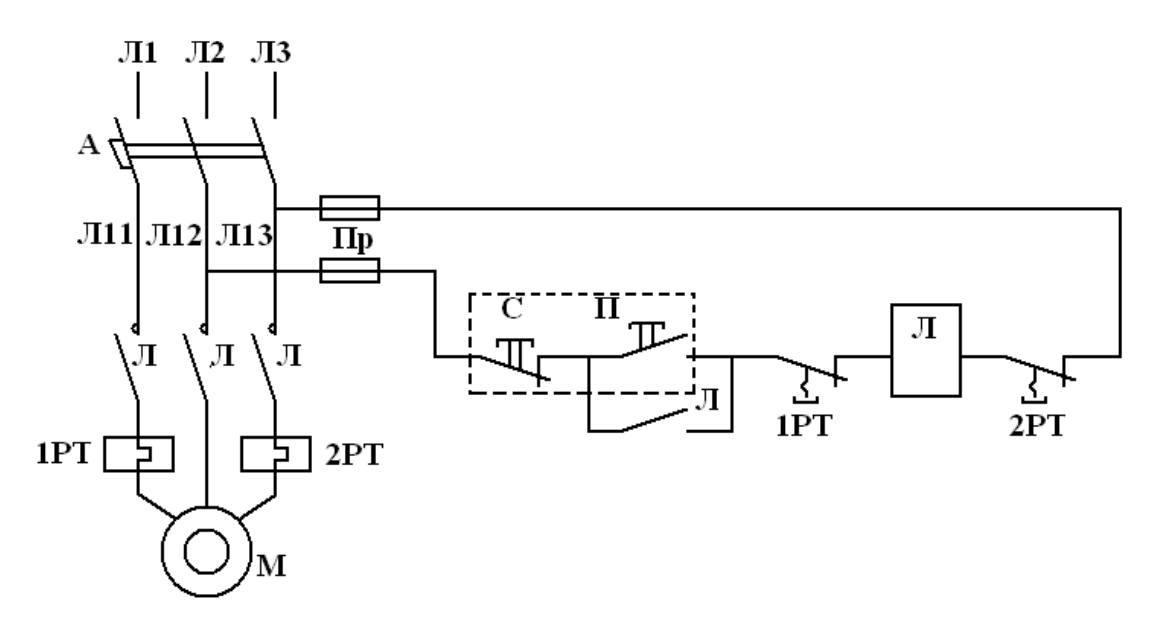

Рисунок 4.18 - Принципова схема можливої реалізації захисту АД

Нульовий захист (від надмірного пониження і зникнення напруги) здійснюється за допомогою лінійних контакторів тих, що відключають схему. При встановленні живлення автоматичний повторний запуск неможливий. Якщо в пусковій схемі присутня команда контролер, даний вид захисту відключаючи схему вирішує повторний запуск тільки при установці команда контролера в початкове нульове положення.

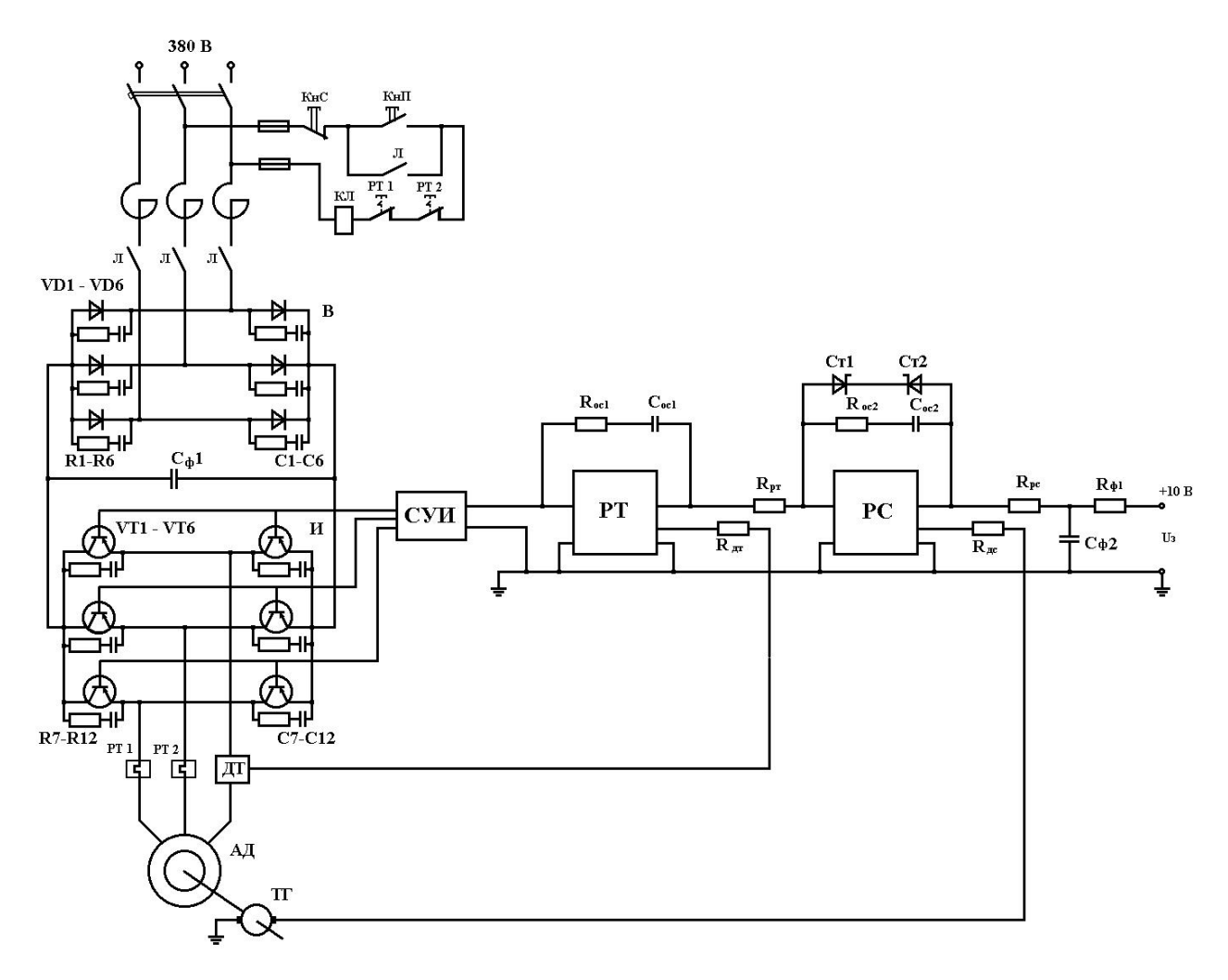

Рисунок 4.19 - Принципова схема приводу

# **РОЗДІЛ 5. ДОСЛІДЖЕННЯ РЕЖИМІВ РОБОТИ ТА ОСНОВНИХ ЗАКОНІВ РЕГУЛЮВАННЯ СИСТЕМ АВТОМАТИЧНОГО КЕРУВАННЯ**

#### **5.1 Сутність проблеми автоматичного керування**

Будь-яка діяльність людини являє собою організовану сукупність дій або операцій, які можна розділити на два класи: *робочі операції* та *операції керування*. До робочих операцій належать дії, безпосередньо необхідні для виконання процесу, а операції керування забезпечують правильне та якісне виконання робочих операцій: визначають їх початок і кінець, задають потрібні параметри процесу (швидкість, прискорення робочого інструменту, температуру, напрям і т.д.). Сукупність керуючих операцій утворює *процес керування*.

Операції керування та робочі операції можуть виконуватися технічними пристроями. Заміну праці людини в робочих операціях називають *механізацією*. Її мета – вивільнення людини від важких, одноманітних, шкідливих, стомлюючих операцій. Заміну праці людини в операціях керування називають *автоматизацією*, а технічні пристрої, що виконують операції керування, - *автоматичними* пристроями.

Сукупність технічних засобів, що виконують процес і вимагають для цього спеціально організованих дій, називають *об'єктом керування* (ОК).

Сукупність засобів керування та об'єкта створює *систему керування*.

Система, в якій всі робочі операції та операції керування виконують автоматичні пристрої, називається *автоматичною*.

Система, в якій автоматизована тільки частина операцій, а інша частина зберігається за людиною, називається *автоматизованою*.

Отже, *система автоматичного керування* складається з об'єкта керування і керуючого пристрою (КП) (рис. 5.1).

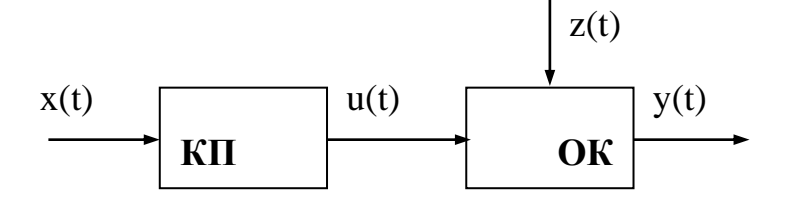

У схемі використані позначення:

Рис. 5.1 - Схема САК

x(t)- *задавальний вплив*; u(t)- *керуючий вплив*, за допомогою якого

виконується безпосереднє керування об'єктом;

y(t) *- вихідна координата*, яка характеризує стан об'єкта;

z(t) - *збурення*, яке заважає нормальному перебігу процесу керування.

Можна сказати, що для організації процесу керування необхідно так формувати керуючий вплив u(t), аби він, компенсуючи збурення z(t), забезпечував би бажану зміну вихідної координати y(t).

Зміна вихідної координати y(t) у нормальному, бажаному ході процесу визначається сукупністю правил, указівок або математичних залежностей, яка називається *алгоритмом функціонування системи*. Цей алгоритм показує мету керування, бажану зміну вихідної координати.

Формування керуючого впливу u(t) виконується на основі *алгоритму керування* - сукупності вказівок, що визначають характер дії на об'єкт з метою виконання ним алгоритму функціонування. Алгоритм керування залежить як від алгоритму функціонування, так і від динамічних властивостей системи.

#### **5.2 Основні елементи САК**

Як згадувалось вище, будь-яка САК являє собою сукупність об'єкта керування та керуючого пристрою. Останній, в свою чергу, складається з ряду елементів. На рис.5.2 наведена типова функціональна схема САК.

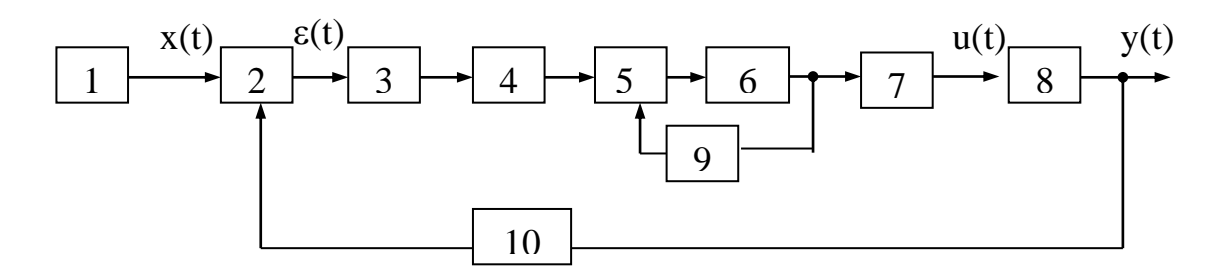

Рис. 5.2 - Функціональна схема САК

Розглянемо детальніше функціональне призначення окремих елементів САК:

1 - задавальний пристрій (ЗП), призначений для завдання необхідного значення вхідної координати. Це значення може задаватися вручну (у системах стабілізації), змінюватися за заданим законом (програмне керування), змінюватися за випадковим законом (слідкуючі системи);

2 - порівнюючий пристрій або блок порівняння (БП), який на основі порівняння дійсного значення вихідної координати y(t) з її бажаним значенням  $y_{\text{6a}}(t)$  виробляє сигнал розузгодження  $\varepsilon(t)$ ;

3 - перетворюючий пристрій, який перетворює одну фізичну величину на іншу, більш зручну для використання в процесі керування;

6 - підсилюючий пристрій або підсилювально-перетворюючий пристрій, що підсилює сигнали за потужністю і за необхідності перетворює (наприклад, змінний струм у постійний). Використовують електронні, електромагнітні, гідравлічні, пневматичні підсилювачі;

7 - виконавчий пристрій, який безпосередньо впливає на об'єкт;

8 - об'єкт керування - машина чи установка, заданий режим роботи якої повинен підтримуватися керуючим пристроєм;

10 - чутливий елемент або вимірювальний пристрій, призначений для вимірювання дійсного значення вихідної величини і перетворення її на сигнали, зручні для подальшого використання. Це можуть бути різного роду датчики сигналів (потенціометри, тахогенератори, термометри, сельсини і т.д.). У багатьох системах вимірювальний, порівнюючий, задавальний пристрої об'єднані в один елемент, що утворює сигнал розузгодження (t). Прикладом може слугувати сельсинний вимірювальний пристрій, в якому сельсин-датчик це задавальний пристрій, сельсин-трансформатор - вимірювальний пристрій, а разом вони утворюють порівнюючий пристрій.

Усі перераховані елементи називають *функціонально необхідними* (ФНЕ). Вони складають незмінювану частину системи. Проте найчастіше система, що складається тільки з ФНЕ, не є придатною до роботи. Тому для надання системі бажаних властивостей до її складу включають *коректувальні пристрої*, яки змінюють характеристики САК у потрібному напрямі. Коректувальні пристрої можуть бути включені послідовно з ФНЕ, і тоді називаються *послідовними* коректувальними пристроями, або входити до складу місцевих зворотних зв'язків, що охоплюють ті чи інші ФНЕ. У цьому випадку їх називають *зустрічно-паралельними* коректувальними пристроями (9). За наявності місцевих зворотних зв'язків до складу САК входять допоміжні порівнюючі пристрої (5), які порівнюють сигнал у проміжній точці прямої ланки із сигналом місцевого зворотного зв'язку.

Конкретні схеми САК можуть відрізнятися від типової схеми, наведеної на рис. 5.2. Частина пристроїв може бути відсутньою або ж конструктивно об'єднуватися в одному пристрої. САК можуть мати також інші елементи, не показані на схемі.

#### **5.3 Основні принципи керування**

#### **Принцип розімкнутого керування**

Суть принципу полягає в тому, що алгоритм керування виробляється тільки на основі заданого алгоритму функціонування і в процесі роботи системи ніяк не коректується. Схема такої САК наведена на рис. 3. У цьому випадку керуючий вплив u(t) формується шляхом функціонального перетворення задавального впливу x(t) з урахуванням характеристик ОК, тобто алгоритм керування може бути записаний у вигляді: *u = f(x).*

Схема має вид розімкнутого кола, що й визначило назву принципу.

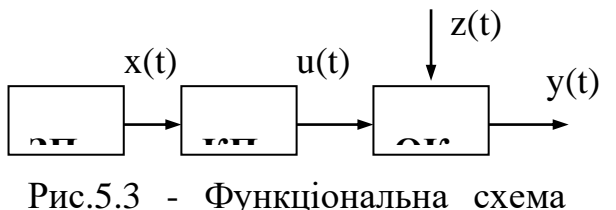

САК з принципом розімкнутого керування

Близькість вихідної величини до бажаної забезпечується тільки правильним вибором конструкції автоматичного керуючого пристрою.

Керування за розімкнутим циклом може забезпечити виконання

алгоритму функціонування з достатньою точністю у тих випадках, коли немає

збурення, характеристики об'єкта відомі наперед і в процесі роботи не змінюються. Звідси випливає *основний недолік принципу розімкнутого керування*: такі системи не забезпечують точності за наявності завад і зміни параметрів об'єкта. До переваг потрібно віднести простоту конструкції, високу швидкодію, малу споживану енергію.

Системи, які працюють за розімкнутим циклом, широко використовуються в різних пристроях з програмним керуванням: профільованих кулачкових механізмах, магнітофонах, автоматичних верстатах.

#### **Принцип компенсації (керування за збуренням)**

Якщо збурюючий вплив великий і розімкнута САК не забезпечує

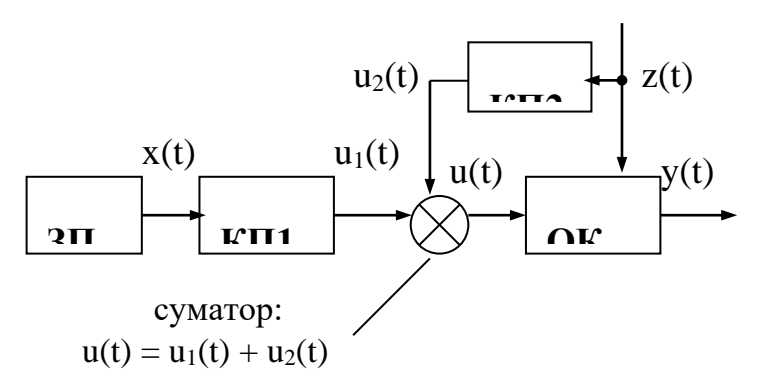

потрібної точності, то іноді можна, вимірявши збурення, внести корективи в алгоритм керування, які компенсували б відхилення алгоритму функціонування.

Рис.5.4 - Функціональна схема САК з керуванням за збуренням

Принцип компенсації можна проілюструвати

схемою, що наведена на рис. 5.4 (КП2 - блок урахування завад і корекції керуючої дії).

Алгоритм керування може бути записаний у вигляді *u=f(x; z)*, тобто він містить у собі інформацію про задавальний та збурюючий впливи. Величина і знак додаткового сигналу повинні бути такими, щоб повністю або частково компенсувати збурюючий вплив.

Ступінь компенсації залежить від точності знання характеристик об'єкта і точності виміру збурення. Тому принцип керування за збуренням (принцип компенсації) можна використовувати тільки в тих випадках, коли відомі характеристики об'єкта і можливе вимірювання збурюючого впливу. У цьому є головний недолік принципу компенсації.

## **Принцип зворотного зв'язку**

Систему можна побудувати й так, щоб точність виконання алгоритму функціонування забезпечувалась і без вимірювання збурень. У цьому випадку корективи в алгоритм керування вносяться за фактичним значенням координат у системі. Для цього в конструкцію системи вводять додатковий зв'язок, який називається ланкою зворотного зв'язку.

*Зворотний зв'язок* (ЗЗ) - це такий зв'язок, по якому інформація про стан об'єкта з виходу системи передається на вхід автоматичного керуючого пристрою.

Існують *жорсткий* і *гнучкий* зворотні зв'язки. Жорсткий ЗЗ постійно подає на вхід сигнал, за величиною пропорційний сигналу на виході. Він діє не тільки в перехідному, а й усталеному режимі. Жорсткий ЗЗ дозволяє стабілізувати систему й поліпшити її перехідні характеристики. Але при цьому зменшується коефіцієнт підсилення (пропорційно глибині жорсткого ЗЗ) і знижується статична точність.

Гнучкий ЗЗ подає на вхід сигнал, пропорційний швидкості, прискоренню або інтегралу зміни вихідної величини. Тому гнучкий ЗЗ діє тільки в перехідному режимі. При введенні гнучкого ЗЗ за швидкістю або за прискоренням збільшується стійкість і зменшується коливальність системи, причому корекція за прискоренням є ефективнішою.

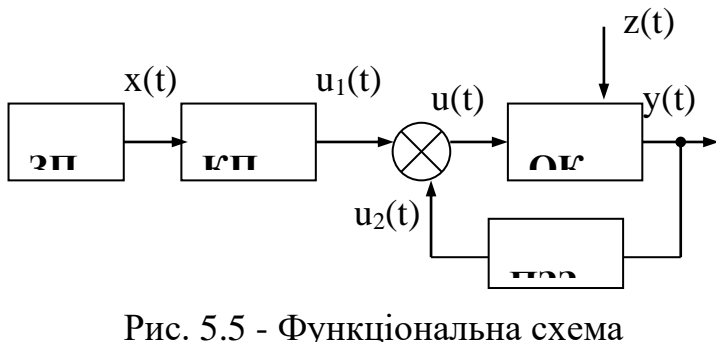

замкнутої САК

Схема САК, що працює за принципом зворотного зв'язку, має вид замкнутого кола (рис. 5.5). ПЗЗ - пристрій зворотного зв'язку, що формує сигнали ЗЗ, які несуть інформацію про фактичний стан об'єкта. Ця

інформація порівнюється з бажаним значенням вихідної координати  $y_6(t)$ , і керуючий вплив u(t) виробляється відповідно до відхилення y(t) від  $y_6(t)$ .

Алгоритм керування може бути записаний у вигляді: *u=f(x;y),* тобто вихідна величина y(t) безпосередньо бере участь у формуванні керуючого впливу.

У багатьох замкнутих системах керуючий вплив u(t) виробляється в

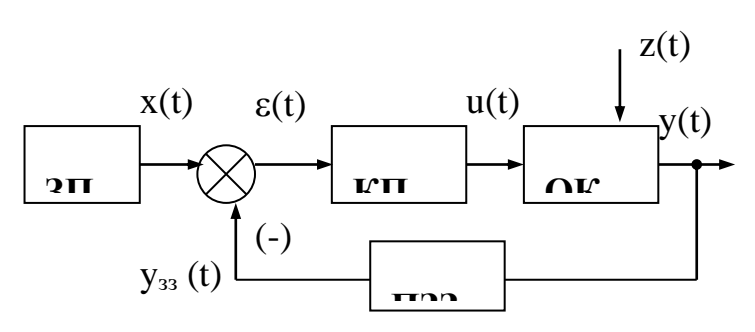

результаті порівняння вихідної координати y(t) із задавальним впливом x(t), тобто алгоритм керування записується у вигляді  $u=f(x-y)$ .

Рис.5.6 - Функціональна схема САР

Такий спосіб утворення керуючого впливу називається

**керуванням за відхиленням** (за помилкою, за розузгодженням), а системи з таким способом керування називаються *системами автоматичного регулювання* (САР). Функціональна схема САР наведена на рис. 5.6.

Головна позитивна риса принципу зворотного зв'язку полягає в тому, що *керування виконується з урахуванням результатів*. Це забезпечує широке використання принципу.

#### **Принцип адаптації**

У деяких випадках характеристики об'єкта керування і елементів системи бувають відомі лише приблизно, змінюються через фізичне старіння і, крім того, залежать від зовнішніх умов. Тому керування таким об'єктом за допомогою найпростішої системи з постійними параметрами виявляється або незадовільним, або зовсім неможливим. У таких випадках застосовують систему керування зі змінними властивостями.

Процес змінювання властивостей системи, що дозволяє їй досягнути найкращого або, у крайньому разі, задовільного функціонування за умов, що змінюються, називається *адаптацією*. Системи, що здійснюють процес адаптації, називаються *адаптивними*. Отже, адаптивна САК – це система, яка здатна у процесі виконання основної задачі керування змінювати параметри і структуру регулятора і тим самим поліпшувати якість свого функціонування.

Особливість структури адаптивних системи полягає у тому, що вони мають додатковий контур – *контур адаптації* (рис. 5.7), призначений для

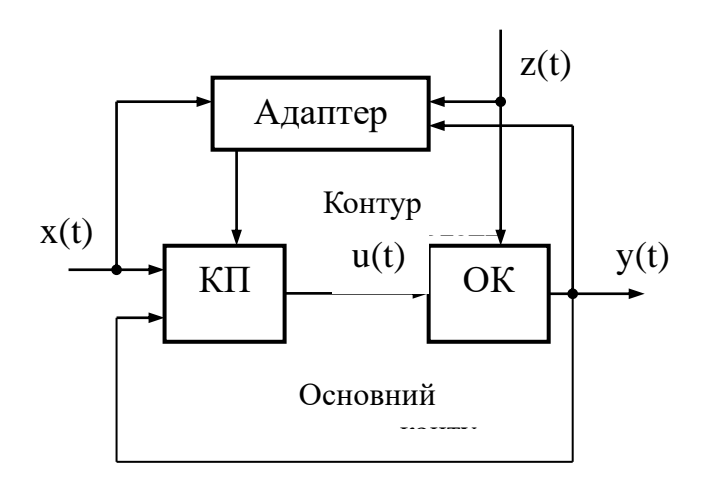

Рис. 5.7 – Функціональна схема адаптивної системи

перероблення інформації про умови роботи, що змінюються, і подальшого впливу на регулятор основного контуру керування. Адаптер у загальному випадку дістає інформацію про вхідну дію *х*, збурення *z*, вихідну величину *у* і діє на керуючий пристрій основного контуру.

Адаптивні системи давно

існують у природі. Властивість адаптації чітко виявляється, наприклад, у тому, що живі організми здатні утримувати свої координати (наприклад, температуру) в припустимих фізіологічних межах при значних змінах умов, у яких існує організм.

## **Комбіноване керування**

У ряді випадків для поліпшення точності використовується *комбіноване керування* - керування одночасно за розімкнутим і замкнутим циклами. Системи, які будуються за таким принципом, можуть мати і від'ємний зворотний зв'язок і ланку компенсації збурення (рис.5.8, а). Алгоритм керування можна записати у вигляді: *u = f(x-y;z).*

Для повної або часткової компенсації помилок обробки задавального впливу застосовують алгоритм *u=f(x-y;x),* коли задавальний вплив обробляється замкнутим і розімкнутим контурами (рис.5.8, б).

Комбіноване керування дозволяє об'єднати переваги принципів розімкнутого і замкнутого керування - швидкодію і точність регулювання.

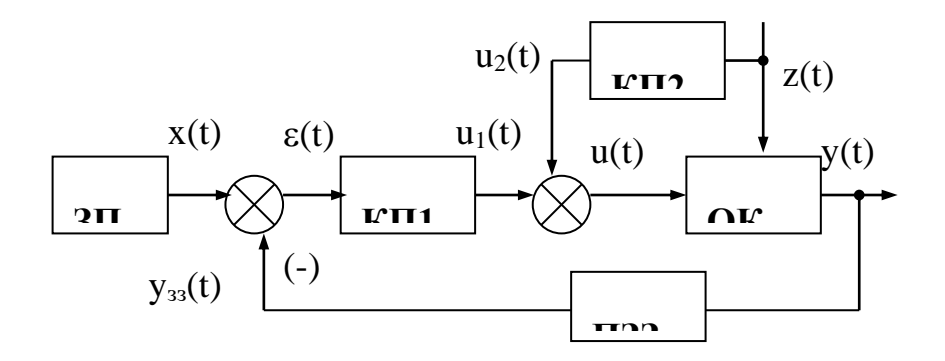

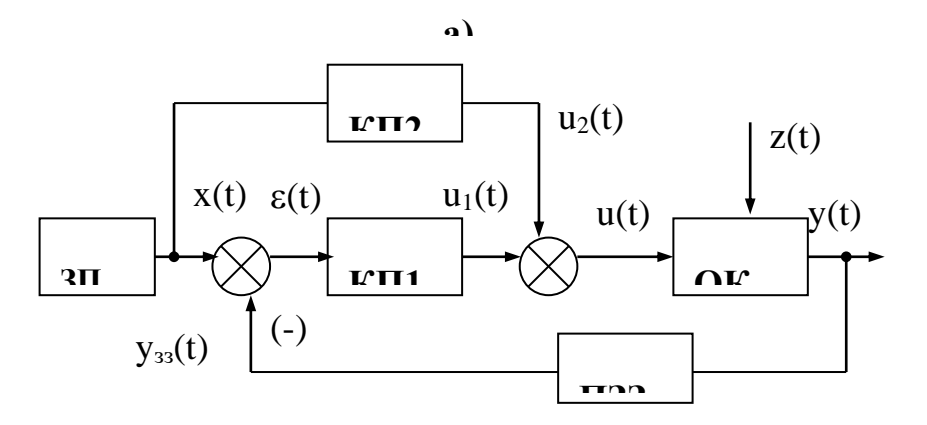

**б)** Рис. 5.8 - Функціональні схеми САК з комбінованим керуванням

### **5.4 Основні види автоматичного керування**

Основними задачами автоматичного керування є: підтримання величини вихідної координати постійною; зміна вихідної координати за заданою програмою, зміна вихідної координати за деяким випадковим законом.

Відповідно до цих задач можна виділити такі групи САК: системи стабілізації, системи програмного керування, слідкуючі системи. Окрім цього, виділяють системи екстремального керування, оптимальні системи, адаптивні системи.

**Системи стабілізації** призначені для підтримки постійного значення керованої величини. Алгоритм функціонування в таких САК може бути записаний у вигляді: *y(t)=const*. До систем стабілізації належать системи регулювання числа обертів двигуна, стабілізації напруги генератора, стабілізації температури, тощо.

*Системи програмного керування - це системи, в яких вихідна координата змінюється за раніше визначеною програмою. Алгоритм функціонування*  *таких систем може бути записаний у вигляді*  $y_6 = F[x(t)]$ *, де функція F і дія*  $x(t)$ *наперед визначені.*

У реальних системах використовуються два види керування: з часовою програмою і з просторовою програмою. У першому випадку ЗП виробляє безпосередньо функцію x(t). У системах з просторовою програмою рух виконавчого органу (інструменту верстатів, захвату роботів, тощо) здійснюється за заданою в просторі траєкторією.

**Слідкуючі системи** - це системи, в яких вихідна координата змінюється за випадковим, наперед невідомим законом. У таких системах алгоритм функціонування завчасно невідомий; його можна записати у вигляді:  $y_0(t) = F[x(t)]$ , де функція F задана, а закон зміни задавальної дії x(t) невідомий. Власне слідкуюча система має алгоритм функціонування *yб(t)=x(t)*, тобто вихідна координата повинна із заданою точністю відтворювати сам задавальний вплив. У більш загальному випадку слідкуючі системи не тільки слідкують за задавальним впливом, але й перетворюють його за певним законом. Тоді ці системи називають *перетворювальними*, а їх алгоритми функціонування можуть мати вигляд:

 $y_6(t) = m \cdot x(t)$  - для масштабних систем;  $=\int$ t  $\mathbf{0}$  $y_6(t) = \int x(t)dt$  - для інтегруючих систем;  $dx(t)$  $y_6(t) = \frac{dx(t)}{dt}$  - для диференцюючих систем.

dt

Оскільки в слідкуючих системах вхідний вплив являє собою випадкову величину, то для забезпечення високої якості регулювання система повинна мати регулятор (КП) з високою швидкодією і високою точністю.

Прикладом можуть бути: система відпрацювання кута повороту командної осі, радіолокаційна система автоматичного супроводу літаків, системи керування об'єктами великої маси, тощо.

Слідкуюча система може бути виконана відповідно до будь-якого принципу керування.

**Системи екстремального керування** здійснюють пошук екстремуму деякої функції і забезпечують роботу в режимі, близькому до екстремуму. Наприклад, система, що забезпечує настроювання радіоприймача на частоту передавальної станції за найбільшою гучністю прийому або за найбільшою яскравістю свічення індикаторної лампи. Необхідним елементом у такій системі є чутливий елемент, що знаходить екстремум.

Оскільки в системах екстремального керування вимірюється значення керованої координати, вони належать до класу систем керування за замкнутим контуром.

**Системи оптимального керування***.* Оптимальне керування використовується як у технічних системах для підвищення ефективності виробничих процесів, так і в системах організаційного керування для вдосконалення діяльності підприємств. Причому, в першому випадку оптимізація суттєва для перехідних процесів, а в організаційних системах звичайно цікавляться ефективністю конкретного результату. Оптимальні системи можуть бути як розімкнутими, так і замкнутими.

**Адаптивні системи***.* Адаптивними називаються системи, які автоматично змінюють значення своїх параметрів або структуру при непередбачених змінах зовнішніх умов, щоб зберігати задану якість її роботи.

Адаптивні системи зі зміною значень параметрів називають системами із *самонастроюванням*, а системи зі зміною структури - системами із *самоорганізацією*.

## **5.5 Режими роботи САК та ознаки класифікації САК**

Система автоматичного керування працює нормально, якщо вихідна координата y(t) відхиляється від бажаного значення y<sub>6</sub>(t) у допустимих межах.

Режим роботи САК, при якому помилка керування, тобто різниця  $\epsilon(t) = y_6(t) - y(t)$  між бажаним і фактичним значеннями вихідної координати постійна в часі, називається *усталеним*.

Усталений режим при постійному вхідному впливі називається *статичним* (рис. 9, а). Усталений режим при вхідному впливі, що змінюється у часі, називається *усталеним динамічним* режимом (рис. 9, б).

Робота системи в перехідному режимі й в динамічному усталеному режимі називається *динамічним* режимом САК.

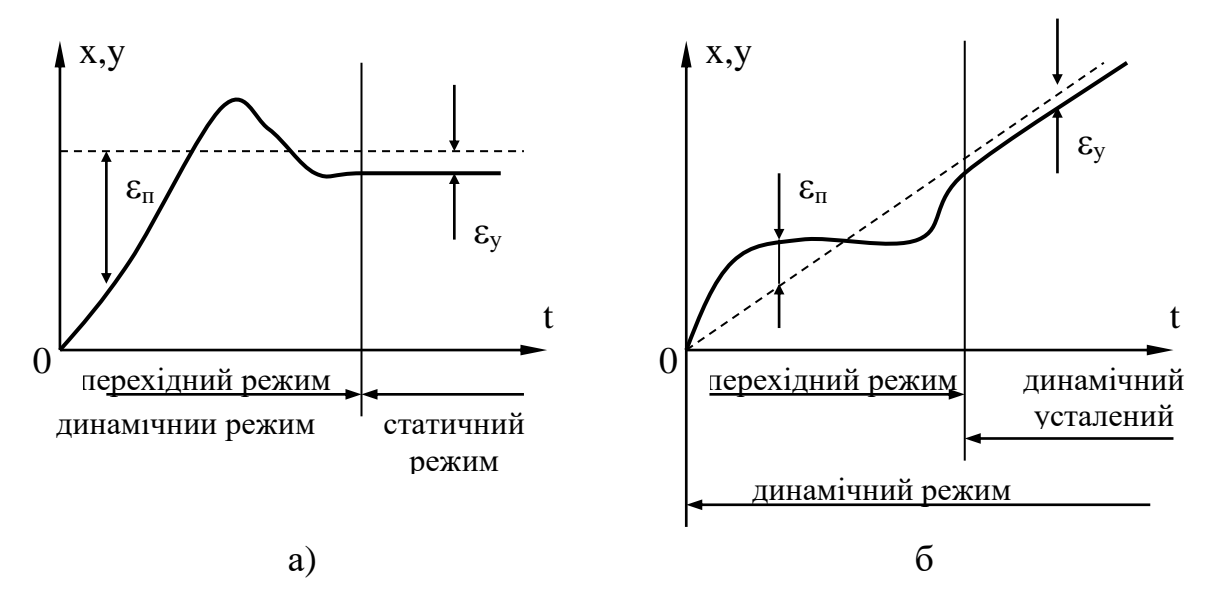

Рис.5.9 - Режими роботи САК при постійному (а) та змінному (б) вхідних ) впливах

Вище зазначалось, що САК відповідно до вирішуваних задач поділяються на системи стабілізації, програмного керування, слідкуючі, екстремального керування, оптимальні, адаптивні.

Існують також й інші ознаки класифікації САК. Наведемо основні з них.

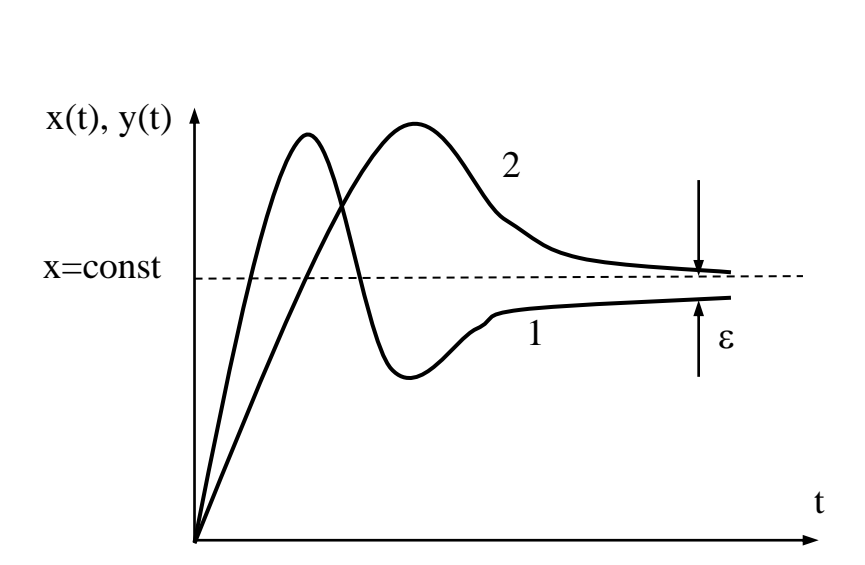

**Статичні та астатичні САК.** Залежно від наявності помилки регулювання в усталеному режимі САК поділяються на статичні та астатичні.

Система, в якій в усталеному режимі при постійному вхідному впливі (статичному

Рис.5.10 - Перехідні процеси в статичній (крива 1) і астатичній (крива 2) системах

режимі) помилка не дорівнює нулю, називається *статичною* (рис. 5.10). Характерною особливістю статичної САК є те, що помилка регулювання прямо пропорційна величині зовнішнього впливу.

Система, в якій в усталеному режимі помилка дорівнює нулю, називається *астатичною*. Причому, якщо ця помилка дорівнює нулю за умов *x(t)=const*, то система є *астатичною першого порядку*. Якщо помилка дорівнює нулю при впливах, що лінійно змінюються, тобто *x(t)=kt*, то система є *астатичною другого порядку*, а при *x(t) = kt<sup>2</sup>* - *астатичною третього порядку* і т.д.

**Одноконтурні й багатоконтурні САК**. Системи, що мають тільки один головний зворотний зв'язок і не мають місцевих зворотних зв'язків, називають *одноконтурними*. У *багатоконтурних* системах, окрім одного контуру головного зворотного зв'язку, є ще головні зворотні зв'язки або місцеві зворотні зв'язки (рис. 2).

**Стаціонарні та нестаціонарні САК***.* Залежно від того, входить або ні час явно в рівняння, що описує САК, системи поділяються на стаціонарні та нестаціонарні. Автоматичні системи керування називаються *стаціонарними*, якщо вони описуються рівняннями з постійними коефіцієнтами, тобто рівняннями, які явно не залежать від часу. Це означає, що властивості системи з часом не змінюються. *Нестаціонарними* системами, або системами зі змінними параметрами, називаються системи, які описуються рівняннями із змінними коефіцієнтами. Якщо коефіцієнти рівняння нестаціонарної системи змінюються повільно, то таку систему називають *квазістаціонарною*.

**Безперервні та дискретні САК**. Залежно від проходження і характеру сигналів системи поділяються на безперервні та дискретні.

У *безперервній* системі сигнали на виході її елементів є безперервними функціями. Між елементами системи існує безперервний функціональний зв'язок. Безперервні системи описуються диференціальними рівняннями.

САК називається *дискретною*, якщо вихідна величина будь-якого з її елементів має дискретний характер. Перетворення безперервних сигналів на дискретні пов'язано з наявністю в системі дискретного елемента. Дискретні системи описуються диференціально-різницевими рівняннями.

#### **5.6 Основні закони регулювання**

*Законом регулювання* називають математичну залежність, відповідно до якої керуючий пристрій виробляє керуючий вплив u(t).

У техніці використовують доволі багато різних законів регулювання, які тісно пов'язані з конструкцією КП. У найбільш поширених, найпростіших законах керуючий вплив лінійно залежить від відхилення, його інтегралу і першої похідної за часом, тобто  $u(t) = f(\Delta x)$ .

**Пропорційний закон** (П): керуючий сигнал пропорційний відхиленню

$$
u(t) = k \cdot \Delta x. \tag{5.1}
$$

Регулятор, що здійснює цей закон, називають *пропорційним* (Прегулятором). П-регулятор є статичним, тобто має помилку в усталеному режимі при постійному вхідному впливі. Його використовують з об'єктами будь-якої інерційності та часом запізнення, що визначається співвідношенням  $\tau/T_0 \leq 0.3$ , де  $\tau$  - час запізнення об'єкта; Т<sub>0</sub>- стала часу об'єкта.

**Інтегральний закон** (І): керуючий сигнал пропорційний інтегралу помилки

$$
u(t) = \frac{1}{T_i} \int \Delta x \, dt,\tag{5.2}
$$

де Ті- стала часу інтегрування.

Інтегральний регулятор є астатичним, тобто дозволяє повністю виключити статичну помилку. І-регулятор використовується зі статичним об'єктом при повільних змінах збурень і з малим часом запізнення:  $\tau/T_0<0,1$ .

**Пропорційно - інтегральний закон** (ПІ): керуючий сигнал має вигляд:

$$
u(t) = k\Delta x + \frac{1}{T_i} \int \Delta x \, dt,\tag{5.3}
$$

Система з таким регулятором також є астатичною. Причому, інтеграл у системі регулювання відбивається головним чином у кінці перехідного процесу, а на початку процесу головну роль відіграє сигнал, пропорційний самому відхиленню регульованої величини.

ПІ-регулятор використовується при будь-якій інерційності об'єкта і часі запізнення, що визначається умовою  $\tau/T_0 < 1$ .

**Пропорційно-інтегрально-диференціальний закон** (ПІД): керуючий сигнал записується у вигляді:

$$
u(t) = k\Delta x + \frac{1}{T_i} \int \Delta x dt + T_{\pi} \frac{d\Delta x}{dt},
$$
\n(5.4)

де  $T_{\pi}$ - стала часу диференціювання.

ПІД-регулятор також забезпечує астатичне регулювання. Похідна дозволяє підвищити якість процесу регулювання: знизити схильність системи до коливань, яких можна чекати після введення інтегралу в закон регулювання, а також компенсувати інерційну затримку регулятора.

Поведінка САК багато в чому залежить від величини та характеру впливу на систему. Таких впливів (сигналів) існує дуже багато. Це можуть бути аналогові, дискретні сигнали. Причому закон їх зміни може бути відомим наперед (*детерміновані сигнали*), або вони можуть розглядатися як випадкові функції часу (*випадкові сигнали*).

Однак, розглядаючи конкретні умови роботи САК, можна вибрати такий вплив, який для даної системи є найбільш типовим. Обравши такий вплив і вивчивши викликаний ним перехідний процес, можна зробити висновок про динамічні властивості системи.

Під час аналізу та синтезу САК як такі впливи використовують кілька типових (тестових) сигналів: одиничний ступінчастий вплив, одиничний імпульс, гармонічний вплив.

**Одиничний ступінчастий вплив***.* Цей вплив має вигляд одиничного стрибка (рис.11). Його називають також одиничною функцією 1(t), яка набуває таких значень:

$$
\begin{cases} 1(t) = 0, \text{ min } t < 0, \\ 1(t) = 1, \text{ min } t \ge 0. \end{cases}
$$
 (5.5)

Реакція системи на одиничний ступінчастий вплив за нульових початкових умов називається перехідною функцією h(t) системи; графік цієї функції називається перехідною характеристикою.

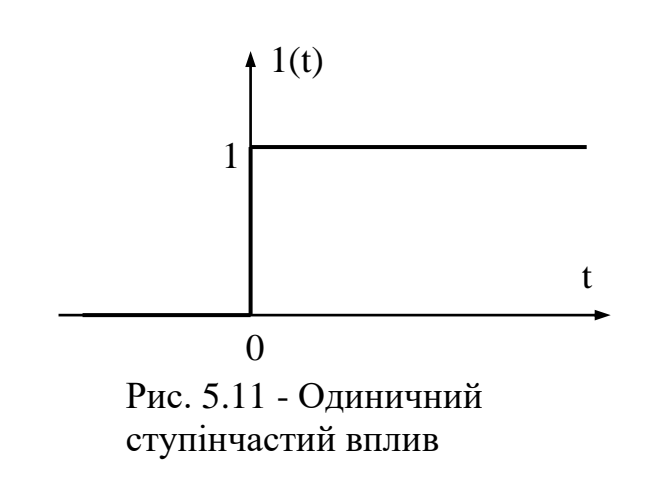

Це дуже важлива характеристика системи: за нею можна судити про стійкість системи, її швидкодію.

Якщо відоме рівняння, що описує САК, перехідну функцію h(t) можна отримати, розв'язавши це рівняння за нульових початкових умов і прийнявши  $x(t)=1(t)$ .

**Одиничний імпульс (-функція**)*.* Цей вплив являє собою дуже вузький імпульс, що обмежує одиничну площу. Тобто δ-функція задовольняє умовам:

$$
\begin{cases}\n\delta(t) = \infty, & \text{input} = 0, \\
\delta(t) = 0, & \text{input} \neq 0.\n\end{cases}
$$
\n
$$
\begin{cases}\n\delta(t) = 1. \\
\delta(t) = 0, & \text{input} = 0.\n\end{cases}
$$
\n(5.6)

За реальних умов вплив у вигляді δ-функції має місце, наприклад, у випадку раптового входження літака в струмінь повітря, що рухається перпендикулярно траєкторії руху літака.

Іншими словами, за вплив одиничного імпульсу може бути прийнятий вплив імпульсу будь-якої форми і малої довжини порівняно з очікуваним часом перехідного процесу.

*Реакція системи на одиничний імпульсний вплив за нульових початкових умов називається імпульсною перехідною функцією w(t) системи*. Графік цієї функції називається *імпульсною перехідною характеристикою.*

Перехідна та імпульсна перехідна функції називаються *часовими*  функціями. Між ними існує зв'язок:

$$
\frac{dh(t)}{dt} = w(t). \tag{5.7}
$$

Аналогічно пов'язані між собою одинична функція та одиничний імпульс:

$$
\frac{dI(t)}{dt} = \delta(t). \tag{5.8}
$$

**Гармонічний вплив**. Цей вплив може бути записаний у вигляді:

$$
x(t) = A \cdot \sin(\omega t + \varphi),\tag{5.9}
$$

де А - амплітуда коливань;  $\omega$  - кругова частота.

Використання гармонічного впливу різної частоти дозволяє отримати математичний опис системи у вигляді частотних характеристик.

Крім наведених вище сигналів під час аналізу САК використовують також сигнали вигляду:  $x(t) = kt$ ;  $x(t) = kt^2$ ;  $x(t) = kt^3$  і т.д., які дозволяють визначити порядок астатизму системи.

Якщо відома перехідна h(t) або імпульсна перехідна w(t) функція, можна визначити реакцію системи на вплив довільної форми. Для цього використовують *принцип динамічного подання сигналу*, відповідно до якого реальний сигнал приблизно описується сумою деяких елементарних сигналів, що виникають у послідовні моменти часу. Якщо довжина окремих елементарних сигналів наближається до нуля, то в границі буде отримано точне зображення вхідного сигналу.

Широке використання знайшли два способи динамічного подання сигналів. Згідно з першим із них, як елементарні сигнали використовуються ступінчасті функції, що виникають через однакові проміжки часу (рис. 5.12a). Висота кожної ступені дорівнює приросту сигналу на інтервалі часу  $\Delta$ .

При другому способі подання елементарними сигналами слугують прямокутні імпульси. Ці імпульси безпосередньо примикають один до одного і утворюють послідовність, що вписана в криву чи описана навколо неї (рис.13б).

Перший спосіб динамічного подання сигналу x(t) дозволяє знайти реакцію системи y(t) на цей сигнал за відомою перехідною функцією h(t). Другий спосіб - за відомою імпульсною перехідною функцією w(t).

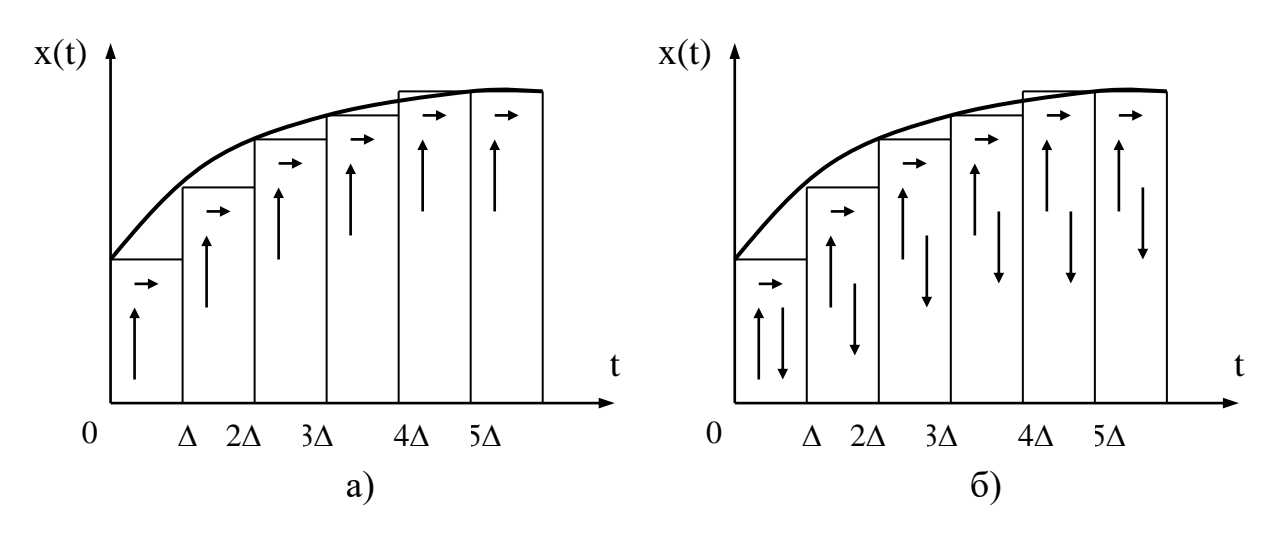

Рис. 5.12 - Способи динамічного подання сигналів

Цей зв'язок може бути записаний за допомогою інтегралів Дюамеля:

$$
y(t) = \int_{0}^{t} x(\tau)w(t - \tau)d\tau = \int_{0}^{t} x(t - \tau)w(\tau)d\tau,
$$
 (5.10)

$$
y(t) = x(0)h(t) + \int_{0}^{t} \frac{dx(t)}{dt}h(t - \tau)d\tau,
$$
\n(5.11)

З (5.10) випливає, що вихідний сигнал лінійної стаціонарної системи являє собою згортку двох функцій - вхідного сигналу й імпульсної перехідної функції.

## **Висновки по розділу**

Будь-яка діяльність людини являє собою організовану сукупність дій або операцій, які можна розділити на два класи: робочі операції та операції керування. До робочих операцій належать дії, безпосередньо необхідні для виконання процесу, а операції керування забезпечують правильне та якісне виконання робочих операцій: визначають їх початок і кінець, задають потрібні параметри процесу. Сукупність керуючих операцій утворює процес керування.

Сукупність технічних засобів, що виконують процес і вимагають для цього спеціально організованих дій, називають об'єктом керування (ОК).

Система, в якій всі робочі операції та операції керування виконують автоматичні пристрої, називається автоматичною.

Система, в якій автоматизована тільки частина операцій, а інша частина зберігається за людиною, називається автоматизованою.

Будь-яка САК являє собою сукупність об'єкта керування та керуючого пристрою. Останній, в свою чергу, складається з ряду елементів, котрих називають функціонально необхідними (ФНЕ). Вони складають незмінювану частину системи. Проте найчастіше система, що складається тільки з ФНЕ, не є придатною до роботи. Тому для надання системі бажаних властивостей до її складу включають коректувальні пристрої, які змінюють характеристики САК у потрібному напрямі. Коректувальні пристрої можуть бути включені послідовно з ФНЕ, і тоді називаються послідовними коректувальними пристроями, або входити до складу місцевих зворотних зв'язків, що охоплюють ті чи інші ФНЕ. У цьому випадку їх називають зустрічнопаралельними коректувальними пристроями.

Залежно від способів формування керуючого впливу u(t) розрізняють такі основні принципи керування: принцип розімкнутого керування, принцип компенсації (керування за збуренням), принцип зворотного зв'язку (керування за відхиленням), принцип адаптації.

Принцип розімкнутого керування полягає в тому, що алгоритм керування виробляється тільки на основі заданого алгоритму функціонування і в процесі роботи системи ніяк не коректується.

Принцип компенсації (керування за збуренням) - якщо збурюючий вплив великий і розімкнута САК не забезпечує потрібної точності, то іноді можна, вимірявши збурення, внести корективи в алгоритм керування, які компенсували б відхилення алгоритму функціонування.

Принцип зворотного зв'язку - систему можна побудувати й так, щоб точність виконання алгоритму функціонування забезпечувалась і без вимірювання збурень. У цьому випадку корективи в алгоритм керування вносяться за фактичним значенням координат у системі. Для цього в конструкцію системи вводять додатковий зв'язок, який називається ланкою зворотного зв'язку.

Зворотний зв'язок (ЗЗ) - це такий зв'язок, по якому інформація про стан об'єкта з виходу системи передається на вхід автоматичного керуючого пристрою.

Принцип адаптації - у деяких випадках характеристики об'єкта керування і елементів системи бувають відомі лише приблизно, змінюються через фізичне старіння і, крім того, залежать від зовнішніх умов. Тому керування таким об'єктом за допомогою найпростішої системи з постійними параметрами виявляється або незадовільним, або зовсім неможливим. У таких випадках застосовують систему керування зі змінними властивостями.

Процес змінювання властивостей системи, що дозволяє їй досягнути найкращого або, у крайньому разі, задовільного функціонування за умов, що змінюються, називається адаптацією. Системи, що здійснюють процес адаптації, називаються адаптивними. Отже, адаптивна САК – це система, яка здатна у процесі виконання основної задачі керування змінювати параметри і структуру регулятора і тим самим поліпшувати якість свого функціонування.

У ряді випадків для поліпшення точності використовується комбіноване керування - керування одночасно за розімкнутим і замкнутим циклами.

Основними задачами автоматичного керування є: підтримання величини вихідної координати постійною; зміна вихідної координати за заданою програмою, зміна вихідної координати за деяким випадковим законом.

Відповідно до цих задач можна виділити такі групи САК: системи стабілізації, системи програмного керування, слідкуючі системи. Окрім цього, виділяють системи екстремального керування, оптимальні системи, адаптивні системи.

Системи, що мають тільки один головний зворотний зв'язок і не мають місцевих зворотних зв'язків, називають одноконтурними. У багатоконтурних системах, окрім одного контуру головного зворотного зв'язку, є ще головні зворотні зв'язки або місцеві зворотні зв'язки.

Залежно від того, входить або ні час явно в рівняння, що описує САК, системи поділяються на стаціонарні та нестаціонарні. Автоматичні системи керування називаються стаціонарними, якщо вони описуються рівняннями з постійними коефіцієнтами, тобто рівняннями, які явно не залежать від часу. Це означає, що властивості системи з часом не змінюються. Нестаціонарними системами, або системами зі змінними параметрами, називаються системи, які описуються рівняннями із змінними коефіцієнтами. Якщо коефіцієнти рівняння нестаціонарної системи змінюються повільно, то таку систему називають квазістаціонарною.

Залежно від проходження і характеру сигналів системи поділяються на безперервні та дискретні.

У безперервній системі сигнали на виході її елементів є безперервними функціями. Між елементами системи існує безперервний функціональний зв'язок. Безперервні системи описуються диференціальними рівняннями.

САК називається дискретною, якщо вихідна величина будь-якого з її елементів має дискретний характер. Перетворення безперервних сигналів на дискретні пов'язано з наявністю в системі дискретного елемента. Дискретні системи описуються диференціально-різницевими рівняннями.

Законом регулювання називають математичну залежність, відповідно до якої керуючий пристрій виробляє керуючий вплив u(t).

У техніці використовують доволі багато різних законів регулювання, які тісно пов'язані з конструкцією КП. У найбільш поширених, найпростіших законах керуючий вплив лінійно залежить від відхилення, його інтегралу і першої похідної за часом, тобто $\mathbf{u}(t) = \mathbf{f}(\Delta \mathbf{x}).$ 

Поведінка САК багато в чому залежить від величини та характеру впливу на систему. Таких впливів (сигналів) існує дуже багато. Це можуть бути аналогові, дискретні сигнали. Причому закон їх зміни може бути відомим наперед (детерміновані сигнали), або вони можуть розглядатися як випадкові функції часу (випадкові сигнали).

Однак, розглядаючи конкретні умови роботи САК, можна вибрати такий вплив, який для даної системи є найбільш типовим. Обравши такий вплив і вивчивши викликаний ним перехідний процес, можна зробити висновок про динамічні властивості системи.

Під час аналізу та синтезу САК як такі впливи використовують кілька типових (тестових) сигналів: одиничний ступінчастий вплив, одиничний імпульс, гармонічний вплив.

Широке використання знайшли два способи динамічного подання сигналів. Згідно з першим із них, як елементарні сигнали використовуються ступінчасті функції, що виникають через однакові проміжки часу  $\Delta$ .

При другому способі подання елементарними сигналами слугують прямокутні імпульси. Ці імпульси безпосередньо примикають один до одного і утворюють послідовність, що вписана в криву чи описана навколо неї.

## **РОЗДІЛ 6 ОХОРОНА ПРАЦІ**

#### **6.1 Аналіз небезпечних чинників та відомості про електродвигун**

Організація виробничих процесів повинна забезпечувати безпеку і бути спрямована на попередження аварій на виробничих об'єктах та забезпечення готовності організації до локалізації та ліквідації їх наслідків.

При розробці нових технологічних процесів та обладнання процес може супроводжуватися наявністю шкідливих і небезпечних виробничих факторів, у тому числі:

- електричний струм;

- дрібна стружка та аерозолі мастильно-охолоджуючої рідини;

- шматочки металу, що відлітають;

- висока температура поверхні оброблюваних деталей та інструменту;

- підвищений рівень вібрації;

- рухомі машини і механізми, вироби, що пересуваються, заготовки та матеріали;

недостатня освітленість робочої зони, наявність прямих і відбитих відблисків, підвищена пульсація світлового потоку.

Установка представляє собою компактну поєднану технічну систему, що поєднує в собі електромеханічну, механічну, теплову і гідравлічну системи.

Асинхронний двигун з порожнистим перфорованим ротором забезпечує нормальну роботу механізмів у наступних умовах:

- температура навколишнього середовища від мінус 40 до плюс 40 °С;

- відсутність безпосереднього впливу на двигун струменів води, емульсій механізмів, а також повного чи часткового занурення двигуна у воду;

- найвище значення відносної вологості повітря 100% при 35 °С без конденсації вологи.

Електромонтери при виробництві робіт згідно наявної кваліфікації зобов'язані виконувати вимоги безпеки. У разі невиконання положень інструкції працівники можуть бути притягнуті до дисциплінарної,

адміністративної, кримінальної та матеріальної відповідальності відповідно до законодавства України в залежності від тяжкості наслідків.

## **6.2 Загальні вимоги охорони праці**

До роботи електромонтером допускаються особи не молодше 18 років, які пройшли медичний огляд при вступі на роботу, визнані придатними для виконання зазначеної роботи та одержали посвідчення про наявність кваліфікаційної групи з електробезпеки не нижче третьої.

Електромонтер, якого приймають на роботу, повинен пройти вступний інструктаж з охорони праці, бути ознайомлений під розпис з умовами праці, правами та пільгами щодо роботи в шкідливих та небезпечних умовах праці.

Про проведення вступного інструктажу та інструктажу на робочому місці робляться відповідні записи в Журналі реєстрації вступного інструктажу з питань охорони праці і Журналі реєстрації інструктажів з питань охорони праці.

Повторний інструктаж з правил і прийомів безпечного ведення роботи і охорони праці електромонтер повинен проходити:

– періодично не рідше одного разу на квартал;

– при незадовільних знаннях з охорони праці не пізніше місячного строку;

– у зв'язку з допущеним випадком травматизму або порушенням вимог охорони праці, що не призвело до травми.

Електромонтер повинен працювати в спецодязі та інших засобах індивідуального захисту: діелектричними рукавичками, килимами і діелектричними калошами або ботами, а також інструментами з ізольованими ручками.

Електромонтеру забороняється користуватись захисними засобами, які не пройшли встановлених випробувань, а також такими, у яких минув строк чергового випробування.

Усі монтажні і ремонтні роботи на електричних мережах і пристроях (або поблизу від них), а також роботи по приєднанню і роз'єднанню проводів електромонтери повинні виконувати за умов знятої напруги.

Електромонтер при ремонті і обслуговуванні електроустаткування повинен застосовувати ручні переносні світильники.

Електромонтер повинен включати у мережу електродвигуни, електроінструменти, прилади електричного освітлення за допомогою призначених для цього апаратів і приладів (кнопок, рубильників, вимикачів автоматичних, пускачів магнітних).

Забороняється вмикати електродвигуни, електроінструмент та прилади електричного освітлення до електромережі шляхом скручування проводів.

#### **6.3 Вимоги безпеки перед початком роботи**

Електромонтер перед початком роботи повинен надіти спецодяг і, при потребі, спеціальне взуття та засоби індивідуального захисту, перевіривши строк їх використання.

Перевірити справність електрообладнання, стан ізолюючих підставок, решіток, пускових приладів, заземлення та ін.

Перевірити справність ручного інструменту

Забороняється застосовувати прокладки та подовжувати ключі трубами.

Одержати завдання – наряд або усне розпорядження на наступну роботу.

Усне розпорядження на наступну роботу необхідно записати в оперативний журнал. При цьому зазначається, хто дав розпорядження, місце і найменування роботи, строк її виконання.

Проглянути записи в журналі про несправності, порушення охорони праці за попередню зміну.

Для підготовки робочого місця при роботах з частковим або повним зняттям напруги необхідно виконувати такі технічні заходи:

а) провести необхідні відключення та вжити заходів, що перешкоджають подачі напруги до місця роботи внаслідок помилкового або довільного включення комутаційної апаратури (встановити механічний запір приводів

вимикачів, рубильників та роз'єднувачів, ізоляційні прокладки в рубильниках та ін.);

б) вивісити плакати "Не включати – працюють люди", "Не включати – робота на лінії", "Не відкривати – працюють люди", а при потребі встановити загородження;

в) приєднати переносні заземлення до заземлюючого пристрою;

д) накласти заземлення на струмоведучі частини (безпосередньо після перевірки відсутності напруги), ввімкнути заземлюючі ножі або, якщо їх немає, накласти переносне заземлення;

е) обгородити робоче місце і вивісити плакати: "Стій – висока напруга!", "Не влізай – уб'є!", "Працювати тут";

Перевірити справність покажчика напруги на відсутність напруги. При цьому користуються діелектричними рукавицями.

При веденні робіт на відключеній частині електроустановки заземлення накладається на струмоведучі частини фаз з усіх боків, звідки може бути подана напруга, включаючи і зворотну трансформацію.

## **6.4 Вимоги безпеки під час виконання роботи**

Дозволяється ведення робіт без зняття напруги в електроустановках напругою 500 В і нижче. Ці роботи повинні виконувати не менше, ніж два електромонтери.

Замінювати плавкі вставки запобіжників при наявності рубильника слід при знятій напрузі.

Замінювати плавкі вставки запобіжників під напругою електромонтер повинен у захисних окулярах та діелектричних рукавицях, користуючись ізолюючими кліщами.

При виявленні замикання на землю забороняється наближатись до місця замикання на відстань менше, ніж  $4 - 5$  м у закритих, і менше, ніж  $8 - 10$  м, у відкритих розподільних пристроях.

Забороняється під час роботи у вибухонебезпечних установках:

а) ремонтувати електрообладнання та мережі, що перебувають під напругою;

б) експлуатувати електрообладнання при несправному блокуванні кришок апаратів;

в) включати електроустановку, що автоматично відключилася, не з'ясувавши і не усунувши причин її відключення;

г) перевантажувати понад номінальні параметри вибухозахищене електрообладнання, проводи і кабелі;

д) підключати до джерел живлення іскробезпечних приладів інші апарати і кола, які не входять у комплект цього приладу;

Корпус електроінструменту, що працює при напрузі понад 42 В (незалежно від частоти струму), має бути заземлений.

Електромонтер не повинен вмикати сторонніми предметами рубильники та кнопки пускачів і визначати дотиком руки температуру нагріву електричних машин.

Електричні проводи слід захищати від механічних пошкоджень та від дотику до сталевих канатів, гарячих поверхонь, шлангів газополуменевої апаратури, масел та кислот, які руйнівно впливають на ізоляцію. У вогких приміщеннях їх слід підвішувати на підставках.

### **6.5 Вимоги безпеки після закінчення роботи**

По закінченні роботи електромонтер повинен:

а) прибрати інструмент, прилади, пристрої;

б) відключити технологічне електрифіковане обладнання, верстати, вентиляцію;

в) зняти спецодяг, захисні та запобіжні засоби і пристрої, очистити від пилу та іншого бруду і віднести у відведене для зберігання місце та переодягтися. Потім вимити обличчя і руки теплою водою з милом або прийняти душ.

При передачі зміни повідомити змінника, майстра або адміністрацію дорожньої організації про всі помічені несправності та зробити про це відповідний запис у журналі.

#### **6.6 Вимоги безпеки в аварійних ситуаціях**

При виникненні аварійних ситуацій електромонтер повинен негайно вимкнути струм у разі:

а) пожежі в зоні роботи;

б) травми, що трапилась з кимсь із обслуговуючого персоналу;

в) ураження електричним струмом.

Помітивши загоряння, електромонтер повинен негайно приступити до гасіння пожежі наявними засобами і повідомити старшого по зміні.

Якщо погасити пожежу своїми силами неможливо, електромонтер або старший по зміні повинен негайно викликати найближчу пожежну команду по телефону, радіо чи будь-якими засобами зв'язку.

При нещасних випадках електромонтер повинен уміти надати потерпілому першу медичну допомогу, при необхідності, викликати швидку медичну допомогу і повідомити адміністрацію.

При ураженні електричним струмом електромонтер повинен негайно звільнити потерпілого від дії електричного струму, відключивши електроустановку від джерела живлення, і – відтягнути його від струмоведучих частин.

При відсутності у потерпілого дихання і пульсу електромонтер повинен зробити йому штучне дихання і непрямий масаж серця, після чого викликати швидку.

## **6.7 Заходи щодо пожежної безпеки**

Категорії приміщень та будівель за вибухопожежною та пожежною небезпекою поділяються на п'ять категорій: А, Б, В, Г, Д.

По категорії виробництв по вибухопожежонебезпеки, виробництво відноситься до категорії Г - негорючі речовини та матеріали в гарячому, розжареному або розплавленому стані, процес обробки яких супроводжується виділенням променистого тепла, іскор, полум'я; горючі гази, рідини, тверді речовини, які спалюються або утилізуються як паливо.

Вибухонебезпечна зона - це простір у приміщенні або навколо зовнішньої установки, в якому присутнє вибухонебезпечне середовище або воно може утворитися внаслідок природних чи виробничих чинників у такій кількості, яка вимагає спеціальних заходів у конструкції електрообладнання під час його монтажу та експлуатації.

Вибухонебезпечна зона відноситься до класу 2, де вибухонебезпечне середовище газу за нормальних умов експлуатації відсутнє, а якщо воно виникає, то рідко і триває недовго.

Клас пожежонебезпеки зони розміщення двигуна П-ІІ, оскільки там мається вугільний пил з нижньою концентраційною межею запалення 114 г/м3.

До технічних заходів відноситься дотримання протипожежних правил і норм при влаштуванні опалення, виборі електрообладнання, вентиляції, освітлення і т. д.

До заходів режимного характеру відноситься заборона паління у невстановлених місцях, виробництва електрозварювальних робіт в пожежонебезпечних приміщеннях і т. д.

При виникненні пожежі персонал зобов'язаний:

- сповістити пожежну службу за телефоном 101;

- сповістити керівництво;

- організувати винесення найбільш цінних документів;

- використовувати до приїзду пожежних команд первинні засоби гасіння (пожежні крани, пісок, відра, вогнегасники пінні, повітропінні, вуглекислотні).

Згідно СН правилам пожежної безпеки ППБ-01-93 для забезпечення протипожежної безпеки на ділянці проектом передбачається установка датчиків пожежної сигналізації, пожежних щитів та ящиків з піском, а також вогнегасників, ОСП (вогнегасник порошковий), ОХП (хімічний пінний), СОТ (генератори об'ємного аерозольного гасіння пожеж), передбачається наявність пожежного водопроводу.

## **ВИСНОВКИ**

У бакалаврській роботі розрахований і спроектований асинхронний електродвигун з короткозамкнутим ротором для приводу стрічкового конвеєра потужністю 8,0 кВт, номінальною напругою 220 В, синхронною частотою обертання 1000 об/хв. Електродвигун призначений для роботи в режимі S1 (тривалий) по ГОСТ 183.

Відповідно до вимог умов експлуатації електродвигуна поліпшені його механічні характеристики і експлуатаційна надійність. Для досягнення цієї мети рекомендований матеріал для короткозамкнутої обмотки ротора – алюмінієвий сплав (АК10) з підвищеним питомим опором, а також електротехнічна тонколистова сталь марки 2013 з меншими питомими втратами замість стали 2011 для магнітопровода сердечника статора і ротора.

Для забезпечення надійної експлуатації обмотки статора вона виконана з дроту марки ПЕТВ з теплостійкою ізоляцією – високоміцною емаллю на поліефірної основі, тобто лаку ПЕ-943. Тепловий індекс ізоляції дроту - 155°С (клас нагрівостійкості – F). Тепловий розрахунок електродвигуна показав, що перевищення температури ізоляції обмотки в номінальному режимі не перевищує нормованого значення для вибраного теплового індексу ізоляції.

У спроектованому електродвигуні разом з поліпшеними пусковими характеристиками коефіцієнт корисної дії підвищений на 1,9 % в порівнянні з базовою конструкцією.

Розділ 4 містить розробку і моделювання за допомогою програми Matlab системи управління асинхронним електроприводом. У програмному середовищі Simulink пакета MATLAB була створена і досліджена модель спроектованої системи управління швидкістю АД.

Важливою вимогою, що пред'являються до електроприводу, є забезпечення плавності пуску і гальмування з надійним обмеженням прискорення і ривка, а також максимального моменту двигуна.
В першу чергу були розраховані статичні і механічні характеристики розімкненої системи і отримані наступні результати:

- статизм на нижній характеристиці регулювання:  $\Delta^*=126{,}98$  %**;** 

- кратність пускового струму:  $I_n/I_n=4.2$ ;

- час регулювання:  $t_p = 0, 1$  сек.

Оскільки значення статизму і пускового струму не задовольнили заданої умови, то був проведений розрахунок замкнутої системи із загальним суматором.

Схема із загальним суматором дозволила одержати наступні статичні і динамічні характеристики:

- статизм на нижній характеристиці регулювання:  $\Delta^* = 6{,}6\%$ ;
- кратність пускового струму:  $I_{\text{II}}/I_{\text{H}}=2.0$ ;
- час регулювання:  $t_p=0,5$  сек.

Схема із загальним суматором ефективно обмежувала струм, але значення статизму і час регулювання все ж таки дещо перевищували задані.

Розрахунок системи підлеглого регулювання проводився для забезпечення показників, близьких до заданих. Для цього використовувався масштабний множник *T* . Система підлеглого регулювання складається з регуляторів струму і швидкості.

Оскільки  $T_M > 4T_E$ , синтез регулятора струму проводився на модульний оптимум, він має кращу швидкодію. В результаті був одержаний регулятор ПІструктура. Регулятор швидкості був синтезований на симетричний оптимум, оскільки статизм системи (55,92 %) все ще не задовольняв заданому. В результаті був одержаний регулятор ПІ-структура.

Система підлеглого регулювання дозволила одержати наступні статичні і динамічні характеристики:

- статизм на нижній характеристиці регулювання:  $\Delta^* = 2.77$  %;
- кратність пускового струму:  $I_n/I_n=1,9$ ;
- час регулювання:  $t_p = 3.5$  сек.

Для обмеження струму в системі використовується задатчик інтенсивності з часом наростання сигналу 0,05 с.

При моделюванні системи з підлеглим регулюванням були отримані наступні результати: струм і швидкість встановлюються на рівні номінальних, пусковий струм не перевищує максимально заданого, час регулювання практично відповідає заданому.

У спецчастині було проведено дослідження режимів роботи та основних законів регулювання систем автоматичного керування.

## **СПИСОК ВИКОРИСТАНИХ ДЖЕРЕЛ**

1. Копилов І.П. Проектування електричних машин: Навчальний посібник для вузів. - У 2-х кн.: кн. 1/І.П.. Копилов, Б.К. Клоков, В.П. Морозкін та ін. - М.: Вища школа, 1993. -464 с.

2. Електромеханічні системи автоматичного керування та електроприводи: Навч. посібник / М. Г. Попович, О. Ю. Лозинський, В. Б. Клепіков та ін.; За ред. М. Г. Поповича, О. Ю. Лозинського. – К.: Либідь, 2005. – 680 с.

3. Електромеханічні системи автоматизаціі та електропривод (теорія и практика): Учбовий посібник/ За ред. М.Г. Поповича, В.В. Кострицького. - К.: КНУТД, 2008. - 408 с.

4. Зеленов А.Б. Теорія електропривода. Методика проектування електроприводів: Підручник / А.Б. Зеленов. – Луганськ: вид-во «Ноулідж»,  $2010 - 670$  c.

5. Колб А.А., Колб А.А. Теорія електроприводу: Навчальний посібник. - Дніпропетровськ: Національний гірничий університет, 2006. - 511 с.

6. Решетник В. Я. Основи електропривода: Навч. Посібник / В. Я. Решетник. – Тернопіль, ТДТУ –2007. – 120 с.

7. David Walter. Energy efficient motors // Power Engineering Journal. 1999.

8. Чорний О.П. Моделювання електромеханічних систем: Підручник / О.П. Чорний, А.В. Луговой, Д.Й. Родькін, Г.Ю. Сисюк, О.В. Садовой – Кременчук, 2001. - 410 с.

9. ДСТУ ГОСТ 2582:2017 Машины электрические вращающиеся тяговые. Общие технические условия (ГОСТ 2582-2013, IDT; IEC 60349- 1:2010, NEQ; IEC 60349-2:2010, NEQ)

10. Лябук М. Н. Електричні машини: Навчальний посібник / Лябук М. Н. – Луцьк, 2005. – 445 с.

**Додаток А** Робочі характеристики спроектованого АД

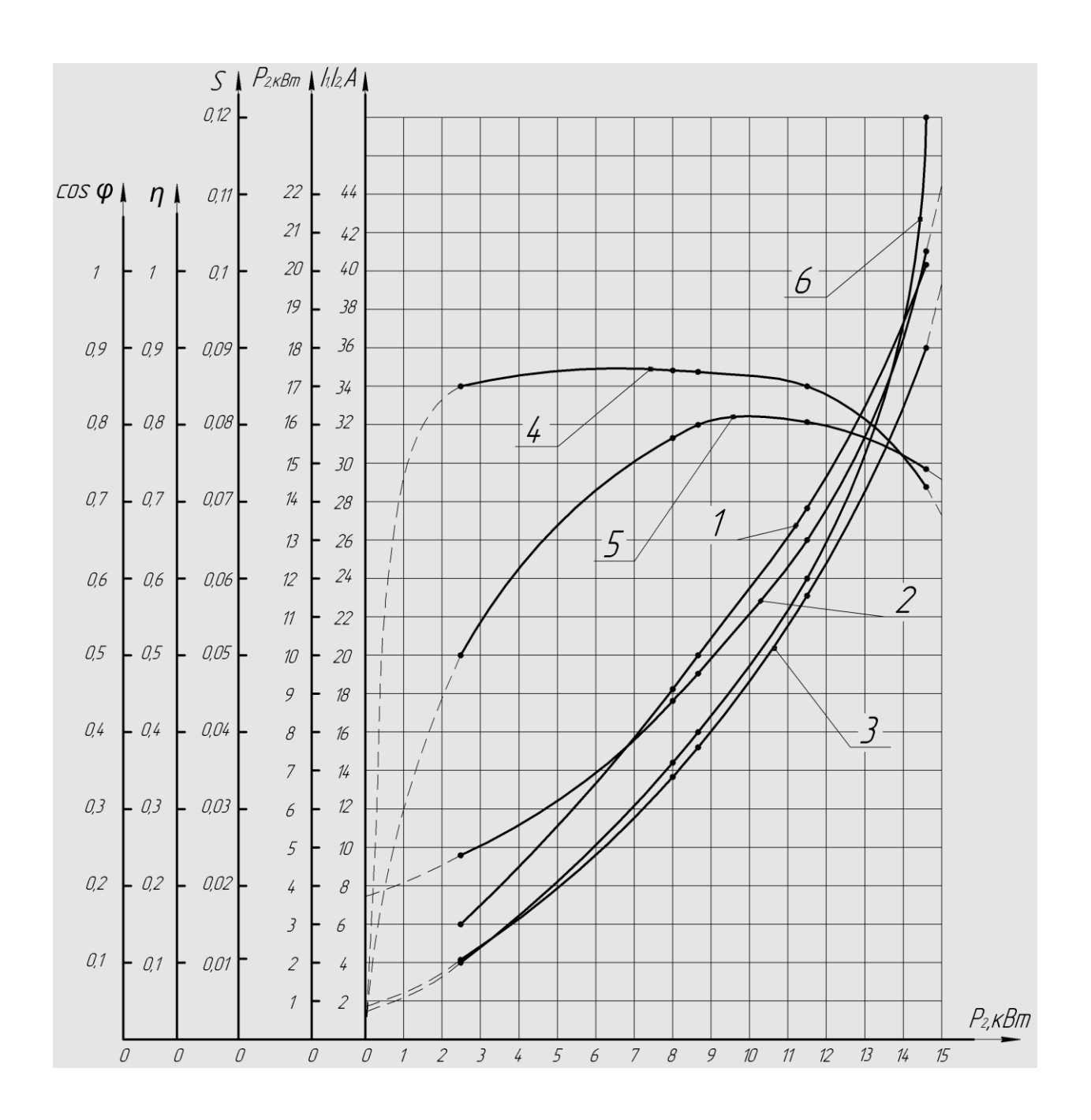

1-графік функції  $P_1 = f(P_2)$ ; 2- графік функції  $I_1 = f(P_2)$ ; 3- графік функції  $I_2^{\parallel} = f(P_2)$ ; 4- графік функції  $\eta = f(P_2)$ ; 5- графік функції  $cos\varphi = f(P_2)$ ; 6графік функції  $S = f(P_2)$ 

## **Додаток Б**

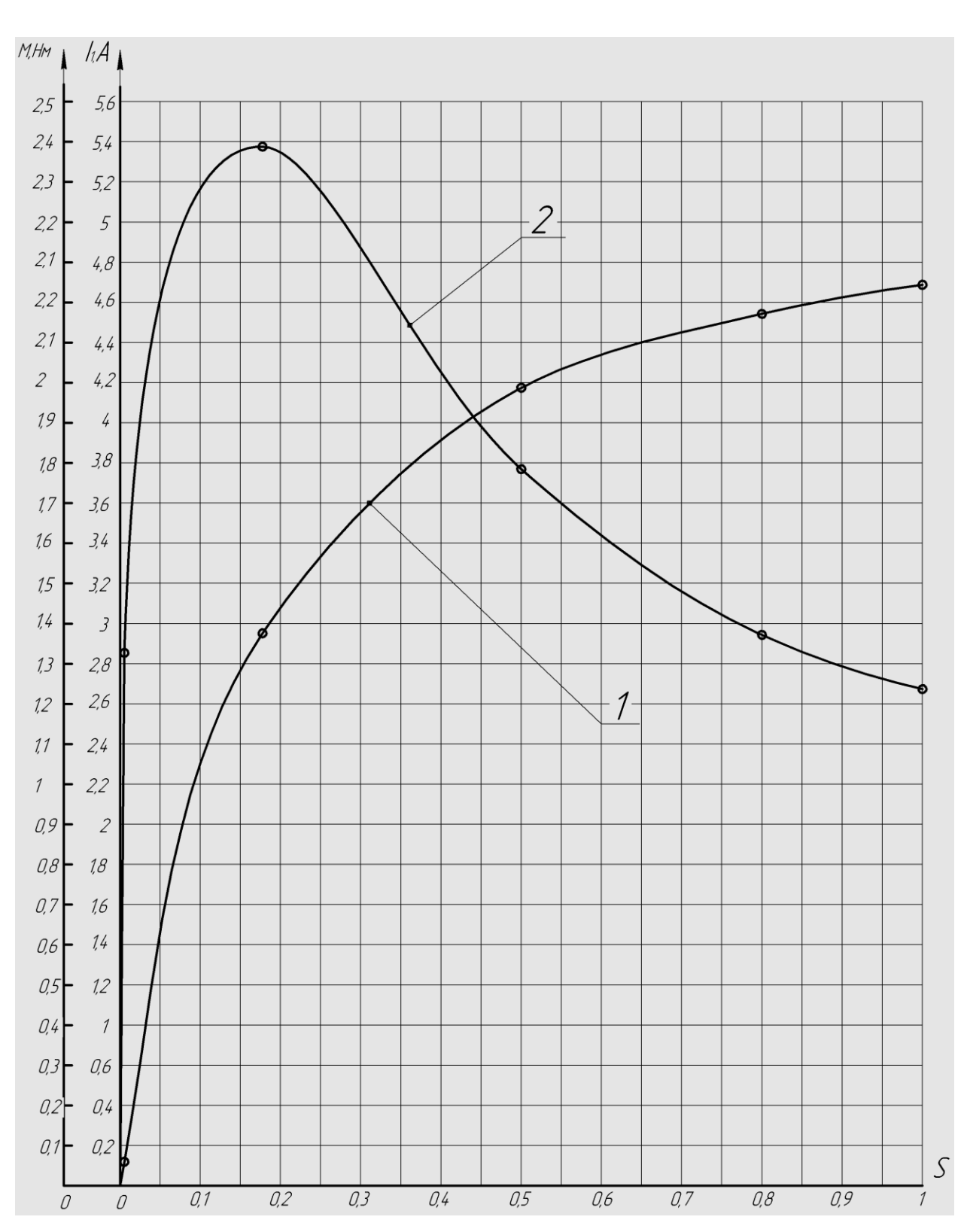

## Пускові характеристики спроектованого АД

1- графік функції  $I_1^* = f(S)$ ; 2- графік функції  $M^* = f(S)$